# argo data management

Argo data management ar-um-02-01

# **USER'S MANUAL**

Version 2.3 July 13<sup>th</sup> 2010

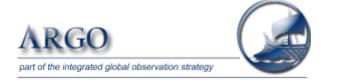

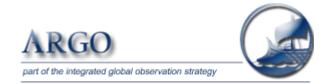

Argo data management

User's manual

Ref: ar-um-02-01 Ref ifremer : cor-do/dti-mut/02-084

Version: 2.3

Date: 13/07/2010

Authors: Thierry Carval / Ifremer, Bob Keeley / MEDS, Yasushi Takatsuki / JAMSTEC, Takashi Yoshida / JMA, Stephen Loch / BODC, Claudia Schmid / AOML, Roger Goldsmith / WHOI, Annie Wong / UW, Rebecca McCreadie / BODC, Ann Thresher / CSIRO, Anh Tran / MEDS

# **Table of contents**

| <u>1.</u>     | INTRODUCTION                                                                                                    | 8                           |
|---------------|----------------------------------------------------------------------------------------------------|-----------------------------|
|               | Notice on file format change transition<br>User Obligations<br>Disclaimer<br>Further information sources and contact information<br>Argo program, data management context<br>Argo float cycles<br>Real-time and Delayed mode data | 8<br>8<br>8<br>9<br>9<br>11 |
| <u>2.</u>     | FORMATS DESCRIPTION                                                                                                    | 12                          |
| 2.1.<br>2.2.  | OVERVIEW OF THE FORMATS<br>PROFILE FORMAT                                                                                                    | 12<br>13                    |
| 2.2.1         |                                                                                                    | 13                          |
| 2.2.1         |                                                                                                    | 13                          |
| 2.2.2         |                                                                                                    | 14                          |
|               | MEASUREMENTS FOR EACH PROFILE                                                                                                    | 14                          |
|               | 5. CALIBRATION INFORMATION FOR EACH PROFILE                                                                                                    | 19                          |
| 2.2.6         |                                                                                                    | 20                          |
| <b>2.2.</b> ¢ |                                                                                                    | 20                          |
| 2.3.1         |                                                                                                    | 22                          |
| 2.3.2         |                                                                                                    | 22 23                       |
| 2.3.3         |                                                                                                    | 23                          |
|               | L LOCATIONS AND MEASUREMENTS FROM THE FLOAT                                                                                                    | 25                          |
| 2.3.5         |                                                                                                    | 23                          |
| 2.3.6         |                                                                                                    | 29                          |
|               | META-DATA FORMAT VERSION 2.2                                                                                                    | 31                          |
|               | DIMENSIONS AND DEFINITIONS                                                                                                    | 31                          |
| 2.4.2         |                                                                                                    | 32                          |
| 2.4.3         |                                                                                                    | 33                          |
| 2.4.4         |                                                                                                    | 35                          |
| 2.4.5         |                                                                                                    | 36                          |
| 2.4.6         |                                                                                                    | 36                          |
| 2.4.7         |                                                                                                    | 38                          |
| 2.4.8         |                                                                                                    | 39                          |
| 2.5.          |                                                                                                    | 40                          |
| 2.5.1         |                                                                                                    | 40                          |
| 2.5.2         |                                                                                                    | 41                          |
| 2.5.3         | B. FLOAT CHARACTERISTICS                                                                                                    | 42                          |
| 2.5.4         | 4. Configuration parameters                                                                                                    | 43                          |
| 2.5.5         | 5. FLOAT SENSOR INFORMATION                                                                                                    | 45                          |
| 2.5.6         | 5. FLOAT CALIBRATION INFORMATION                                                                                                    | 45                          |

|                                                       | 4  |
|-------------------------------------------------------|----|
| 2.5.7. HIGHLY DESIRABLE META-DATA PARAMETERS          | 46 |
| 2.6. TECHNICAL INFORMATION FORMAT VERSION 2.2         | 47 |
| 2.6.1. DIMENSIONS AND DEFINITIONS                     | 47 |
| 2.6.2. GENERAL INFORMATION ON THE TECHNICAL DATA FILE | 48 |
| 2.6.3. TECHNICAL DATA                                 | 49 |
| 2.7. TECHNICAL INFORMATION FORMAT VERSION 2.3         | 50 |
| 2.7.1. DIMENSIONS AND DEFINITIONS                     | 50 |
| 2.7.2. GENERAL INFORMATION ON THE TECHNICAL DATA FILE | 51 |
| 2.7.3. TECHNICAL DATA                                 | 52 |
| 2.8. GDAC FTP DIRECTORY FILE FORMAT                   | 53 |
| 2.8.1. PROFILE DIRECTORY FILE FORMAT                  | 53 |
| 2.8.2. PROFILE DIRECTORY FILE FORMAT VERSION 2.1      | 54 |
| 2.8.3. TRAJECTORY DIRECTORY FORMAT                    | 55 |
| 2.8.4. META-DATA DIRECTORY FORMAT                     | 56 |
|                                                       |    |

### 3. <u>REFERENCE TABLES</u>

<u>58</u>

| <b>3.1. REFERENCE TABLE 1: DATA TYPE</b>                 | 58                    |
|----------------------------------------------------------|-----------------------|
| 3.2. REFERENCE TABLE 2: ARGO QUALITY CONTROL FL          | AG SCALE 59           |
| 3.2.1. REFERENCE TABLE 2: MEASUREMENT FLAG SCALE         | 59                    |
| 3.2.2. REFERENCE TABLE 2A: PROFILE QUALITY FLAG          | 60                    |
| <b>3.3. REFERENCE TABLE 3: PARAMETER CODE TABLE</b>      | 61                    |
| 3.3.1. PARAMETERS FROM DUPLICATE SENSORS                 | 61                    |
| 3.3.2. OXYGEN RELATED PARAMETERS                         | 62                    |
| 3.4. <b>Reference table 4: Data centres and institut</b> | FIONS CODES 63        |
| 3.5. REFERENCE TABLE 5: LOCATION CLASSES (ARGO           | S) 63                 |
| <b>3.6. REFERENCE TABLE 6: DATA STATE INDICATORS</b>     | 64                    |
| 3.7. <b>Reference table 7: history action codes</b>      | 65                    |
| <b>3.8. REFERENCE TABLE 8: INSTRUMENT TYPES</b>          | 66                    |
| <b>3.9. REFERENCE TABLE 9: POSITIONING SYSTEM</b>        | 66                    |
| 3.10. <b>Reference table 10: transmission system</b>     | 67                    |
| 3.11. <b>Reference table 11: QC test binary IDs</b>      | 67                    |
| 3.12. <b>Reference table 12: History Steps codes</b>     | 68                    |
| 3.13. <b>Reference table 13: Ocean codes</b>             | 69                    |
| 3.14. <b>Reference table 14:</b> technical parameter N   | AMES 70               |
| 3.15. <b>Reference table 15: Convention for descrip</b>  |                       |
| 4. DATA ACCESS                                           | 72                    |
| 4.1. FILE NAMING CONVENTION ON GDACS                     | 72                    |
| 4.2. OTHER DATA SOURCES                                  | 73                    |
| 5. USING THE HISTORY SECTION OF THE ARG                  | O NETCDF STRUCTURE 74 |
| 5.1. RECORDING INFORMATION ABOUT THE DELAYED N           | AODE QC PROCESS 74    |
| 5.2. RECORDING PROCESSING STAGES                         | 75                    |
| 5.3. RECORDING QC TESTS PERFORMED AND FAILED             | 76                    |
| 5.4. RECORDING CHANGES IN VALUES                         | 77                    |

5.4. RECORDING CHANGES IN VALUES

|                                           | 5         |
|-------------------------------------------|-----------|
| 6. DAC-GDAC DATA-MANAGEMENT               | <u>79</u> |
| 6.1. GREYLIST FILES OPERATIONS            | 79        |
| 6.1.1. GREYLIST DEFINITION AND MANAGEMENT | 79        |
| 6.1.2. GREYLIST FILES COLLECTION          | 80        |
| 6.2. GDAC FILES REMOVAL                   | 81        |

# History of the document

| Version Date Comment |            | Comment                                                                                        |  |  |
|----------------------|------------|------------------------------------------------------------------------------------------------|--|--|
| 0.9                  | 29/12/2001 | Thierry Carval : creation of the document                                                      |  |  |
| 0.9a                 | 18/01/2002 | Bob Keeley : general comments and updates                                                      |  |  |
| 0.9a                 | 24/01/2002 | Valérie Harscoat : general comments and updates                                                |  |  |
| 0.9a                 | 25/01/2002 | Claudia Schmid : general comments and updates                                                  |  |  |
| 0.9a                 | 24/01/2002 | Roger Goldsmith : general comments and updates                                                 |  |  |
| 0.9b                 | 05/03/2002 | Roger Goldsmith, Yasushi Takatsuki and Claudia Schmid comments implemented.                    |  |  |
| 0.9c                 | 24/04/2002 | Comments from version 0.9b are implemented                                                     |  |  |
| 1.0                  | 09/07/2002 | Comments from version 0.9c are implemented                                                     |  |  |
| 1.0a                 | 31/12/2002 | Missing values in trajectory and calibration                                                   |  |  |
| 1.0a                 | 17/01/2003 | Description of directory file format                                                           |  |  |
| 1.0a                 | 24/01/2003 | Update of reference tables                                                                     |  |  |
| 1.0a                 | 24/01/2003 | Update of "measurements of each profile" to handle corrected values                            |  |  |
| 1.0a                 | 24/01/2003 | Increase the size of DC_REFERENCE from STRING16 to STRING32                                    |  |  |
| 1.0b                 | 17/03/2003 | Replace corrected values with adjusted values                                                  |  |  |
| 1.0b                 | 29/04/2003 | DC_REFERENCE removed from trajectory format general information of the float section           |  |  |
| 1.0b                 | 30/04/2003 | Use blank fill values for character variables                                                  |  |  |
| 1.0c                 | 30/04/2003 | Proposal submitted on 30/04/2003                                                               |  |  |
| 1.0d                 | 14/08/2003 | Proposal submitted on 14/08/2003 (green font)                                                  |  |  |
| 1.0e                 | 23/10/2003 | Proposal submitted on 12/11/2003 (green font)                                                  |  |  |
| 2.0                  | 12/11/2003 | All comments from "Argo user's manual comments" ref ar-dm-02-02 implemented.                   |  |  |
| 2.0                  | 12/11/2003 | General agreement from Argo data management meeting in Monterey (Nov. 5-7, 2003)               |  |  |
| 2.01                 | 15/12/2003 | History section updated.                                                                       |  |  |
| 2.01                 | 01/10/2004 | Meta-data section :                                                                            |  |  |
| 2.01                 | 01/10/2004 | WMO_INST_TYPE added to history section                                                         |  |  |
|                      |            | INSTRUMENT TYPE renamed INST REFERENCE                                                         |  |  |
| 2.01                 | 10/11/2004 | Reference table 2 quality control flag scale updated by Annie Wong                             |  |  |
| 2.01                 | 10/11/2004 | Updates in reference table 3, parameter codes table                                            |  |  |
|                      |            | DOXY, TEMP_DOXY, TEMP (use ITS-90 scale)                                                       |  |  |
| 2.01                 | 23/11/2004 | Reference table 14 : instrument failure mode added by Annie Wong                               |  |  |
| 2.01                 | 25/02/2005 | Table 11 updated for frozen profile and deepest pressure tests from Rebecca Macreadie          |  |  |
| 2.01                 | 28/02/2005 | Table 4 updated : CSIO, China Second Institute of Oceanography                                 |  |  |
| 2.01                 | 12/04/2005 | Mathieu Belbeoch : table 5 updated : argos location classes                                    |  |  |
| 2.01                 | 12/06/2005 | Change lengths of all parameter name variables to accomodate longer parameter names.           |  |  |
|                      |            | Affects: STATION_PARAMETERS (section 2.2.3), PARAMETER (section 2.2.5), and                    |  |  |
|                      |            | HISTORY_PARAMETER (section 2.2.6) in the profile format; TRAJECTORY_PARAMETERS                 |  |  |
|                      |            | (section 2.3.3) and HISTORY_PARAMETER (section 2.3.6) in the trajectory format; SENSOR         |  |  |
|                      |            | (section 2.4.5) and PARAMETER (section 2.4.6) in the meta-data format                          |  |  |
| 2.01                 | 12/06/2005 | Change ":conventions" attribute and description of PROFILE_ <param/> _QC in section 2.2.3.     |  |  |
| 2.01                 | 12/06/2005 | Add reference table 2a for the redefined PROFILE_ <param/> _QC variables                       |  |  |
| 2.01                 | 20/06/2005 | New long name for TEMP_DOXY in section 3.3                                                     |  |  |
| 2.01                 | 22/06/2005 | Claudia Schmid : general update of trajectory file history section (N_MEASUREMENT              |  |  |
|                      |            | dimension removed)                                                                             |  |  |
| 2.01                 | 07/11/2005 | Claudia Schmid : create reference table 14 for technical parameter names.                      |  |  |
|                      |            | Minor typo corrections.                                                                        |  |  |
| 2.01                 | 07/11/2005 | Thierry Carval : add a GPS code for position accuracy in ref. Table 5.                         |  |  |
| 2.01                 | 08/11/2005 | Ann Thresher : exemple of sensor type in meta-data                                             |  |  |
| 2.01                 | 09/11/2005 | Annie Wong : §3.2.2 usage of <param_adjusted_qc> and <param_qc></param_qc></param_adjusted_qc> |  |  |
|                      |            | Reference table 2 updated (qc 3 and 4)                                                         |  |  |
| 2.01                 | 11/11/2005 | Thierry Carval : §2.2.4, §2.3.4 accept adjusted parameters in real time files                  |  |  |
| 2.01                 | 11/11/2005 | Thierry Carval : §2.2.6 history section for multi-profile files is empty                       |  |  |
| 2.01                 | 11/11/2005 | Thierry Carval : §1.3, §2.2.3, §2.3.4 real-time adjusted data                                  |  |  |
| 2.01                 | 11/11/2005 | Thierry Carval : §2.4.8 highly desirable meta-data description                                 |  |  |
| 2.1                  | 30/11/2005 | Annie Wong : §3.2.1 update on flag 4 real time comment                                         |  |  |
| 2.1                  | 20/12/2005 | Thierry Carval : remove erroneous blanks (ex : "Argo reference table 3")                       |  |  |
| 2.1                  | 01/03/2006 | Mark Ignaszewski: §2.3.6 Change HISTORY_*_INDEX to "int", Change                               |  |  |
|                      |            | HISTORY_REFERENCE to STRING64. Change to "dependent" in all sections. Remove                   |  |  |
|                      |            | PLATFORM_SERIAL_NO from desirable parameter table. Add "No QC performed" to Table              |  |  |
|                      |            | 2a. Change FORMAT_VERSION to 2.2 in all sections.                                              |  |  |
| 2.1                  | 26/09/2006 | Thierry Carval                                                                                 |  |  |
|                      | 1          | §2.4.3 : TRANS_SYSTEM_ID : use N/A when not applicable (eq : Iridium or Orbcomm)               |  |  |

|     |            | · · · · · · · · · · · · · · · · · · ·                                                                                                    |  |
|-----|------------|----------------------------------------------------------------------------------------------------|--|
| 2.1 | 27/11/2006 | Thierry Carval<br>§2.4.8 : highly desirable metadata; PARKING_PRESSURE may be empty for floats drifting<br>along a selected density level.                                                               |  |
| 2.1 | 09/06/2008 | Claudia Schmid                                                                                                    |  |
|     | 10/00/0000 | §3.3: use DOXY2 for floats equipped with 2 oxygen sensors.                                                                                                    |  |
| 2.2 | 12/02/2009 | Claudia Schmid<br>§4.1 : file naming convention, multi-profiles cycle                                                                                                    |  |
| 2.2 | 03/03/2009 | Thierry Carval                                                                                                    |  |
|     |            | §6.1 : greylist file collection §2.2.2 : move date_creation and date_update to "general information on profile file section".                                                                            |  |
| 2.2 | 21/08/2009 | <ul> <li>§1.2 : new graphic for float cycles description</li> <li>§2.2.3 : add a firmware version to general information for profile</li> <li>§2.3.4 : add a "CYCLE_STAGE" in trajectory file</li> </ul> |  |
|     |            | §2.3.5 : add "CYCLE_PHASE" and "cycle" in trajectory file<br>§2.4.3 : general review of float characteristics                                                                                            |  |
|     |            | §2.4.5 : configuration parameters                                                                                                    |  |
|     |            | §2.4.8. : metadata file version 2.3<br>§2.6 : technical data format 2.3                                                                                                    |  |
|     |            | §2.8.2 : profile directory file format version 2.1                                                                                                    |  |
|     |            | §3.3 : add BPHASE_DOXY                                                                                                    |  |
|     |            | §3.3 : remark on unit conversion of oxygen<br>§6.2 : GDAC files removal                                                                                                    |  |
|     |            | add a RAFOS positioning system                                                                                                    |  |
|     |            | add a note on qc flag and qc manual                                                                                                    |  |
|     |            | add a description of greylist use for users<br>trajectory format : move date_creation and date_update in the file information section                                                                    |  |
| 2.2 | 27/11/2009 | §1.1: "Notice on file format change" chapter added                                                                                                    |  |
|     |            | §1.2: "User Obligations" chapter added                                                                                                    |  |
|     |            | §1.3: "Disclaimer" chapter added §1.4: "Further information sources and contact information" chapter added                                                                                               |  |
|     |            | §2.3.1 and §2.3.6: remove N_HISTORY2 dimension from trajectory format                                                                                                    |  |
|     |            | §2.3.2: move DATE_CREATION and DATE_UPDATE to "General information on the trajectory file" chapter                                                                                                    |  |
|     |            | §2.3.4: revisit PARAM and PARAM_QC policy in real-time/delayed mode<br>§2.5.4: CONFIGURATION_PHASE_REPETITION is removed from the configuration parameter                                                |  |
|     |            | chapter.<br>§2.5.4: new example with a graphic                                                                                                    |  |
|     |            | §2.8.2: Profile directory file format statement transition added.                                                                                                    |  |
|     |            | §3.2.1: add a reference to quality control manual.<br>§3.11: add a descripion of table11. Add a new column in the table to explain the link                                                              |  |
|     |            | between QC test binary ID and test number.                                                                                                    |  |
|     |            | §3.14: table 14 "technical parameter names" revision, links to naming convention and list of                                                                                                    |  |
|     |            | technical parameters added.<br>§6.1.1: "Greylist definition" chapter added                                                                                                    |  |
|     |            | §6.1.1: Who/when/how to add a float in the greylist                                                                                                    |  |
|     |            | <ul><li>§6.1.1: Who/when/how to remove floats from the greylist</li><li>§6.1.1: How users should use the greylist</li></ul>                                                                              |  |
| 2.2 | 31/12/2009 | §1.3: Disclaimer; argo data are continuously managed and updated                                                                                                    |  |
|     |            | §2.3.4: Trajectory locations and measurements<br>Remove DC_REFERENCE                                                                                                    |  |
|     |            | Do not report DATA_MODE in this section                                                                                                    |  |
|     |            | report CYCLE_NUMBER in this section                                                                                                    |  |
|     |            | §2.3.5: Trajectory cycle information from the float<br>Missing cycle management                                                                                                    |  |
|     |            | Report DATA_MODE in this section                                                                                                    |  |
|     |            | §3.2.1: Reference table 2: measurement flag scale                                                                                                    |  |
|     |            | For flag 2 comment is "Treat as good data" instead of "Probably good data"<br>§3.3.2: Oxygen data management                                                                                             |  |
|     |            | §3.14 Reference table 14: technical parameter names                                                                                                    |  |
| 2.2 | 00/01/2010 | How to require new technical parameters                                                                                                    |  |
| 2.2 | 08/01/2010 | Address the following messages listed and commented in argo-user-manual-comment-<br>toulouse.doc :                                                                                                    |  |
|     |            | 04/01/2010 22:32 Annie Wong                                                                                                    |  |
|     |            | 31/12/2009 22:49 Claudia Schmid                                                                                                    |  |
|     |            | 31/12/2009 20:35 Claudia Schmid<br>31/12/2009 19:12 Annie Wong                                                                                                    |  |
|     |            | · · · · · · · · · · · · · · · · · · ·                                                                                                    |  |

### 1. Introduction

This document is the Argo data user's manual.

It contains the description of the formats and files produced by the Argo DACs.

### 1.1. Notice on file format change transition

This version of the "User's manual" is adjusting the file formats to the growing variety of floats and user needs. It introduces a complete revision of metadata and technical files. To cope with this radical change, during a transition period the version 2.2 and 2.3 of the technical and metadata file will be valid among Argo data system.

### 1.2. User Obligations

A user of Argo data is expected to read and understand this manual and the documentation about the data contained in the "attributes" of the NetCDF data files, as these contain essential information about data quality and accuracy.

A user should acknowledge use of Argo data in all publications and products where such data are used, preferably with the following standard sentence:

"These data were collected and made freely available by the international Argo project and the national programs that contribute to it."

### 1.3. Disclaimer

Argo data are published without any warranty, express or implied.

The user assumes all risk arising from his/her use of Argo data.

Argo data are intended to be research-quality and include estimates of data quality and accuracy, but it is possible that these estimates or the data themselves may contain errors.

It is the sole responsibility of the user to assess if the data are appropriate for his/her use, and to interpret the data, data quality, and data accuracy accordingly.

Argo welcomes users to ask questions and report problems to the contact addresses listed on the Argo internet page.

Argo data are continuously managed; the user should be aware that after he downloaded data, those data may have been updated on Argo data server.

### **1.4.** Further information sources and contact information

- Argo website: http://www.argo.net/
- If you detect any problem in the Argo data set, please give us your feedback via <a href="mailto:support@argo.net">support@argo.net</a>

### 1.5. Argo program, data management context

The objective of Argo program is to operate and manage a set of 3000 floats distributed in all oceans, with the vision that the network will be a permanent and operational system.

The Argo data management group is creating a unique data format for internet distribution to users and for data exchange between national data centres (DACs) and global data centres (GDACs).

Profile data, metadata, trajectories and technical data are included in this standardization effort.

The Argo data formats are based on NetCDF because :

- It is a widely accepted data format by the user community,
- It is a self-describing format for which tools are widely available,
- It is a reliable and efficient format for data exchange.

### 1.6. Argo float cycles

A typical Argo float drifts for three years or more in the ocean. It continuously performs measurement cycles. Each cycle lasts about 10 days and can be divided into 4 stages:

- A descent from surface to a parking pressure (e.g. 1500 decibars),
- A subsurface drift at the parking pressure (e.g. 10 days),
- An ascent from a fixed pressure to surface (e.g. 2000 decibars),
- A surface drift with positioning and data transmission to a communication satellite (e.g. 8 hours).

Profile measurements (e.g. pressure, temperature, salinity) are performed during ascent, occasionally during descent. Subsurface measurements during parking are sometime performed (e.g. every 12 hours).

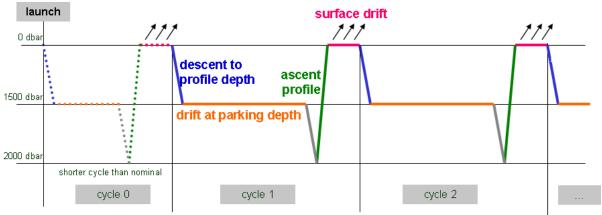

A typical Argo float performs continuously measurement cycle during 3 years or more in the ocean. A more detailed cycle description is available in reference table 15, chapter 3.15.

### **Cycle naming convention**

Float cycle numbers usually start at 1. The next cycles are increasing numbers (e.g. 2, 3,...N). If the float reports cycle number, this is what should be used in all Argo files.

Very conveniently some floats transmit their configuration during the transmissions before they descent for profile 1.

Cycle 0 contains the first surface drift with technical data transmission or configuration information. This data is reported in the technical data files.

Cycle 0 may contain subsurface measurements if a descending/ascending profile is performed <u>before</u> any data transmission. The time length of this cycle is usually shorter than the next nominal cycles. The cycle time is therefore regular only for later profiles and may be variable if the float is reprogrammed during its mission.

10

### 11

### 1.7. Real-time and Delayed mode data

Data from Argo floats are transmitted from the float, passed through processing and automatic quality control procedures as quickly as possible after the float begins reporting at the surface. The target is to issue the data to the GTS and Global Data servers within 24 hours of surfacing, or as quickly thereafter as possible. These are called real-time data.

The data are also issued to the Principle Investigators on the same schedule as they are sent to the Global servers. These scientists apply other procedures to check data quality and the target is for these data to be returned to the global data centres within 6 to 12 months. These constitute the delayed mode data.

The adjustments applied to delayed-data may also be applied to real-time data, to correct sensor drifts for real-time users. However, these real-time adjustments will be recalculated by the delayed mode quality control.

# 2. Formats description

### 2.1. Overview of the formats

Argo data formats are based on NetCDF from UNIDATA.

NetCDF (network Common Data Form) is an interface for array-oriented data access and a library that provides an implementation of the interface. The NetCDF library also defines a machine-independent format for representing scientific data. Together, the interface, library, and format support the creation, access, and sharing of scientific data. The NetCDF software was developed at the Unidata Program Centre in Boulder, Colorado. The freely available source can be obtained as a compressed tar file or a zip file from Unidata or from other mirror sites.

- Ucar web site address : <u>http://www.ucar.edu/ucar</u>
- NetCDF documentation : http://www.unidata.ucar.edu/packages/netcdf/index.html

Argo formats are divided in 4 sections:

- Dimensions and definitions
- General information
- Data section
- History section

The Argo NetCDF formats do not contain any global attribute.

Argo date and time: all date and time have to be given in UTC time, universal time coordinates.

### 2.2. Profile format

An Argo profile file contains a set of profiles. The minimum number is one profile. There is no defined maximum number of profiles.

A profile contains measurements performed at different pressures by an Argo float.

A profile contains typically 100 pressures, from 0 decibar (surface) to 2000 decibars (approximately 2000 meters depth).

For each pressure sample, there are a fixed number of parameters measured or calculated such as temperature, salinity or conductivity.

For file naming conventions, see §4.1.

### 2.2.1. Dimensions and definitions

| Name                                                                           | Value                                                                                                    | Definition                                                                                                    |
|--------------------------------------------------------------------------------|----------------------------------------------------------------------------------------------------|----------------------------------------------------------------------------------------------------|
| DATE_TIME                                                                      | DATE_TIME = 14;                                                                                                    | This dimension is the length of an ASCII date and time value.<br>Date_time convention is : YYYYMMDDHHMISS<br>• YYYY : year<br>• MM : month<br>• DD : day<br>• HH : hour of the day (as 0 to 23)<br>• MI : minutes (as 0 to 59)<br>• SS : seconds (as 0 to 59)<br>Date and time values are always in universal time coordinates (UTC).<br>Examples :<br>20010105172834 : January 5 <sup>th</sup> 2001 17:28:34<br>19971217000000 : December 17 <sup>th</sup> 1997 00:00:00 |
| STRING256<br>STRING64<br>STRING32<br>STRING16<br>STRING8<br>STRING4<br>STRING2 | STRING256 = 256;         STRING64 = 64;         STRING32 = 32;         STRING16 = 16;         STRING8 = 8;         STRING4 = 4;         STRING2 = 2; | String dimensions from 2 to 256.                                                                                                    |
| N_PROF                                                                         | N_PROF = <int<br>value&gt;;</int<br>                                                                                                    | Number of profiles contained in the file.<br>This dimension depends on the data set.<br>A file contains at least one profile.<br>There is no defined limit on the maximum number of profiles in a file.<br>Example :<br>N_PROF = 100                                                                                                    |
| N_PARAM                                                                        | N_PARAM = <int<br>value&gt; ;</int<br>                                                                                                    | Maximum number of parameters measured or calculated for a pressure<br>sample.<br>This dimension depends on the data set.<br>Examples :<br>(pressure, temperature) : N_PARAM = 2<br>(pressure, temperature, salinity) : N_PARAM = 3<br>(pressure, temperature, conductivity, salinity) : N_PARAM = 4                                                                                                    |
| N_LEVELS                                                                       | N_LEVELS = <int<br>value&gt; ;</int<br>                                                                                                    | Maximum number of pressure levels contained in a profile.<br>This dimension depends on the data set.<br>Example : N_LEVELS = 100                                                                                                    |
| N_CALIB                                                                        | N_CALIB = <int<br>value&gt; ;</int<br>                                                                                                    | Maximum number of calibrations performed on a profile.<br>This dimension depends on the data set.<br>Example : N_CALIB = 10                                                                                                    |
| N_HISTORY                                                                      | N_HISTORY =<br>UNLIMITED;                                                                                                    | Number of history records.                                                                                                    |

### 2.2.2. General information on the profile file

This section contains information about the whole file.

| Name                | Definition                                                                                                    | Comment                                                                                                    |
|---------------------|----------------------------------------------------------------------------------------------------|----------------------------------------------------------------------------------------------------|
| DATA_TYPE           | char DATA_TYPE(STRING16);<br>DATA_TYPE:comment = "Data type";<br>DATA_TYPE:_FillValue = " ";                                                                                                    | This field contains the type of data<br>contained in the file.<br>The list of acceptable data types is in the<br>reference table 1.<br>Example : Argo profile                                                     |
| FORMAT_VERSION      | char FORMAT_VERSION(STRING4);<br>FORMAT_VERSION:comment = "File format version";<br>FORMAT_VERSION:_FillValue = " ";                                                                                             | File format version<br>Example : «2.2»                                                                                                    |
| HANDBOOK_VERSION    | char HANDBOOK_VERSION(STRING4);<br>HANDBOOK_VERSION:comment = "Data handbook<br>version";<br>HANDBOOK_VERSION:_FillValue = " ";                                                                                  | Version number of the data handbook.<br>This field indicates that the data<br>contained in this file are managed<br>according to the policy described in the<br>Argo data management handbook.<br>Example : «1.0» |
| REFERENCE_DATE_TIME | char REFERENCE_DATE_TIME(DATE_TIME);<br>REFERENCE_DATE_TIME:comment = "Date of reference<br>for Julian days";<br>REFERENCE_DATE_TIME:conventions =<br>"YYYYMMDDHHMISS";<br>REFERENCE_DATE_TIME:_FillValue = " "; | Date of reference for julian days.<br>The recommended reference date time<br>is<br>"195001010000000" : January 1 <sup>st</sup> 1950<br>00:00:00                                                                   |
| DATE_CREATION       | char DATE_CREATION(DATE_TIME);<br>DATE_CREATION:comment = "Date of file creation ";<br>DATE_CREATION:conventions = "YYYYMMDDHHMISS";<br>DATE_CREATION:_FillValue = " ";                                          | Date and time (UTC) of creation of this<br>file.<br>Format : YYYYMMDDHHMISS<br>Example :<br>20011229161700 : December 29 <sup>th</sup> 2001<br>16 :17 :00                                                         |
| DATE_UPDATE         | char DATE_UPDATE(DATE_TIME);<br>DATE_UPDATE:long_name = "Date of update of this<br>file";<br>DATE_UPDATE:conventions = "YYYYMMDDHHMISS";<br>DATE_UPDATE:_FillValue = " ";                                        | Date and time (UTC) of update of this<br>file.<br>Format : YYYYMMDDHHMISS<br>Example :<br>20011230090500 : December 30 <sup>th</sup> 2001<br>09 :05 :00                                                           |

### 2.2.3. General information for each profile

This section contains general information on each profile.

Each item of this section has a N\_PROF (number of profiles) dimension.

| Name               | Definition                                                                                                    | Comment                                                                                                    |
|--------------------|----------------------------------------------------------------------------------------------------|----------------------------------------------------------------------------------------------------|
| PLATFORM_NUMBER    | char PLATFORM_NUMBER(N_PROF, STRING8);<br>PLATFORM_NUMBER:long_name = "Float<br>unique identifier";<br>PLATFORM_NUMBER:conventions = "WMO<br>float identifier : A911111";<br>PLATFORM_NUMBER:_FillValue = " "; | WMO float identifier.<br>WMO is the World Meteorological Organization.<br>This platform number is unique.<br>Example : 6900045                |
| PROJECT_NAME       | <pre>char PROJECT_NAME(N_PROF, STRING64);<br/>PROJECT_NAME:comment = "Name of the<br/>project";<br/>PROJECT_NAME:_FillValue = " ";</pre>                                                                       | Name of the project which operates the profiling<br>float that performed the profile.<br>Example : GYROSCOPE (EU project for ARGO<br>program) |
| PI_NAME            | char PI_NAME (N_PROF, STRING64);<br>PI_NAME:comment = "Name of the principal<br>investigator";<br>PI_NAME:_FillValue = " ";                                                                                    | Name of the principal investigator in charge of<br>the profiling float.<br>Example : Yves Desaubies                                           |
| STATION_PARAMETERS | char STATION_PARAMETERS(N_PROF,                                                                                                    | List of parameters contained in this profile.                                                                                                 |

|                      |                                                                                                    | 15                                                                                                    |
|----------------------|----------------------------------------------------------------------------------------------------|----------------------------------------------------------------------------------------------------|
|                      | N_PARAM,STRING16);                                                                                                    | The parameter names are listed in reference table                                                                               |
|                      | STATION_PARAMETERS:long_name = "List of                                                                                                    | 3.                                                                                                    |
|                      | available parameters for the station";                                                                                                    | Examples : TEMP, PSAL, CNDC                                                                                                    |
|                      | STATION_PARAMETERS:conventions = "Argo reference table 3";                                                                                                    | TEMP : temperature<br>PSAL : practical salinity                                                                                 |
|                      | STATION_PARAMETERS:_FillValue = " ";                                                                                                    | CNDC : conductvity                                                                                                    |
| CYCLE_NUMBER         | int CYCLE_NUMBER(N_PROF);                                                                                                    | Float cycle number.                                                                                                    |
|                      | CYCLE_NUMBER:long_name = "Float cycle                                                                                                    | A profiling float performs cycles. In each cycle, it                                                                            |
|                      | number";                                                                                                    | performs an ascending vertical profile, a                                                                                       |
|                      | CYCLE_NUMBER:conventions = "0N, 0 :                                                                                                    | subsurface drift and a surface drift. In some                                                                                   |
|                      | launch cycle (if exists), 1 : first complete                                                                                                    | cases, it also performs a descending vertical                                                                                   |
|                      | cycle";<br>CYCLE_NUMBER:_FillValue = 99999;                                                                                                    | profile.<br>0 is the number of the launch cycle. The                                                                            |
|                      | orocc_nombertninvalue = //////                                                                                                    | subsurface drift of the cycle 0 may not be                                                                                      |
|                      |                                                                                                    | complete.                                                                                                    |
|                      |                                                                                                    | 1 is the number of the first complete cycle.                                                                                    |
|                      |                                                                                                    | Example :                                                                                                    |
| DIRECTION            |                                                                                                    | 10 : cycle number 10                                                                                                    |
| DIRECTION            | char DIRECTION(N_PROF);<br>DIRECTION:long_name = "Direction of the                                                                                                    | Type of profile on which measurement occurs.<br>A : ascending profile                                                           |
|                      | station profiles";                                                                                                    | D : descending profile                                                                                                    |
|                      | DIRECTION:conventions = "A: ascending                                                                                                    |                                                                                                    |
|                      | profiles, D: descending profiles ";                                                                                                    |                                                                                                    |
|                      | DIRECTION:_FillValue = " ";                                                                                                    |                                                                                                    |
| DATA_CENTRE          | char DATA_CENTRE(N_PROF, STRING2);                                                                                                    | Code for the data centre in charge of the float                                                                                 |
|                      | DATA_CENTRE:long_name = "Data centre in charge of float data processing";                                                                                                    | data management.<br>The data centre codes are described in the                                                                  |
|                      | DATA_CENTRE:conventions = "Argo reference                                                                                                    | reference table 4.                                                                                                    |
|                      | table 4";                                                                                                    | Example : ME for MEDS                                                                                                    |
|                      | DATA_CENTRE:_FillValue = " ";                                                                                                    | · · · · · · · · · · · · · · · · · · ·                                                                                           |
| DC_REFERENCE         | char DC_REFERENCE(N_PROF, STRING32);                                                                                                    | Unique identifier of the profile in the data centre.                                                                            |
|                      | DC_REFERENCE:long_name = "Station unique                                                                                                    | Data centres may have different identifier                                                                                      |
|                      | identifier in data centre";<br>DC_REFERENCE:conventions = "Data centre                                                                                                    | schemes.<br>DC_REFERENCE is therefore not unique across                                                                         |
|                      | convention";                                                                                                    | data centres.                                                                                                    |
|                      | DC_REFERENCE:_FillValue = " ";                                                                                                    |                                                                                                    |
| DATA_STATE_INDICATOR | char DATA_STATE_INDICATOR(N_PROF,                                                                                                    | Degree of processing the data has passed                                                                                        |
|                      | STRING4);                                                                                                    | through.                                                                                                    |
|                      | DATA_STATE_INDICATOR:long_name =<br>"Degree of processing the data have passed                                                                                                    | The data state indicator is described in the reference table 6.                                                                 |
|                      | through";                                                                                                    |                                                                                                    |
|                      | DATA_STATE_INDICATOR:conventions =                                                                                                    |                                                                                                    |
|                      | "Argo reference table 6";                                                                                                    |                                                                                                    |
|                      | DATA_STATE_INDICATOR:_FillValue = " ";                                                                                                    |                                                                                                    |
| DATA_MODE            | char DATA_MODE(N_PROF);                                                                                                    | Indicates if the profile contains real time, delayed                                                                            |
|                      | DATA_MODE:long_name = "Delayed mode or real time data";                                                                                                    | mode or adjusted data.<br>R : real time data                                                                                    |
|                      | DATA_MODE:conventions = "R : real time; D :                                                                                                    | D : delayed mode data                                                                                                    |
|                      | delayed mode; A : real time with adjustment";                                                                                                    | A : real time data with adjusted values                                                                                         |
|                      | DATA_MODE:_FillValue = " ";                                                                                                    |                                                                                                    |
|                      |                                                                                                    | Defense of the instrument, brend time, conicl                                                                                   |
| INST_REFERENCE       | char INST_REFERENCE(N_PROF, STRING64);<br>INST_REFERENCE:long_name = "Instrument                                                                                                    | References of the instrument : brand, type, serial number                                                                       |
|                      | type";                                                                                                    | Example : APEX-SBE 259                                                                                                    |
|                      | INST_REFERENCE:conventions = "Brand, type,                                                                                                    |                                                                                                    |
|                      | serial number";                                                                                                    |                                                                                                    |
|                      | INST_REFERENCE:_FillValue = " ";                                                                                                    |                                                                                                    |
| FIRMWARE_VERSION     | char FIRMWARE_VERSION(N_PROF,                                                                                                    | Firmware version of the float.                                                                                                  |
|                      | STRING10);<br>FIRMWARE_VERSION:long_name =                                                                                                    | Example : "013108"                                                                                                    |
|                      | "Instrument version";                                                                                                    |                                                                                                    |
|                      | FIRMWARE_VERSION:conventions = "";                                                                                                    |                                                                                                    |
|                      | FIRMWARE_VERSION:_FillValue = " ";                                                                                                    |                                                                                                    |
|                      |                                                                                                    |                                                                                                    |
| WMO_INST_TYPE        | char WMO_INST_TYPE(N_PROF, STRING4);                                                                                                    | Instrument type from WMO code table 1770.                                                                                       |
| WMO_INST_TYPE        | char WMO_INST_TYPE(N_PROF, STRING4);<br>WMO_INST_TYPE:long_name = "Coded                                                                                                    | A subset of WMO table 1770 is documented in                                                                                     |
| WMO_INST_TYPE        | <pre>char WMO_INST_TYPE(N_PROF, STRING4);<br/>WMO_INST_TYPE:long_name = "Coded<br/>instrument type";</pre>                                                                                                   |                                                                                                    |
| WMO_INST_TYPE        | char WMO_INST_TYPE(N_PROF, STRING4);<br>WMO_INST_TYPE:long_name = "Coded                                                                                                    | A subset of WMO table 1770 is documented in the reference table 8.                                                              |
|                      | <pre>char WMO_INST_TYPE(N_PROF, STRING4);<br/>WMO_INST_TYPE:long_name = "Coded<br/>instrument type";<br/>WMO_INST_TYPE:conventions = "Argo<br/>reference table 8";<br/>WMO_INST_TYPE:_FillValue = " ";</pre> | A subset of WMO table 1770 is documented in<br>the reference table 8.<br>Example :<br>846 : Webb Research float, Seabird sensor |
| WMO_INST_TYPE        | char WMO_INST_TYPE(N_PROF, STRING4);<br>WMO_INST_TYPE:long_name = "Coded<br>instrument type";<br>WMO_INST_TYPE:conventions = "Argo<br>reference table 8";                                                    | A subset of WMO table 1770 is documented in<br>the reference table 8.<br>Example :                                              |

|                       |                                                                                                    | 16                                                                                                    |
|-----------------------|----------------------------------------------------------------------------------------------------|----------------------------------------------------------------------------------------------------|
|                       | station relative to REFERENCE_DATE_TIME";<br>JULD:units = "days since 1950-01-01 00:00:00<br>UTC";<br>JULD:conventions = "Relative julian days with<br>decimal part (as parts of day)";<br>JULD:_FillValue = 999999.;                                                                                 | part represents the time of the profile.<br>Date and time are in universal time coordinates.<br>The julian day is relative to<br>REFERENCE_DATE_TIME.<br>Example :<br>18833.8013889885 : July 25 2001 19:14:00                                                                                                    |
| JULD_QC               | char JULD_QC(N_PROF);<br>JULD_QC:long_name = "Quality on Date and<br>Time";<br>JULD_QC:conventions = "Argo reference table<br>2";<br>JULD_QC:_FillValue = " ";                                                                                                    | Quality flag on JULD date and time.<br>The flag scale is described in the reference table<br>2.<br>Example :<br>1 : the date and time seems correct.                                                                                                    |
| JULD_LOCATION         | double JULD_LOCATION(N_PROF);<br>JULD:long_name = "Julian day (UTC) of the<br>location relative to REFERENCE_DATE_TIME ";<br>JULD:units = "days since 1950-01-01 00:00:00<br>UTC";<br>JULD:conventions = "Relative julian days with<br>decimal part (as parts of day)";<br>JULD:_FillValue = 999999.; | Julian day of the location of the profile (1).<br>The integer part represents the day, the decimal<br>part represents the time of the profile.<br>Date and time are in universal time coordinates.<br>The julian day is relative to<br>REFERENCE_DATE_TIME.<br>Example :<br>18833.8013889885 : July 25 2001 19:14:00                                                                        |
| LATITUDE              | double LATITUDE(N_PROF);<br>LATITUDE:long_name = "Latitude of the<br>station, best estimate";<br>LATITUDE:units = "degree_north";<br>LATITUDE:_FillValue = 999999.;<br>LATITUDE:valid_min = -90.;<br>LATITUDE:valid_max = 90.;                                                                        | Latitude of the profile.<br>Unit : degree north<br>This field contains the best estimated latitude.<br>The latitude value may be improved in delayed<br>mode.<br>The measured locations of the float are located in<br>the trajectory file.<br>Example : 44.4991 : 44° 29' 56.76" N                                                                                                    |
| LONGITUDE             | double LONGITUDE(N_PROF);<br>LONGITUDE:long_name = "Longitude of the<br>station, best estimate";<br>LONGITUDE:units = "degree_east";<br>LONGITUDE:_FillValue = 99999.;<br>LONGITUDE:valid_min = -180.;<br>LONGITUDE:valid_max = 180.;                                                                 | Longitude of the profile.<br>Unit : degree east<br>This field contains the best estimated longitude.<br>The longitude value may be improved in delayed<br>mode.<br>The measured locations of the float are located in<br>the trajectory file.<br>Example : 16.7222 : 16° 43' 19.92'' E                                                                                                    |
| POSITION_QC           | char POSITION_QC(N_PROF);<br>POSITION_QC:long_name = "Quality on<br>position (latitude and longitude)";<br>POSITION_QC:conventions = "Argo reference<br>table 2";<br>POSITION_QC:_FillValue = " ";                                                                                                    | Quality flag on position.<br>The flag on position is set according to<br>(LATITUDE, LONGITUDE) quality.<br>The flag scale is described in the reference table<br>2.<br>Example : 1 : position seems correct.                                                                                                    |
| POSITIONING_SYSTEM    | char POSITIONING_SYSTEM(N_PROF,<br>STRING8);<br>POSITIONING_SYSTEM:long_name =<br>"Positioning system";<br>POSITIONING_SYSTEM:_FillValue = " ";                                                                                                    | Name of the system in charge of positioning the<br>float locations from reference table 9.<br>Examples : ARGOS                                                                                                    |
| PROFILE_ <param/> _QC | char PROFILE_ <param/> _QC(N_PROF);<br>PROFILE_ <param/> _QC:long_name = "Global<br>quality flag of <param/> profile";<br>PROFILE_ <param/> _QC:conventions = "Argo<br>reference table 2a";<br>PROFILE_ <param/> _QC:_FillValue = " ";                                                                | Global quality flag on the PARAM profile.<br>PARAM is among the STATION_PARAMETERS.<br>The overall flag is set to indicate the percentage<br>of good data in the profile as described in<br>reference table 2a.<br>Example :<br>PROFILE_TEMP_QC = A : the temperature profile<br>contains only good values<br>PROFILE_PSAL_QC = C : the salinity profile<br>contains 50% to 75% good values |

### 2.2.4. Measurements for each profile

This section contains information on each level of each profile. Each variable in this section has a N\_PROF (number of profiles), N\_LEVELS (number of pressure levels) dimension.

<PARAM> contains the raw values telemetered from the floats.

The values in <PARAM> should never be altered. <PARAM\_QC> contains qc flags that pertain to the values in <PARAM>. Values in <PARAM\_QC> are set initially in 'R' and 'A' modes by the automatic real-time tests.

They are later modified in 'D' mode at levels where the qc flags are set incorrectly by the real-time procedures, and where erroneous data are not detected by the real-time procedures.

Each parameter can be adjusted (in delayed-mode, but also in real-time if appropriate). In that case, <PARAM>\_ADJUSTED contains the adjusted values, <PARAM>\_ADJUSTED\_QC contains the QC flags set by the adjustment process, and <PARAM>\_ADJUSTED\_ERROR contains the adjustment uncertainties.

A real-time data file with no adjusted data has an adjusted section with fill values (<PARAM>\_ADJUSTED, <PARAM>\_ADJUSTED\_QC and <PARAM>\_ADJUSTED\_ERROR).

The Argo profile delayed mode QC is described in "Argo quality control manual" by Annie Wong et Al.

| Name                      | Definition                                                                                                    | Comment                                                                                                    |
|---------------------------|----------------------------------------------------------------------------------------------------|----------------------------------------------------------------------------------------------------|
| <param/>                  | float <param/> (N_PROF, N_LEVELS);<br><param/> :long_name = " <x>";<br/><param/>:_fillValue = <x>;<br/><param/>:units = "<x>";<br/><param/>:valid_min = <x>;<br/><param/>:valid_max = <x>;<br/><param/>:comment = "<x>";<br/><param/>:C_format = "<x>";<br/><param/>:FORTRAN_format = "<x>";<br/><param/>:resolution = <x>;</x></x></x></x></x></x></x></x></x>                                                                                                    | <param/> contains the original values of<br>a parameter listed in reference table 3.<br><x> : this field is specified in the<br/>reference table 3.</x>                                                                                                    |
| <param/> _QC              | char <param/> _QC(N_PROF, N_LEVELS);<br><param/> _QC:long_name = "quality flag";<br><param/> _QC:conventions = "Argo reference table 2";<br><param/> _QC:_FillValue = " ";                                                                                                    | Quality flag applied on each <param/><br>values.<br>The flag scale is specified in table 2.                                                                                                    |
| <param/> _ADJUSTED        | float <param/> _ADJUSTED(N_PROF, N_LEVELS);<br><param/> _ADJUSTED:long_name = " <x>";<br/><param/>_ADJUSTED:_FillValue = <x>;<br/><param/>_ADJUSTED:units = "<x>";<br/><param/>_ADJUSTED:valid_min = <x>;<br/><param/>_ADJUSTED:valid_max = <x>;<br/><param/>_ADJUSTED:valid_max = <x>;<br/><param/>_ADJUSTED:comment = "<x>";<br/><param/>_ADJUSTED:C_format = "<x>";<br/><param/>_ADJUSTED:FORTRAN_format = "<x>";<br/><param/>_ADJUSTED:resolution = <x>;</x></x></x></x></x></x></x></x></x></x> | <param/> _ADJUSTED contains the<br>adjusted values derived from the original<br>values of the parameter.<br><x> : this field is specified in the<br/>reference table 3.<br/><param/>_ADJUSTED is mandatory.<br/>When no adjustment is performed, the<br/>FillValue is inserted.</x> |
| <param/> _ADJUSTED_<br>QC | <pre>char <param/>_ADJUSTED_QC(N_PROF, N_LEVELS);   <param/>_ADJUSTED_QC:long_name = "quality flag";   <param/>_ADJUSTED_QC:conventions = "Argo   reference table 2";   <param/>_ADJUSTED_QC:_FillValue = " ";</pre>                                                                                                    | Quality flag applied on each<br><param/> _ADJUSTED values.<br>The flag scale is specified in reference<br>table 2.<br><param/> _ADJUSTED_QC is mandatory.<br>When no adjustment is performed, the<br>FillValue is inserted.                                                         |

| <param/> _ADJUSTED_E | float <param/> _ADJUSTED_ERROR(N_PROF,                | <param/> _ADJUSTED_ERROR contains        |
|----------------------|-------------------------------------------------------|------------------------------------------|
| RROR                 | N_LEVELS);                                            | the error on the adjusted values of the  |
|                      | <param/> _ADJUSTED_ERROR:long_name = " <x>";</x>      | parameter.                               |
|                      | <param/> _ADJUSTED_ERROR:_FillValue = <x>;</x>        | <x> : this field is specified in the</x> |
|                      | <pre><param/>_ADJUSTED_ERROR:units = "<x>";</x></pre> | reference table 3.                       |
|                      | <param/> _ADJUSTED_ERROR:comment = "Contains the      | <pre><param/>_ADJUSTED_ERROR is</pre>    |
|                      | error on the adjusted values as determined by the     | mandatory. When no adjustment is         |
|                      | delayed mode QC process.";                            | performed, the FillValue is inserted.    |
|                      | <param/> _ADJUSTED_ERROR:C_format = " <x>";</x>       |                                          |
|                      | <param/> _ADJUSTED_ERROR:FORTRAN_format =             |                                          |
|                      | " <x>";</x>                                           |                                          |
|                      | <param/> _ADJUSTED_ERROR:resolution= <x>;</x>         |                                          |
|                      |                                                       |                                          |

Example of a profiling float performing temperature measurements with adjusted values of temperature :

| Parameter definition : PRES, TEMP, TEMP_ADJUSTED                                                                     |
|----------------------------------------------------------------------------------------------------|
| float PRES(N_PROF, N_LEVELS);                                                                                        |
| PRES:long_name = "SEA PRESSURE (sea surface = 0)";                                                                   |
| PRES:_FillValue = 99999.f;                                                                                           |
| PRES:units = "decibar";                                                                                              |
| PRES:valid_min = 0.f;                                                                                                |
| PRES:valid_max = 1200.f;<br>PRES:comment = "In situ measurement, sea surface = 0";                                   |
| PRES:C_format = "7.1f";                                                                                              |
| PRES:FORTRAN_format= "F7.1";                                                                                         |
| PRES:resolution= 0.1f;                                                                                               |
|                                                                                                    |
| char PRES_QC(N_PROF, N_LEVELS);                                                                                      |
| PRES_QC:long_name = "quality flag";                                                                                  |
| PRES_QC:conventions = "Argo reference table 2";                                                                      |
| PRES_QC:_FillValue = " ";                                                                                            |
| float TEMP(N_PROF, N_LEVELS);                                                                                        |
| TEMP:long_name = "SEA TEMPERATURE";                                                                                  |
| TEMP:_FillValue = 99999.f;                                                                                           |
| TEMP:units = "degree_Celsius";                                                                                       |
| TEMP:valid_min = -2.f;                                                                                               |
| TEMP:valid_max = $40.f$ ;                                                                                            |
| TEMP:comment = "In situ measurement";                                                                                |
| TEMP:C_format = "%9.3f";                                                                                             |
| TEMP:FORTRAN_format = "F9.3";                                                                                        |
| TEMP:resolution = 0.001f;                                                                                            |
| char TEMP_QC(N_PROF, N_LEVELS);                                                                                      |
| TEMP_QC:long_name = "quality flag";                                                                                  |
| TEMP_QC:conventions = "Argo reference table 2";                                                                      |
| TEMP_QC:_FillValue = " ";                                                                                            |
|                                                                                                    |
| float TEMP_ADJUSTED(N_PROF, N_LEVELS);                                                                               |
| TEMP_ADJUSTED:long_name = "ADJUSTED SEA TEMPERATURE";                                                                |
| TEMP_ADJUSTED:_FillValue = 99999.f;                                                                                  |
| TEMP_ADJUSTED:units = "degree_Celsius";                                                                              |
| TEMP_ADJUSTED:valid_min = -2.f;                                                                                      |
| TEMP_ADJUSTED:valid_max = 40.f;<br>TEMP_ADJUSTED:comment = "Adjusted parameter";                                     |
| TEMP_ADJUSTED:Comment = Adjusted parameter ;<br>TEMP_ADJUSTED:C_format = "%9.3f";                                    |
| TEMP_ADJUSTED.C_TOTINAT = "%9.31";<br>TEMP_ADJUSTED:FORTRAN_format= "F9.3";                                          |
| TEMP_ADJUSTED: resolution= 0.001f;                                                                                   |
| ,                                                                                                    |
| char TEMP_ADJUSTED_QC(N_PROF, N_LEVELS);                                                                             |
| TEMP_ADJUSTED QC:long_name = "quality flag";                                                                         |
| TEMP_ADJUSTED QC:conventions = "Argo reference table 2";                                                             |
| TEMP_ADJUSTED_QC:_FillValue = " ";                                                                                   |
| float TEMP ADJUSTED ERROR(N PROF, N LEVELS);                                                                         |
| TEMP_ADJUSTED_ERROR(N_PROF, N_LEVELS);<br>TEMP_ADJUSTED_ERROR:long_name = "ERROR ON ADJUSTED SEA TEMPERATURE";       |
| TEMP_ADJUSTED_ERROR.IOIIg_Italite = ERROR ON ADJUSTED SEA TEMPERATORE ;<br>TEMP ADJUSTED ERROR: FillValue = 99999.f; |
| TEMP_ADJUSTED_ERROR:units = "degree_Celsius";                                                                        |
| TEMP_ADJUSTED_ERROR:comment = "Contains the error on the adjusted values as                                          |
|                                                                                                    |

User's manual

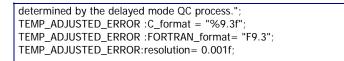

### 2.2.5. Calibration information for each profile

Calibrations are applied to parameters to create adjusted parameters. Different calibration methods will be used by groups processing Argo data. When a method is applied, its description is stored in the following fields.

This section contains calibration information for each parameter of each profile.

Each item of this section has a N\_PROF (number of profiles), N\_CALIB (number of calibrations), N\_PARAM (number of parameters) dimension.

If no calibration is available, N\_CALIB is set to 1, all values of calibration section are set to fill values.

| Name                         | Definition                                                                                                    | Comment                                                                                                |
|------------------------------|----------------------------------------------------------------------------------------------------|----------------------------------------------------------------------------------------------------|
| PARAMETER                    | char PARAMETER(N_PROF, N_CALIB,<br>N_PARAM,STRING16);<br>PARAMETER:long_name = "List of<br>parameters with calibration information";<br>PARAMETER:conventions = "Argo reference<br>table 3";<br>PARAMETER:_FillValue = " ";        | Name of the calibrated parameter. The list of<br>parameters is in reference table 3.<br>Example : PSAL |
| SCIENTIFIC_CALIB_EQUATION    | Char<br>SCIENTIFIC_CALIB_EQUATION(N_PROF,<br>N_CALIB, N_PARAM,STRING256);<br>SCIENTIFIC_CALIB_EQUATION:long_name<br>= "Calibration equation for this parameter";<br>SCIENTIFIC_CALIB_EQUATION:_FillValue =<br>" ";                 | Calibration equation applied to the<br>parameter.<br>Example :<br>Tc = a1 * T + a0                     |
| SCIENTIFIC_CALIB_COEFFICIENT | Char<br>SCIENTIFIC_CALIB_COEFFICIENT(N_PROF,<br>N_CALIB, N_PARAM,STRING256);<br>SCIENTIFIC_CALIB_COEFFICIENT:long_na<br>me = "Calibration coefficients for this<br>equation";<br>SCIENTIFIC_CALIB_COEFFICIENT:_FillValue<br>= " "; | Calibration coefficients for this equation.<br>Example :<br>a1=0.99997 , a0=0.0021                     |
| SCIENTIFIC_CALIB_COMMENT     | Char<br>SCIENTIFIC_CALIB_COMMENT(N_PROF,<br>N_CALIB, N_PARAM,STRING256);<br>SCIENTIFIC_CALIB_COMMENT:long_name<br>= "Comment applying to this parameter<br>calibration";<br>SCIENTIFIC_CALIB_COMMENT:_FillValue =<br>" ";          | Comment about this calibration<br>Example :<br>The sensor is not stable                                |
| CALIBRATION_DATE             | Char CALIBRATION_DATE (N_PROF<br>N_CALIB, N_PARAM, DATE_TIME)<br>CALIBRATION_DATE:_FillValue = " ";                                                                                                    | Date of the calibration.<br>Example : 20011217161700                                                   |

### 2.2.6. History information for each profile

This section contains history information for each action performed on each profile by a data centre.

Each item of this section has a N\_HISTORY (number of history records), N\_PROF (number of profiles) dimension.

A history record is created whenever an action is performed on a profile.

The recorded actions are coded and described in the history code table from the reference table 7.

On the GDAC, multi-profile history section is empty to reduce the size of the file. History section is available on mono-profile files, or in multi-profile files distributed from the web data selection.

| Name                     | Definition                                                                                                    | Comment                                                                                                    |
|--------------------------|----------------------------------------------------------------------------------------------------|----------------------------------------------------------------------------------------------------|
| HISTORY_INSTITUTION      | char HISTORY_INSTITUTION (<br>N_HISTORY, N_PROF, STRING4);<br>HISTORY_INSTITUTION:long_name<br>= "Institution which performed<br>action";<br>HISTORY_INSTITUTION:conventions<br>= "Argo reference table 4";<br>HISTORY_INSTITUTION:_FillValue =<br>" ";                                       | Institution that performed the action.<br>Institution codes are described in reference table 4.<br>Example : ME for MEDS                                                                                       |
| HISTORY_STEP             | char HISTORY_STEP ( N_HISTORY,<br>N_PROF, STRING4);<br>HISTORY_STEP:long_name = "Step<br>in data processing";<br>HISTORY_STEP:conventions = "Argo<br>reference table 12";<br>HISTORY_STEP:_FillValue = " ";                                                                                   | Code of the step in data processing for this history<br>record. The step codes are described in reference<br>table 12.<br>Example :<br>ARGQ : Automatic QC of data reported in real-time<br>has been performed |
| HISTORY_SOFTWARE         | Char HISTORY_SOFTWARE (<br>N_HISTORY, N_PROF, STRING4);<br>HISTORY_SOFTWARE:long_name =<br>"Name of software which performed<br>action";<br>HISTORY_SOFTWARE:conventions =<br>"Institution dependent";<br>HISTORY_SOFTWARE:_FillValue = "<br>";                                               | Name of the software that performed the action.<br>This code is institution dependent.<br>Example : WJO                                                                                                    |
| HISTORY_SOFTWARE_RELEASE | Char HISTORY_SOFTWARE_RELEASE<br>( N_HISTORY, N_PROF, STRING4);<br>HISTORY_SOFTWARE_RELEASE:long<br>_name = "Version/release of<br>software which performed action";<br>HISTORY_SOFTWARE_RELEASE:conv<br>entions = "Institution dependent";<br>HISTORY_SOFTWARE_RELEASE:_Fill<br>Value = " "; | Version of the software.<br>This name is institution dependent.<br>Example : «1.0»                                                                                                    |
| HISTORY_REFERENCE        | char HISTORY_REFERENCE (<br>N_HISTORY, N_PROF, STRING64);<br>HISTORY_REFERENCE:long_name =<br>"Reference of database";<br>HISTORY_REFERENCE:conventions =<br>"Institution dependent";<br>HISTORY_REFERENCE:_FillValue = "<br>";                                                               | Code of the reference database used for quality<br>control in conjunction with the software.<br>This code is institution dependent.<br>Example : WOD2001                                                       |
| HISTORY_DATE             | char HISTORY_DATE( N_HISTORY,<br>N_PROF, DATE_TIME);<br>HISTORY_DATE:long_name = "Date<br>the history record was created";<br>HISTORY_DATE:conventions =                                                                                                    | Date of the action.<br>Example : 20011217160057                                                                                                    |

|                        |                                     | 21                                                     |
|------------------------|-------------------------------------|--------------------------------------------------------|
|                        | "YYYYMMDDHHMISS";                   |                                                        |
|                        | HISTORY_DATE:_FillValue = " ";      |                                                        |
| HISTORY_ACTION         | char HISTORY_ACTION( N_HISTORY,     | Name of the action.                                    |
| HISTORY_ACTION         | N_PROF, STRING4);                   | The action codes are described in reference table 7.   |
|                        |                                     | Example : QCF\$ for QC failed                          |
|                        | HISTORY_ACTION:long_name =          | Example : QCF\$ for QC falled                          |
|                        | "Action performed on data";         |                                                        |
|                        | HISTORY_ACTION:conventions =        |                                                        |
|                        | "Argo reference table 7";           |                                                        |
|                        | HISTORY_ACTION:_FillValue = " ";    | Name of the management of a shirt the section is       |
| HISTORY_PARAMETER      | char HISTORY_PARAMETER(             | Name of the parameter on which the action is           |
|                        | N_HISTORY, N_PROF, STRING16);       | performed.                                             |
|                        | HISTORY_PARAMETER:long_name =       | Example : PSAL                                         |
|                        | "Station parameter action is        |                                                        |
|                        | performed on";                      |                                                        |
|                        | HISTORY_PARAMETER:conventions       |                                                        |
|                        | = "Argo reference table 3";         |                                                        |
|                        | HISTORY_PARAMETER:_FillValue = "    |                                                        |
|                        | ";                                  |                                                        |
| HISTORY_START_PRES     | float HISTORY_START_PRES(           | Start pressure the action is applied to.               |
|                        | N_HISTORY, N_PROF);                 | Example : 1500.0                                       |
|                        | HISTORY_START_PRES:long_name =      |                                                        |
|                        | "Start pressure action applied on"; |                                                        |
|                        | HISTORY_START_PRES:_FillValue =     |                                                        |
|                        | 99999.f;                            |                                                        |
|                        | HISTORY_START_PRES:units =          |                                                        |
|                        | "decibar";                          |                                                        |
| HISTORY_STOP_PRES      | float HISTORY_STOP_PRES(            | Stop pressure the action is applied to. This should be |
|                        | N_HISTORY, N_PROF);                 | greater than START_PRES.                               |
|                        | HISTORY_STOP_PRES:long_name =       | Example : 1757.0                                       |
|                        | "Stop pressure action applied on";  |                                                        |
|                        | HISTORY_STOP_PRES:_FillValue =      |                                                        |
|                        | 99999.f;                            |                                                        |
|                        | HISTORY_STOP_PRES:units =           |                                                        |
|                        | "decibar";                          |                                                        |
| HISTORY_PREVIOUS_VALUE | float HISTORY_PREVIOUS_VALUE(       | Parameter or flag of the previous value before action. |
|                        | N_HISTORY, N_PROF);                 | Example : 2 (probably good) for a flag that was        |
|                        | HISTORY_PREVIOUS_VALUE:long_na      | changed to 1 (good)                                    |
|                        | me = "Parameter/Flag previous value |                                                        |
|                        | before action";                     |                                                        |
|                        | HISTORY_PREVIOUS_VALUE:_FillVal     |                                                        |
|                        | ue = 99999.f;                       |                                                        |
| HISTORY_QCTEST         | char HISTORY_QCTEST(                | This field records the tests performed when ACTION     |
|                        | N_HISTORY, N_PROF, STRING16);       | is set to QCP\$ (qc performed), the test failed when   |
|                        | HISTORY_QCTEST:long_name =          | ACTION is set to QCF\$ (qc failed).                    |
|                        | "Documentation of tests performed,  | The QCTEST codes are describe in reference table 11.   |
|                        | tests failed (in hex form)";        |                                                        |
|                        | HISTORY_QCTEST:conventions =        | Example : 0A (in hexadecimal form)                     |
|                        | "Write tests performed when         |                                                        |
|                        | ACTION=QCP\$; tests failed when     |                                                        |
|                        | ACTION=QCF\$";                      |                                                        |
|                        | HISTORY_QCTEST:_FillValue = " ";    |                                                        |

The usage of the History section is described in §5 "Using the History section of the Argo netCDF Structure".

21

### 2.3. Trajectory format

An Argo trajectory file contains all received locations of an Argo float. There is one trajectory file per float.

In addition to locations, a trajectory file may contain measurements such as temperature, salinity or conductivity performed at some or all locations.

For file naming conventions, see §4.1.

| Name                                                                           | Definition                                                                                                    | Comment                                                                                                    |
|--------------------------------------------------------------------------------|----------------------------------------------------------------------------------------------------|----------------------------------------------------------------------------------------------------|
| DATE_TIME                                                                      | DATE_TIME = 14;                                                                                                    | This dimension is the length of an ASCII date and time value.<br>Date_time convention is : YYYYMMDDHHMISS<br>YYYY : year<br>MM : month<br>DD : day<br>HH : hour of the day<br>MI : minutes<br>SS : seconds<br>Date and time values are always in universal time coordinates (UTC).<br>Examples :<br>20010105172834 : January 5 <sup>th</sup> 2001 17:28:34<br>19971217000000 : December 17 <sup>th</sup> 1997 00:00:00 |
| STRING256<br>STRING64<br>STRING32<br>STRING16<br>STRING8<br>STRING4<br>STRING2 | STRING256 = 256;         STRING64 = 64;         STRING32 = 32;         STRING16 = 16;         STRING8 = 8;         STRING4 = 4;         STRING2 = 2; | String dimensions from 2 to 256.                                                                                                    |
| N_PARAM                                                                        | N_PARAM = <int<br>value&gt; ;</int<br>                                                                                                    | Maximum number of parameters measured or calculated for a pressure<br>sample.<br>Examples :<br>(pressure, temperature) : N_PARAM = 2<br>(pressure, temperature, salinity) : N_PARAM = 3<br>(pressure, temperature, conductivity, salinity) : N_PARAM = 4                                                                                                    |
| N_MEASUREMENT                                                                  | N_MEASUREMENT =<br>unlimited;                                                                                                    | This dimension is the number of recorded locations and measurements of the file.                                                                                                    |
| N_CYCLE                                                                        | N_CYCLE = <int<br>value&gt; ;</int<br>                                                                                                    | Number of cycles performed by the float.<br>Example : N_CYCLE = 100                                                                                                    |
| N_HISTORY                                                                      | N_HISTORY = <int<br>value&gt; ;</int<br>                                                                                                    | Maximum number of history records for a location. This dimension depends<br>on the data set<br>Exemple : N_HISTORY = 10                                                                                                    |

### 2.3.1. Dimensions and definitions

### 2.3.2. General information on the trajectory file

This section contains information about the whole file.

| Name                | Definition                                                                                                    | Comment                                                                                                    |
|---------------------|----------------------------------------------------------------------------------------------------|----------------------------------------------------------------------------------------------------|
| DATA_TYPE           | char DATA_TYPE(STRING16);<br>DATA_TYPE:comment = "Data type";<br>DATA_TYPE:_FillValue = " ";                                                                                                    | This field contains the type of data<br>contained in the file.<br>The list of acceptable data types is in the<br>reference table 1.<br>Example : Argo trajectory                                                  |
| FORMAT_VERSION      | char FORMAT_VERSION(STRING4);<br>FORMAT_VERSION:comment = "File format version ";<br>FORMAT_VERSION:_FillValue = " ";                                                                                            | File format version<br>Example : «2.2»                                                                                                    |
| HANDBOOK_VERSION    | char HANDBOOK_VERSION(STRING4);<br>HANDBOOK_VERSION:comment = "Data handbook<br>version";<br>HANDBOOK_VERSION:_FillValue = " ";                                                                                  | Version number of the data handbook.<br>This field indicates that the data<br>contained in this file are managed<br>according to the policy described in the<br>Argo data management handbook.<br>Example : «1.0» |
| REFERENCE_DATE_TIME | char REFERENCE_DATE_TIME(DATE_TIME);<br>REFERENCE_DATE_TIME:comment = "Date of reference<br>for Julian days";<br>REFERENCE_DATE_TIME:conventions =<br>"YYYYMMDDHHMISS";<br>REFERENCE_DATE_TIME:_FillValue = " "; | Date of reference for julian days.<br>The recommended reference date time<br>is<br>«19500101000000» : January 1 <sup>st</sup> 1950<br>00:00:00                                                                    |
| DATE_CREATION       | char DATE_CREATION(DATE_TIME);<br>DATE_CREATION:comment = "Date of file creation ";<br>DATE_CREATION:conventions = "YYYYMMDDHHMISS";<br>DATE_CREATION:_FillValue = " ";                                          | Date and time (UTC) of creation of this<br>file.<br>Format : YYYYMMDDHHMISS<br>Example :<br>20011229161700 : December 29 <sup>th</sup> 2001<br>16 :17 :00                                                         |
| DATE_UPDATE         | char DATE_UPDATE(DATE_TIME);<br>DATE_UPDATE:long_name = "Date of update of this<br>file";<br>DATE_UPDATE:conventions = "YYYYMMDDHHMISS";<br>DATE_UPDATE:_FillValue = " ";                                        | Date and time (UTC) of update of this<br>file.<br>Format : YYYYMMDDHHMISS<br>Example :<br>20011230090500 : December 30 <sup>th</sup> 2001<br>09 :05 :00                                                           |

### 2.3.3. General information on the float

This section contains general information on the float.

| Name                  | Definition                                                                                                    | Comment                                                                                                    |
|-----------------------|----------------------------------------------------------------------------------------------------|----------------------------------------------------------------------------------------------------|
| PLATFORM_NUMBER       | char PLATFORM_NUMBER(STRING8);<br>PLATFORM_NUMBER:long_name = "Float<br>unique identifier";<br>PLATFORM_NUMBER:conventions =<br>"WMO float identifier : A911111";<br>PLATFORM_NUMBER:_FillValue = " "; | WMO float identifier.<br>WMO is the World Meteorological Organization.<br>This platform number is unique.<br>Example : 6900045                                                                  |
| PROJECT_NAME          | char PROJECT_NAME(STRING64);<br>PROJECT_NAME:comment = "Name of<br>the project";<br>PROJECT_NAME:_FillValue = " ";                                                                                     | Name of the project which operates the float that<br>performed the trajectory.<br>Example : GYROSCOPE (EU project for ARGO<br>program)                                                          |
| PI_NAME               | char PI_NAME (STRING64);<br>PI_NAME:comment = "Name of the<br>principal investigator";<br>PI_NAME:_FillValue = " ";                                                                                    | Name of the principal investigator in charge of the float.<br>Example : Yves Desaubies                                                                                                    |
| TRAJECTORY_PARAMETERS | char<br>TRAJECTORY_PARAMETERS(N_PARAM,S<br>TRING16);<br>TRAJECTORY_PARAMETERS:long_name<br>= "List of available parameters for the                                                                     | List of parameters contained in this trajectory file.<br>The parameter names are listed in reference table 3.<br>Examples : TEMP, PSAL, CNDC<br>TEMP : temperature<br>PSAL : practical salinity |

|                      | station";<br>TRAJECTORY_PARAMETERS:conventions<br>= "Argo reference table 3";<br>TRAJECTORY_PARAMETERS:_FillValue =<br>" ";                                                                                                    | CNDC : conductvity                                                                                                    |
|----------------------|----------------------------------------------------------------------------------------------------|----------------------------------------------------------------------------------------------------|
| DATA_CENTRE          | char DATA_CENTRE(STRING2);<br>DATA_CENTRE:long_name = "Data<br>centre in charge of float data processing";<br>DATA_CENTRE:conventions = "Argo<br>reference table 4";<br>DATA_CENTRE:_FillValue = " ";                                                 | Code for the data centre in charge of the float data<br>management.<br>The data centre codes are described in the reference<br>table 4.<br>Example : ME for MEDS |
| DATA_STATE_INDICATOR | char<br>DATA_STATE_INDICATOR(STRING4);<br>DATA_STATE_INDICATOR:long_name =<br>"Degree of processing the data have<br>passed through";<br>DATA_STATE_INDICATOR:conventions =<br>"Argo reference table 6";<br>DATA_STATE_INDICATOR:_FillValue = "<br>"; | Degree of processing the data has passed through.<br>The data state indicator is described in the reference<br>table 6.                                          |
| INST_REFERENCE       | char INST_REFERENCE(STRING64);<br>INST_REFERENCE:long_name =<br>"Instrument type";<br>INST_REFERENCE:conventions = "Brand,<br>type, serial number";<br>INST_REFERENCE:_FillValue = " ";                                                               | Information about instrument : brand, type, serial<br>number<br>Example : APEX-SBE 259                                                                           |
| WMO_INST_TYPE        | char WMO_INST_TYPE(STRING4);<br>WMO_INST_TYPE:long_name = "Coded<br>instrument type";<br>WMO_INST_TYPE:conventions = "Argo<br>reference table 8";<br>WMO_INST_TYPE:_FillValue = " ";                                                                  | Instrument type from WMO code table 1770.<br>A subset of WMO table 1770 is documented in the<br>reference table 8.<br>Example : 831                              |
| POSITIONING_SYSTEM   | <pre>char POSITIONING_SYSTEM(STRING8);<br/>POSITIONING_SYSTEM:long_name =<br/>"Positioning system";<br/>POSITIONING_SYSTEM:_FillValue = " ";</pre>                                                                                                    | Name of the system used to derive the float<br>locations, see reference table 9.<br>Examples : ARGOS                                                             |

2.3.4. Locations and measurements from the float

This section contains locations for one Argo float. It may also contain measurements performed along the trajectory.

Each field in this section has a N MEASUREMENT dimension.

N\_MEASUREMENT is the number of locations (or measurement) received from the float.

When no parameter is measured along the trajectory, N\_PARAM (number of parameters) and any field with a N\_PARAM dimension are removed from the file : PARAM, PARAM\_QC, PARAM\_ADJUSTED, PARAM\_ADJUSTED\_QC, PARAM\_ADJUSTED\_ERROR and TRAJECTORY\_PARAMETERS.

<PARAM> contains the raw values telemetered from the floats.

The values in <PARAM> should never be altered. <PARAM\_QC> contains qc flags that pertain to the values in <PARAM>. Values in <PARAM\_QC> are set initially in 'R' and 'A' modes by the automatic real-time tests.

They are later modified in 'D' mode at levels where the qc flags are set incorrectly by the real-time procedures, and where erroneous data are not detected by the real-time procedures.

Each parameter can be adjusted. In that case, <PARAM>\_ADJUSTED contains the adjusted values, <PARAM>\_ADJUSTED\_QC contains the QC flags set by the delayed-mode process, and <PARAM>\_ADJUSTED\_ERROR contains the adjustment uncertainties.

A file with no adjusted data contains adjusted sections with fill values (<PARAM>\_ADJUSTED, <PARAM>\_ADJUSTED\_QC and <PARAM>\_ADJUSTED\_ERROR).

| Name      | Definition                                                                                                    | Comment                                                                                                    |
|-----------|----------------------------------------------------------------------------------------------------|----------------------------------------------------------------------------------------------------|
| JULD      | double JULD(N_MEASUREMENT);<br>JULD:long_name = "Julian day (UTC) of each<br>measurement relative to<br>REFERENCE_DATE_TIME";<br>JULD:units = "days since 1950-01-01<br>00:00:00 UTC";<br>JULD:conventions = "Relative julian days with<br>decimal part (as parts of the day)";<br>JULD:_FillValue = 999999.; | Julian day of the location (or measurement).<br>The integer part represents the day, the decimal part<br>represents the time of the measurement.<br>Date and time are in universal time coordinates.<br>The julian day is relative to REFERENCE_DATE_TIME.<br>Example :<br>18833.8013889885 : July 25 2001 19:14:00 |
| JULD_QC   | <pre>char JULD_QC(N_MEASUREMENT);<br/>JULD_QC:long_name = "Quality on date and<br/>time";<br/>JULD_QC:conventions = "Argo reference table<br/>2";<br/>JULD_QC:_FillValue = " ";</pre>                                                                                                    | Quality flag on JULD date and time.<br>The flag scale is described in the reference table 2.<br>Example :<br>1 : the date and time seems correct.                                                                                                    |
| LATITUDE  | <pre>double LATITUDE(N_MEASUREMENT);<br/>LATITUDE:long_name = "Latitude of each<br/>location";<br/>LATITUDE:units = "degree_north";<br/>LATITUDE:_FillValue = 99999.;<br/>LATITUDE:valid_min = -90.;<br/>LATITUDE:valid_max = 90.;</pre>                                                                      | Latitude of the location (or measurement).<br>Unit : degree north<br>Example : 44.4991 for 44° 29' 56.76" N                                                                                                    |
| LONGITUDE | <pre>double LONGITUDE(N_MEASUREMENT);<br/>LONGITUDE:long_name = "Longitude of each<br/>location";<br/>LONGITUDE:units = "degree_east";</pre>                                                                                                    | Longitude of the location (or measurement).<br>Unit : degree east<br>Example : 16.7222 for 16° 43' 19.92" E                                                                                                    |

|                              |                                                                                                    | 20                                                                                                    |
|------------------------------|----------------------------------------------------------------------------------------------------|----------------------------------------------------------------------------------------------------|
|                              | LONGITUDE:_FillValue = 999999.;<br>LONGITUDE:valid_min = -180.;<br>LONGITUDE:valid_max = 180.;                                                                                                    |                                                                                                    |
| POSITION_ACCURA<br>CY        | char<br>POSITION_ACCURACY(N_MEASUREMENT);<br>POSITION_ACCURACY:long_name =<br>"Estimated accuracy in latitude and<br>longitude";<br>POSITION_ACCURACY:conventions = "Argo<br>reference table 5";<br>POSITION_ACCURACY:_FillValue = " ";                                                                                                    | Position accuracy received from the positioning system.<br>The location classes from ARGOS are described in the<br>reference table 5.<br>Example : 3 for a latitude and longitude accuracy < 150 m.                                                                      |
| POSITION_QC                  | <pre>char POSITION_QC(N_MEASUREMENT);<br/>POSITION_QC:long_name = "Quality on<br/>position";<br/>POSITION_QC:conventions = "Argo reference<br/>table 2";<br/>POSITION_QC:_FillValue = " ";</pre>                                                                                                    | Quality flag on position.<br>The flag on position is set according to (LATITUDE,<br>LONGITUDE, JULD) quality.<br>The flag scale is described in the reference table 2.<br>Example : 1 : position seems correct.                                                          |
| CYCLE_NUMBER                 | int CYCLE_NUMBER(N_MEASUREMENT);<br>CYCLE_NUMBER:long_name = "Float cycle<br>number of the measurement";<br>CYCLE_NUMBER:conventions = "0N, 0 :<br>launch cycle, 1 : first complete cycle";<br>CYCLE_NUMBER:_FillValue = 99999;                                                                                                    | Cycle number of the float for this measurement.<br>For one cycle number, there are usually several<br>locations/measurement received.<br>Example : 17 for measurements performed during the 17 <sup>th</sup><br>cycle of the float.                                      |
| CYCLE_STAGE                  | int CYCLE_STAGE (N_MEASUREMENT);<br>CYCLE_STAGE:long_name = "Stage of the<br>measurement in the cycle";<br>CYCLE_STAGE:conventions = "100:<br>descending, 200: parking pressure, 300:<br>descent to maximum pressure; ascent to<br>surface, 500: surface drift";<br>CYCLE_STAGE:_FillValue = 99999;                                                                                                    | Provides the stage in the cycle for each measurement.<br>See reference table 15 for conventions on cycle progress<br>within a cycle.<br>Example:<br>200 : this measurement was performed during the parking<br>pressure stage                                            |
| <param/>                     | float <param/> (N_MEASUREMENT);<br><param/> :long_name = " <x>";<br/><param/>:_FillValue = <x>;<br/><param/>:units = "<x>";<br/><param/>:valid_min = <x>;<br/><param/>:valid_max = <x>;<br/><param/>:comment = "<x>";<br/><param/>:C_format = "<x>";<br/><param/>:FORTRAN_format = "<x>";<br/><param/>:resolution = <x>;</x></x></x></x></x></x></x></x></x>                                                                                                    | <param/> contains the original values of a parameter listed<br>in reference table 3.<br><x> : this field is specified in the reference table 3.</x>                                                                                                    |
| <param/> _QC                 | char <param/> _QC(N_MEASUREMENT);<br><param/> _QC:long_name = "quality flag";<br><param/> _QC:conventions = "Argo reference<br>table 2";<br><param/> _QC:_FillValue = " ";                                                                                                    | Quality flag applied on each <param/> values.<br>The flag scale is specified in table 2.                                                                                                    |
| <param/> _ADJUSTE<br>D       | float<br><pre><param/>_ADJUSTED(N_MEASUREMENT);<br/><param/>_ADJUSTED:long_name = "<x>";<br/><param/>_ADJUSTED:_FillValue = <x>;<br/><param/>_ADJUSTED:valid_min = <x>;<br/><param/>_ADJUSTED:valid_max = <x>;<br/><param/>_ADJUSTED:valid_max = <x>;<br/><param/>_ADJUSTED:comment = "<x>";<br/><param/>_ADJUSTED:C_format = "<x>";<br/><param/>_ADJUSTED:FORTRAN_format =<br/>"<x>";<br/><param/>_ADJUSTED:resolution= <x>;</x></x></x></x></x></x></x></x></x></pre>                                                                                                    | <param/> _ADJUSTED contains the adjusted values derived<br>from the original values of the parameter.<br><x> : this field is specified in the reference table 3.<br/><param/>_ADJUSTED is mandatory. When no adjustment<br/>is performed, the FillValue is inserted.</x> |
| <param/> _ADJUSTE<br>D_QC    | <pre>char <pre>char <pre>c</pre></pre> | Quality flag applied on each <param/> _ADJUSTED values.<br>The flag scale is specified in reference table 2.<br><param/> _ADJUSTED_QC is mandatory. When no<br>adjustment is performed, the FillValue is inserted.                                                       |
| <param/> _adjuste<br>D_error | float<br><param/> _ADJUSTED_ERROR(N_MEASUREM<br>ENT);<br><param/> _ADJUSTED_ERROR:long_name =<br>" <x>";</x>                                                                                                    | <param/> _ADJUSTED_ERROR contains the error on the adjusted values of the parameter. <x> : this field is specified in the reference table 3. <param/>_ADJUSTED_ERROR is mandatory. When no adjustment is performed, the FillValue is inserted.</x>                       |

| <param/> _ADJUSTED_ERROR:_FillValue =         |  |
|-----------------------------------------------|--|
| <x>;</x>                                      |  |
| <pre><param/>_ADJUSTED_ERROR:units =</pre>    |  |
| " <x>";</x>                                   |  |
| <param/> _ADJUSTED_ERROR:comment =            |  |
| "Contains the error on the adjusted values as |  |
| determined by the delayed mode QC             |  |
| process.";                                    |  |
| <param/> _ADJUSTED_ERROR:C_format =           |  |
| " <x>";</x>                                   |  |
| <param/> _ADJUSTED_ERROR:FORTRAN_for          |  |
| mat = " <x>";</x>                             |  |
| <param/> _ADJUSTED_ERROR:resolution=          |  |
| <x>;</x>                                      |  |

### 2.3.5. Cycle information from the float

This section contains information on the cycles performed by the float.

Each field in this section has a N\_CYCLE dimension.

N\_CYCLE is the number of cycles performed by the float.

When a cycle is missing (e.g. no data received), all cycle informations are reported as fill values.

| Name                      | Definition                                                                                 | Comment                              |
|---------------------------|--------------------------------------------------------------------------------------------|--------------------------------------|
| JULD_ASCENT_START         | double JULD_ASCENT_START(N_CYCLE);                                                         | Julian day (UTC) of the beginning of |
|                           | JULD_ASCENT_START:long_name = "Start date                                                  | the ascending profile.               |
|                           | of the ascending profile";                                                                 | Example :                            |
|                           | JULD_ASCENT_START:units = "days since 1950-                                                | 18833.8013889885 : July 25 2001      |
|                           | 01-01 00:00:00 UTC";                                                                       | 19:14:00                             |
|                           | JULD_ASCENT_START:conventions = "Relative julian days with decimal part (as part of day)"; |                                      |
|                           | JULD_ASCENT_START:_fillValue=9999999.;                                                     |                                      |
| JULD_ASCENT_START_STATUS  | Char JULD_ASCENT_START_START_STATUS(N_CYCLE);                                              | 0 : date comes from the float meta   |
| JULD_ASCENT_START_STATUS  | JULD ASCENT START STATUS(N_CTCL),                                                          | data                                 |
|                           | : Nominal, 1 : Estimated, 2 :Transmitted";                                                 | 1 : date is estimated                |
|                           | JULD ASCENT START STATUS: FillValue = " ";                                                 | 2 : date is transmitted by the float |
|                           |                                                                                            | 9 : date is unknown                  |
| JULD ASCENT END           | double JULD_ASCENT_END(N_CYCLE);                                                           | Julian day (UTC) of the end of the   |
|                           | JULD_ASCENT_END:long_name = "End date of                                                   | ascending profile.                   |
|                           | the ascending profile";                                                                    | Example :                            |
|                           | JULD_ASCENT_END:units = "days since 1950-01-                                               | 18833.8013889885 : July 25 2001      |
|                           | 01 00:00:00 UTC";                                                                          | 19:14:00                             |
|                           | JULD_ASCENT_END:conventions = "Relative                                                    |                                      |
|                           | julian days with decimal part (as part of day)";                                           |                                      |
|                           | JULD_ASCENT_END:_FillValue=999999.;                                                        |                                      |
| JULD_ASCENT_END_STATUS    | Char JULD_ASCENT_END_STATUS(N_CYCLE);                                                      | 0 : date comes from the float meta   |
|                           | JULD_ASCENT_END_STATUS:conventions = "0 :                                                  | data                                 |
|                           | Nominal, 1 : Estimated, 2 :Transmitted";                                                   | 1 : date is estimated                |
|                           | JULD_ASCENT_END_STATUS:_FillValue = " ";                                                   | 2 : date is transmitted by the float |
|                           |                                                                                            | 9 : date is unknown                  |
| JULD_DESCENT_START        | double JULD_DESCENT_START(N_CYCLE);                                                        | Julian day (UTC) of the beginning of |
|                           | JULD_DESCENT_START:long_name = "Descent<br>start date of the cycle";                       | the descending profile.<br>Example : |
|                           | JULD_DESCENT_START:units = "days since 1950-                                               | 18833.8013889885 : July 25 2001      |
|                           | 01-01 00:00:00 UTC";                                                                       | 19:14:00                             |
|                           | JULD DESCENT START:conventions = "Relative                                                 | 17.14.00                             |
|                           | julian days with decimal part (as part of day)";                                           |                                      |
|                           | JULD_DESCENT_START:_FillValue=9999999.;                                                    |                                      |
| JULD DESCENT START STATUS | Char JULD_DESCENT_START_STATUS(N_CYCLE);                                                   | 0 : date comes from the float meta   |
|                           | JULD DESCENT START STATUS:conventions =                                                    | data                                 |
|                           | "0 : Nominal, 1 : Estimated, 2 :Transmitted";                                              | 1 : date is estimated                |
|                           | JULD_DESCENT_START_STATUS:_FillValue = " ";                                                | 2 : date is transmitted by the float |

|                                    |                                                                                                    | 28                                                                                                    |
|------------------------------------|----------------------------------------------------------------------------------------------------|----------------------------------------------------------------------------------------------------|
|                                    |                                                                                                    | 9 : date is unknown                                                                                                    |
| JULD_DESCENT_END                   | double JULD_DESCENT_END(N_CYCLE);<br>JULD_DESCENT_END:long_name = "Descent end<br>date of the cycle";<br>JULD_DESCENT_END:units = "days since 1950-<br>01-01 00:00:00 UTC";<br>JULD_DESCENT_END:conventions = "Relative<br>julian days with decimal part (as part of day) ";<br>JULD_DESCENT_END:_FillValue=9999999.;                                     | Julian day (UTC) of the end of the<br>descending profile.<br>Example :<br>18833.8013889885 : July 25 2001<br>19:14:00                                                                                                    |
| JULD_DESCENT_END_STATUS            | char JULD_DESCENT_END_STATUS(N_CYCLE);<br>JULD_DESCENT_END_STATUS:conventions = "0 :<br>Nominal, 1 : Estimated, 2 :Transmitted";<br>JULD_DESCENT_END_STATUS:_FillValue = " ";                                                                                                    | <ul> <li>0 : date comes from the float meta data</li> <li>1 : date is estimated</li> <li>2 : date is transmitted by the float</li> <li>9 : date is unknown</li> </ul>                                                                   |
| JULD_START_TRANSMISSION            | double JULD_START_TRANSMISSION(N_CYCLE);<br>JULD_START_TRANSMISSION:long_name =<br>"Start date of transmssion";<br>JULD_START_TRANSMISSION:units = "days since<br>1950-01-01 00:00:00 UTC";<br>JULD_START_TRANSMISSION:conventions =<br>"Relative julian days with decimal part (as part of<br>day)";<br>JULD_START_TRANSMISSION:_FillValue=9999999.<br>; | Julian day (UTC) of the beginning of<br>data transmission.<br>Example :<br>18833.8013889885 : July 25 2001<br>19:14:00                                                                                                    |
| JULD_START_TRANSMISSION_STAT<br>US | char<br>JULD_START_TRANSMISSION_STATUS(N_CYCLE)<br>;<br>JULD_START_TRANSMISSION_STATUS:conventio<br>ns = "0 : Nominal, 1 : Estimated, 2<br>:Transmitted";<br>JULD_START_TRANSMISSION_STATUS:_FillValue<br>= " ":                                                                                                    | <ul> <li>0 : date comes from the float meta data</li> <li>1 : date is estimated</li> <li>2 : date is transmitted by the float</li> <li>9 : date is unknown</li> </ul>                                                                   |
| GROUNDED                           | char GROUNDED(N_CYCLE);<br>GROUNDED:long_name = "Did the profiler touch<br>the ground for that cycle";<br>GROUNDED:conventions = "Y,N,U";<br>GROUNDED:_FillValue = " ";                                                                                                    | GROUNDED indicates if the float<br>touched the ground for that cycle.<br>Format : Y, N, U<br>Examples :<br>Y : yes the float touched the ground<br>N : no<br>U : unknown                                                                |
| CONFIGURATION_PHASE_NUMBER         | int CONFIGURATION_PHASE_NUMBER<br>(N_CYCLE);<br>CONFIGURATION_PHASE_NUMBER:long_name =<br>" Phase number of unique cycles performed by<br>the float";<br>CONFIGURATION_PHASE_NUMBER:_FillValue = "<br>";                                                                                                    | Phase number of the configuration<br>parameter.<br>Example : 1<br>See §2.5.4 "Configuration<br>parameters".                                                                                                    |
| CYCLE_NUMBER                       | int CYCLE_NUMBER(N_CYCLE);<br>CYCLE_NUMBERc:long_name = "Float cycle<br>number of the measurement";<br>CYCLE_NUMBER:conventions = "0N, 0 : launch<br>cycle_1 : first complete cycle";<br>CYCLE_NUMBER:_FillValue = 99999;                                                                                                    | Cycle number of the float.<br>For one cycle number, there is a<br>collection of useful information<br>recorded (e.g. grounded or not).<br>Example : 17 for measurements<br>performed during the 17 <sup>th</sup> cycle of<br>the float. |
| DATA_MODE                          | char DATA_MODE(N_ CYCLE);<br>DATA_MODE:long_name = "Delayed mode or real<br>time data";<br>DATA_MODE:conventions = "R : real time; D :<br>delayed mode; A : real time with adjustment";<br>DATA_MODE:_FillValue = " ";                                                                                                    | Indicates if the profile contains real<br>time or delayed mode data.<br>R : real time data<br>D : delayed mode data<br>A : real time data with adjusted<br>values                                                                       |

### 2.3.6. History information

This section contains history information for each action performed on each measurement.

Each item of this section has a N\_MEASUREMENT (number of locations or measurements), N\_HISTORY (number of history records) dimension.

| Name                     | Definition                                                                                                    | Comment                                                                                                    |
|--------------------------|----------------------------------------------------------------------------------------------------|----------------------------------------------------------------------------------------------------|
| HISTORY_INSTITUTION      | char HISTORY_INSTITUTION<br>(N_HISTORY, STRING4);<br>HISTORY_INSTITUTION:long_name<br>= "Institution which performed<br>action";<br>HISTORY_INSTITUTION:conventions<br>= "Argo reference table 4";<br>HISTORY_INSTITUTION:_FillValue =<br>"":                                        | Institution that performed the action.<br>Institution codes are described in reference table 4.<br>Example : ME for MEDS                                                                                       |
| HISTORY_STEP             | char HISTORY_STEP (N_HISTORY,<br>STRING4);<br>HISTORY_STEP:long_name = "Step<br>in data processing";<br>HISTORY_STEP:conventions = "Argo<br>reference table 12";<br>HISTORY_STEP:_FillValue = " ";                                                                                   | Code of the step in data processing for this history<br>record. The step codes are described in reference<br>table 12.<br>Example :<br>ARGQ : Automatic QC of data reported in real-time<br>has been performed |
| HISTORY_SOFTWARE         | Char HISTORY_SOFTWARE<br>(N_HISTORY, STRING4);<br>HISTORY_SOFTWARE:long_name =<br>"Name of software which performed<br>action";<br>HISTORY_SOFTWARE:conventions =<br>"Institution dependent";<br>HISTORY_SOFTWARE:_FillValue = "<br>";                                               | Name of the software that performed the action.<br>This code is institution dependent.<br>Example : WJO                                                                                                    |
| HISTORY_SOFTWARE_RELEASE | Char HISTORY_SOFTWARE_RELEASE<br>(N_HISTORY, STRING4);<br>HISTORY_SOFTWARE_RELEASE:long<br>_name = "Version/release of<br>software which performed action";<br>HISTORY_SOFTWARE_RELEASE:conv<br>entions = "Institution dependent";<br>HISTORY_SOFTWARE_RELEASE:_Fill<br>Value = " "; | Version of the software.<br>This name is institution dependent.<br>Example : «1.0»                                                                                                    |
| HISTORY_REFERENCE        | char HISTORY_REFERENCE<br>(N_HISTORY, STRING64);<br>HISTORY_REFERENCE:long_name =<br>"Reference of database";<br>HISTORY_REFERENCE:conventions =<br>"Institution dependent";<br>HISTORY_REFERENCE:_FillValue = "<br>";                                                               | Code of the reference database used for quality<br>control in conjunction with the software.<br>This code is institution dependent.<br>Example : WOD2001                                                       |
| HISTORY_DATE             | char HISTORY_DATE(N_HISTORY,<br>DATE_TIME);<br>HISTORY_DATE:long_name = "Date<br>the history record was created";<br>HISTORY_DATE:conventions =<br>"YYYYMMDDHHMISS";<br>HISTORY_DATE:_FIIIValue = " ";                                                                               | Date of the action.<br>Example : 20011217160057                                                                                                    |
| HISTORY_ACTION           | char HISTORY_ACTION (N_HISTORY,<br>STRING64);<br>HISTORY_ACTION:long_name =<br>"Action performed on data";<br>HISTORY_ACTION:conventions =<br>"Argo reference table 7";<br>HISTORY_ACTION:_FillValue = " ";                                                                          | Name of the action.<br>The action codes are described in reference table 7.<br>Example : QCF\$ for QC failed                                                                                                   |

|                         |                                                                                                    | 50                                                                                                    |
|-------------------------|----------------------------------------------------------------------------------------------------|----------------------------------------------------------------------------------------------------|
| HISTORY_PARAMETER       | Char<br>HISTORY_PARAMETER(N_HISTORY,<br>STRING16);<br>HISTORY_PARAMETER:long_name =<br>"Station parameter action is<br>performed on";<br>HISTORY_PARAMETER:conventions<br>= "Argo reference table 3";<br>HISTORY_PARAMETER:_FillValue = "<br>";                                                          | Name of the parameter on which the action is<br>performed.<br>Example : PSAL                                                                                                    |
| HISTORY_PREVIOUS_VALUE  | Float<br>HISTORY_PREVIOUS_VALUE(N_HIST<br>ORY);<br>HISTORY_PREVIOUS_VALUE:long_na<br>me = "Parameter/Flag previous value<br>before action";<br>HISTORY_PREVIOUS_VALUE:_FillVal<br>ue = 99999.f;                                                                                                    | Parameter or flag of the previous value before action.<br>Example : 2 (probably good) for a flag that was<br>changed to 1 (good)                                                                                                    |
| HISTORY_INDEX_DIMENSION | char<br>HISTORY_INDEX_DIMENSION(N_HIS<br>TORY);                                                                                                    | Name of dimension to which HISTORY_START_INDEX<br>and HISORY_STOP_INDEX<br>Correspond.<br>C: N_CYCLE<br>M: N_MEASUREMENT                                                                                                    |
| HISTORY_START_INDEX     | int HISTORY_START_INDEX<br>(N_HISTORY);<br>HISTORY_START_INDEX:long_name<br>= "Start index action applied on";<br>HISTORY_START_INDEX:_FillValue =<br>99999;                                                                                                    | Start index the action is applied to. This index<br>corresponds to N_MEASUREMENT or N_CYCLE,<br>depending on the corrected parameter<br>Example : 100                                                                                           |
| HISTORY_STOP_INDEX      | int HISTORY_STOP_INDEX<br>(N_HISTORY);<br>HISTORY_STOP_INDEX:long_name =<br>"Stop index action applied on";<br>HISTORY_STOP_INDEX:_FillValue =<br>99999;                                                                                                    | Stopt index the action is applied to. This index<br>corresponds to N_MEASUREMENT or N_CYCLE,<br>depending on the corrected parameter<br>Example : 150                                                                                           |
| HISTORY_QCTEST          | char HISTORY_QCTEST(N_HISTORY,<br>STRING16);<br>HISTORY_QCTEST:long_name =<br>"Documentation of tests performed,<br>tests failed (in hex form)";<br>HISTORY_QCTEST:conventions =<br>"Write tests performed when<br>ACTION=QCP\$; tests failed when<br>ACTION=QCF\$";<br>HISTORY_QCTEST:_FillValue = " "; | This field records the tests performed when ACTION<br>is set to QCP\$ (qc performed), the test failed when<br>ACTION is set to QCF\$ (qc failed).<br>The QCTEST codes are describe in reference table 11.<br>Example : 0A (in hexadecimal form) |

The usage of history section is described in §5 "Using the History section of the Argo netCDF Structure".

### 2.4. Meta-data format version 2.2

An Argo meta-data file contains information about an Argo float. For file naming conventions, see 4.1 .

### 2.4.1. Dimensions and definitions

| Name                                                                           | Definition                                                                                                    | Comment                                                                                                    |
|--------------------------------------------------------------------------------|----------------------------------------------------------------------------------------------------|----------------------------------------------------------------------------------------------------|
| DATE_TIME                                                                      | DATE_TIME = 14;                                                                                                    | This dimension is the length of an ASCII date and time value.<br>Date_time convention is : YYYYMMDDHHMISS<br>YYYY : year<br>MM : month<br>DD : day<br>HH : hour of the day<br>MI : minutes<br>SS : seconds<br>Date and time values are always in universal time coordinates (UTC).<br>Examples :<br>20010105172834 : January 5 <sup>th</sup> 2001 17:28:34<br>19971217000000 : December 17 <sup>th</sup> 1997 00:00:00                                                                                    |
| STRING256<br>STRING64<br>STRING32<br>STRING16<br>STRING8<br>STRING4<br>STRING2 | STRING256 = 256;           STRING64 = 64;           STRING32 = 32;           STRING16 = 16;           STRING8 = 8;           STRING4 = 4;           STRING2 = 2; | String dimensions from 2 to 256.                                                                                                    |
| N_CYCLES                                                                       | N_CYCLES = <int<br>value&gt; ;</int<br>                                                                                                    | Number of different nominal cycles.<br>This value is usually set to 1 : all the cycles are programmed to be the same.<br>However, some floats may perform cycles with different programming.<br>Example : a float is programmed to perform regularly 4 cycles with 400<br>decibar profiles and the 5 <sup>th</sup> cycle with a 2000 decibar profile. In that case,<br>N_CYCLE is set to 2.<br>N_CYCLES = 2<br>The first N_CYCLE has a REPETITION_RATE of 4 and the second has a<br>REPETITION_RATE of 1. |
| N_PARAM                                                                        | N_PARAM= <int<br>value&gt; ;</int<br>                                                                                                    | Number of parameters measured or calculated for a pressure sample.<br>Examples :<br>(pressure, temperature) : N_PARAM = 2<br>(pressure, temperature, salinity) : N_PARAM = 3<br>(pressure, temperature, conductivity, salinity) : N_PARAM = 4                                                                                                    |

### 2.4.2. General information on the meta-data file

This section contains information about the whole file.

| Name             | Definition                                                                                                    | Comment                                                                                                    |
|------------------|----------------------------------------------------------------------------------------------------|----------------------------------------------------------------------------------------------------|
| DATA_TYPE        | char DATA_TYPE(STRING16);<br>DATA_TYPE:comment = "Data type";<br>DATA_TYPE:_FillValue = " ";                                                                            | This field contains the type of data<br>contained in the file.<br>The list of acceptable data types is in the<br>reference table 1.<br>Example : Argo meta-data                                                   |
| FORMAT_VERSION   | char FORMAT_VERSION(STRING4);<br>FORMAT_VERSION:comment = "File format version ";<br>FORMAT_VERSION:_FillValue = " ";                                                   | File format version<br>Example : «2.2»                                                                                                    |
| HANDBOOK_VERSION | char HANDBOOK_VERSION(STRING4);<br>HANDBOOK_VERSION:comment = "Data handbook<br>version";<br>HANDBOOK_VERSION:_FillValue = " ";                                         | Version number of the data handbook.<br>This field indicates that the data<br>contained in this file are managed<br>according to the policy described in the<br>Argo data management handbook.<br>Example : «1.0» |
| DATE_CREATION    | char DATE_CREATION(DATE_TIME);<br>DATE_CREATION:comment = "Date of file creation ";<br>DATE_CREATION:conventions = "YYYYMMDDHHMISS";<br>DATE_CREATION:_FillValue = " "; | Date and time (UTC) of creation of this<br>file.<br>Format : YYYYMMDDHHMISS<br>Example :<br>20011229161700 : December 29 <sup>th</sup> 2001<br>16:17:00                                                           |
| DATE_UPDATE      | char DATE_UPDATE(DATE_TIME);<br>DATE_UPDATE:long_name = "Date of update of this file";<br>DATE_UPDATE:conventions = "YYYYMMDDHHMISS";<br>DATE_UPDATE:_FillValue = " ";  | Date and time (UTC) of update of this file.<br>Format : YYYYMMDDHHMISS<br>Example :<br>20011230090500 : December 30 <sup>th</sup> 2001<br>09:05:00                                                                |

### 2.4.3. Float characteristics

This section contains the main characteristics of the float.

| Name               | Definition                                                                      | Comment                                                      |
|--------------------|---------------------------------------------------------------------------------|--------------------------------------------------------------|
| PLATFORM_NUMBER    | char PLATFORM_NUMBER(STRING8);                                                  | WMO float identifier.                                        |
|                    | PLATFORM_NUMBER:long_name = "Float unique                                       | WMO is the World Meteorological                              |
|                    | identifier";                                                                    | Organization.                                                |
|                    | PLATFORM_NUMBER:conventions = "WMO float identifier                             | This platform number is unique.                              |
|                    | : A91111";                                                                      | Example : 6900045                                            |
|                    | PLATFORM_NUMBER:_FillValue = " ";                                               |                                                              |
| PTT                | char PTT (STRING256);                                                           | Transmission identifier of the float.                        |
|                    | PTT:long_name = "Transmission identifier (ARGOS,                                | Comma separated list for multi-beacon                        |
|                    | ORBCOMM, etc.)";                                                                | transmission.                                                |
|                    | PTT:_FillValue = " ";                                                           | Example :                                                    |
|                    |                                                                                 | 22507 : the float is equipped with one ARGOS beacon.         |
|                    |                                                                                 | 22598,22768 : the float is equipped with                     |
|                    |                                                                                 | 2 ARGOS beacons.                                             |
| TRANS_SYSTEM       | char TRANS_SYSTEM(STRING16);                                                    | Name of the telecommunication system                         |
|                    | TRANS_SYSTEM:long_name = "The telecommunications                                | from reference table 10.                                     |
|                    | system used";                                                                   | Example : ARGOS                                              |
|                    | TRANS_SYSTEM:_FillValue = " ";                                                  | -                                                            |
| TRANS_SYSTEM_ID    | char TRANS_SYSTEM_ID(STRING32);                                                 | Program identifier of the                                    |
|                    | TRANS_SYSTEM_ID:long_name = "The program                                        | telecommunication subscription.                              |
|                    | identifier used by the transmission system";                                    | Use N/A when not applicable (eg :                            |
|                    | TRANS_SYSTEM_ID:_FillValue = " ";                                               | Iridium or Orbcomm)                                          |
|                    |                                                                                 | Example :<br>38511 is a program number for all the           |
|                    |                                                                                 | beacons of an ARGOS customer.                                |
|                    |                                                                                 |                                                              |
| TRANS_FREQUENCY    | char TRANS_FREQUENCY(STRING16);                                                 | Frequency of transmission from the                           |
|                    | TRANS_FREQUENCY:long_name = "The frequency of                                   | float.                                                       |
|                    | transmission from the float";                                                   | Unit : hertz                                                 |
|                    | TRANS_FREQUENCY:units = "hertz";                                                | Example : 1/44                                               |
|                    | TRANS_FREQUENCY:_FillValue = " ";                                               |                                                              |
| TRANS_REPETITION   | float TRANS_REPETITION;                                                         | Repetition rate of the transmission                          |
|                    | TRANS_REPETITION:long_name = "The repetition rate of                            | system.                                                      |
|                    | transmission from the float";<br>TRANS_REPETITION:units = "second";             | Unit : second<br>Example : 40 for a repetition of            |
|                    | TRANS_REPETITION:_FillValue = 99999.f;                                          | messages every 40 seconds.                                   |
|                    |                                                                                 | incodegee every to eccentee                                  |
| POSITIONING_SYSTEM | char POSITIONING_SYSTEM(STRING8);                                               | Position system from reference table 9.                      |
|                    | POSITIONING_SYSTEM:long_name = "Positioning                                     | ARGOS or GPS are 2 positioning                               |
|                    | system";                                                                        | systems.                                                     |
|                    | POSITIONING_SYSTEM:_FillValue = " ";                                            | Example : ARGOS                                              |
|                    |                                                                                 |                                                              |
| CLOCK_DRIFT        | float CLOCK_DRIFT;<br>CLOCK_DRIFT:long_name = "The rate of drift of the float   | Rate of drift of the float internal clock.                   |
|                    | clock":                                                                         | Unit : decisecond/day<br>Example : 1.57                      |
|                    | CLOCK DRIFT: units = "decisecond/day";                                          |                                                              |
|                    | CLOCK_DRIFT:_FillValue = "99999.f";                                             |                                                              |
| PLATFORM_MODEL     | char PLATFORM_MODEL (STRING16);                                                 | Model of the float.                                          |
|                    | PLATFORM_MODEL:long_name = "Model of the float ";                               | Example :                                                    |
|                    | PLATFORM_MODEL:_FillValue = " ";                                                | APEX-SBE                                                     |
| PLATFORM_MAKER     | char PLATFORM_MAKER (STRING256);                                                | Name of the manufacturer.                                    |
|                    | PLATFORM_MAKER:long_name = "The name of the                                     | Example : Webb research                                      |
|                    | manufacturer ";                                                                 |                                                              |
| INST REFERENCE     | PLATFORM_MAKER:_FillValue = " ";<br>char_INST_DEEEDENCE(STRINC64);              | Potoropcos of the instrument , brand                         |
| INSI_KEFEKENUE     | char INST_REFERENCE(STRING64);<br>INST_REFERENCE:long_name = "Instrument type"; | References of the instrument : brand,<br>type, serial number |
|                    | INST_REFERENCE:conventions = "Brand, type, serial                               | Example : APEX-SBE 259                                       |
|                    | number";                                                                        | Example . ALEA ODE 207                                       |
|                    | INST_REFERENCE:_FillValue = " ";                                                |                                                              |
| WMO_INST_TYPE      | char WMO_INST_TYPE(STRING4);                                                    | Instrument type from WMO code table                          |
|                    | WMO_INST_TYPE:long_name = "Coded instrument                                     | 1770.                                                        |
|                    | type";                                                                          | A subset of WMO table 1770 is                                |

|              | WMO_INST_TYPE:conventions = "Argo reference table   | documented in the reference table 8.        |
|--------------|-----------------------------------------------------|---------------------------------------------|
|              | 8";                                                 | Example :                                   |
|              | WMO_INST_TYPE:_FillValue = " ";                     | 846 : Webb Research float, Seabird          |
|              |                                                     | sensor                                      |
| DIRECTION    | char DIRECTION;                                     | Direction of the profiles of the float.     |
|              | DIRECTION:long_name = "Direction of the profiles";  | A : ascending profiles only                 |
|              | DIRECTION:conventions = "A: ascending profiles, B:  | B : descending and ascending profiles       |
|              | descending and ascending profiles";                 |                                             |
|              | DIRECTION:_FillValue = " ";                         |                                             |
| PROJECT_NAME | char PROJECT_NAME(STRING64);                        | Name of the project which operates the      |
|              | PROJECT_NAME:long_name = "The program under         | profiling float that performed the profile. |
|              | which the float was deployed";                      | Example : GYROSCOPE (EU project for         |
|              | PROJECT_NAME:_FillValue = " ";                      | Argo program)                               |
| DATA_CENTRE  | char DATA_CENTRE(STRING2);                          | Code of the data centre in charge of the    |
|              | DATA_CENTRE:long_name = "Data centre in charge of   | float data management.                      |
|              | float real-time processing";                        | The data centre codes are described in      |
|              | DATA_CENTRE:conventions = "Argo reference table 4"; | the reference table 4.                      |
|              | DATA_CENTRE:_FillValue = " ";                       | Example : ME for MEDS                       |
| PI_NAME      | char PI_NAME (STRING64);                            | Name of the principal investigator in       |
|              | PI_NAME:comment = "Name of the principal            | charge of the profiling float.              |
|              | investigator";                                      | Example : Yves Desaubies                    |
|              | PI_NAME:_FillValue = " ";                           |                                             |
| ANOMALY      | char ANOMALY(STRING256);                            | This field describes any anomaly or         |
|              | ANOMALY:long_name = "Describe any anomalies or      | problem the float may have had.             |
|              | ocationproblems the float may have had.";           | Example : "the immersion drift is not       |
|              | ANOMALY:_FillValue = " ";                           | stable."                                    |

Argo data management

User's manual

## 2.4.4. Float deployment and mission information

| Namo                 | Definition                                                                                            | Commont                                                        |
|----------------------|----------------------------------------------------------------------------------------------------|----------------------------------------------------------------|
| Name<br>LAUNCH_DATE  | Definition<br>char LAUNCH_DATE(DATE_TIME);                                                            | Comment Date and time (UTC) of launch of the                   |
| LAUNCH_DATE          | LAUNCH_DATE:long_name = "Date (UTC) of the                                                            | float.                                                         |
|                      | deployment";                                                                                          | Format : YYYYMMDDHHMISS                                        |
|                      | LAUNCH_DATE:conventions = "YYYYMMDDHHMISS";                                                           | Example :                                                      |
|                      | LAUNCH_DATE:_FillValue = " ";                                                                         | 20011230090500 : December 30 <sup>th</sup> 2001                |
|                      |                                                                                                    | 03:05:00                                                       |
| LAUNCH_LATITUDE      | double LAUNCH_LATITUDE;                                                                               | Latitude of the launch.                                        |
|                      | LAUNCH_LATITUDE:long_name = "Latitude of the float                                                    | Unit : degree north                                            |
|                      | when deployed";                                                                                       | Example : 44.4991 : 44° 29' 56.76" N                           |
|                      | LAUNCH_LATITUDE:units = "degrees_north";<br>LAUNCH_LATITUDE:_FillValue = 99999.;                      |                                                                |
|                      | LAUNCH_LATITUDE:valid_min = -90.;                                                                     |                                                                |
|                      | LAUNCH_LATITUDE:valid_max = 90.;                                                                      |                                                                |
| LAUNCH_LONGITUDE     | double LAUNCH_LONGITUDE;                                                                              | Longitude of the launch.                                       |
|                      | LAUNCH_LONGITUDE:long_name = "Longitude of the                                                        | Unit : degree east                                             |
|                      | float when deployed";                                                                                 | Example : 16.7222 : 16° 43' 19.92'' E                          |
|                      | LAUNCH_LONGITUDE:units = "degrees_east";                                                              |                                                                |
|                      | LAUNCH_LONGITUDE:_FillValue = 99999.;                                                                 |                                                                |
|                      | LAUNCH_LONGITUDE:valid_min = -180.;<br>LAUNCH_LONGITUDE:valid_max = 180.;                             |                                                                |
| LAUNCH_QC            | char LAUNCH QC;                                                                                       | Quality flag on launch date, time and                          |
| Excition_20          | LAUNCH_QC:long_name = "Quality on launch date, time                                                   | location.                                                      |
|                      | and location";                                                                                        | The flag scale is described in the                             |
|                      | LAUNCH_QC:conventions = "Argo reference table 2";                                                     | reference table 2.                                             |
|                      | LAUNCH_QC:_FillValue = " ";                                                                           | Example :                                                      |
|                      |                                                                                                    | 1 : launch location seems correct.                             |
| START_DATE           | char START_DATE(DATE_TIME);                                                                           | Date and time (UTC) of the first descent                       |
|                      | START_DATE:long_name = "Date (UTC) of the first descent of the float.";                               | of the float.<br>Format : YYYYMMDDHHMISS                       |
|                      | START_DATE:conventions = "YYYYMMDDHHMISS";                                                            | Example :                                                      |
|                      | START_DATE:_FillValue = " ";                                                                          | 20011230090500 : December 30 <sup>th</sup> 2001                |
|                      |                                                                                                    | 06 :05 :00                                                     |
| START_DATE_QC        | char START_DATE_QC;                                                                                   | Quality flag on start date.                                    |
|                      | START_DATE_QC:long_name = "Quality on start date";                                                    | The flag scale is described in the                             |
|                      | START_DATE_QC:conventions = "Argo reference table                                                     | reference table 2.                                             |
|                      | 2";<br>CTADT DATE OC: FUNCTION                                                                        | Example :                                                      |
| DEPLOY_PLATFORM      | START_DATE_QC:_FillValue = " ";<br>char DEPLOY_PLATFORM(STRING32);                                    | 1 : start date seems correct.                                  |
| DEPLOT_PLATFORIN     | DEPLOY_PLATFORM(STRINGS2),<br>DEPLOY_PLATFORM:long_name = "Identifier of the                          | Identifier of the deployment platform.<br>Example : L'ATALANTE |
|                      | deployment platform";                                                                                 |                                                                |
|                      | DEPLOY_PLATFORM:_FillValue = " ";                                                                     |                                                                |
| DEPLOY_MISSION       | char DEPLOY_MISSION(STRING32);                                                                        | Identifier of the mission used to deploy                       |
|                      | DEPLOY_MISSION:long_name = "Identifier of the                                                         | the platform.                                                  |
|                      | mission used to deploy the float";                                                                    | Example : POMME2                                               |
|                      | DEPLOY_MISSION:_FillValue = " ";                                                                      |                                                                |
| DEPLOY_AVAILABLE_PRO | char DEPLOY_AVAILABLE_PROFILE_ID(STRING256);                                                          | Identifier of CTD or XBT stations used to                      |
| FILE_ID              | DEPLOY_AVALAIBLE_PROFILE_ID:long_name =<br>"Identifier of stations used to verify the first profile"; | verify the first profile.<br>Example : 58776, 58777            |
|                      | DEPLOY_AVAILABLE_PROFILE_ID:_FillValue = " ";                                                         |                                                                |
| END_MISSION_DATE     | char END MISSION DATE (DATE TIME);                                                                    | Date (UTC) of the end of mission of the                        |
|                      | END_MISSION_DATE:long_name = "Date (UTC) of the                                                       | float.                                                         |
|                      | end of mission of the float";                                                                         | Format : YYYYMMDDHHMISS                                        |
|                      | END_MISSION_DATE:conventions =                                                                        | Example :                                                      |
|                      | "YYYYMMDDHHMISS";                                                                                     | 20011230090500 : December 30 <sup>th</sup> 2001                |
|                      | END_MISSION_DATE:_FillValue = " ";                                                                    | 03:05:00                                                       |
| END_MISSION_STATUS   | char END_MISSION_STATUS;<br>END_MISSION_STATUS:long_name = "Status of the end                         | Status of the end of mission of the float.                     |
|                      | of mission of the float";                                                                             |                                                                |
|                      | END_MISSION_STATUS:conventions = "T:No more                                                           |                                                                |
|                      | transmission received,                                                                                |                                                                |
|                      | R:Retrieved";                                                                                         |                                                                |
|                      | END_MISSION_STATUS:_FillValue = " ";                                                                  |                                                                |

### 2.4.5. Float sensor information

This section contains information about the sensors of the profiler.

| Name              | Definition                                                                                                    | Comment                                                                                                    |
|-------------------|----------------------------------------------------------------------------------------------------|----------------------------------------------------------------------------------------------------|
| SENSOR            | char SENSOR(N_PARAM,STRING16);<br>SENSOR:long_name = "List of sensors on the float ";<br>SENSOR:conventions = "Argo reference table 3";<br>SENSOR:_FillValue = " "; | Parameters measured by sensors of the<br>float.<br>The parameter names are listed in<br>reference table 3.<br>Examples : TEMP, PSAL, CNDC<br>TEMP : temperature in celsius<br>PSAL : practical salinity in psu<br>CNDC : conductvity in mhos/m |
| SENSOR_MAKER      | char SENSOR_MAKER(N_PARAM,STRING256);<br>SENSOR_MAKER:long_name = "The name of the<br>manufacturer ";<br>SENSOR_MAKER:_FillValue = " ";                             | Name of the manufacturer of the sensor.<br>Example : SEABIRD                                                                                                    |
| SENSOR_MODEL      | char SENSOR_MODEL (N_PARAM,STRING256);<br>SENSOR_MODEL:long_name = "Type of sensor";<br>SENSOR_MODEL:_FillValue = " ";                                              | Model of sensor.<br>Example : SBE41                                                                                                    |
| SENSOR_SERIAL_NO  | <pre>char SENSOR_SERIAL_NO(N_PARAM,STRING16);<br/>SENSOR_SERIAL_NO:long_name = "The serial number of<br/>the sensor";<br/>SENSOR_SERIAL_NO:_FillValue = " ";</pre>  | Serial number of the sensor.<br>Example : 2646 036 073                                                                                                    |
| SENSOR_UNITS      | char SENSOR_UNITS(N_PARAM, STRING16);<br>SENSOR_UNITS:long_name = "The units of accuracy and<br>resolution of the sensor";<br>SENSOR_UNITS:_FIIIValue = " ";        | Units of accuracy of the sensor.<br>Example : psu                                                                                                    |
| SENSOR_ACCURACY   | float SENSOR_ACCURACY(N_PARAM);<br>SENSOR_ACCURACY:long_name = "The accuracy of the<br>sensor";<br>SENSOR_ACCURACY:_FillValue = 99999.f;                            | Accuracy of the sensor.<br>Example : 0.005                                                                                                    |
| SENSOR_RESOLUTION | float SENSOR_RESOLUTION(N_PARAM);<br>SENSOR_RESOLUTION:long_name = "The resolution of<br>the sensor";<br>SENSOR_RESOLUTION:_FillValue = 99999.f;                    | Resolution of the sensor.<br>Example : 0.001                                                                                                    |

### 2.4.6. Float calibration information

This section contains information about the calibration of the profiler. The calibration described in this section is an instrumental calibration. The delayed mode calibration, based on a data analysis is described in the profile format.

| Name                | Definition                                        | Comment                                     |
|---------------------|---------------------------------------------------|---------------------------------------------|
| PARAMETER           | char PARAMETER(N_PARAM,STRING16);                 | Parameters measured on this float.          |
|                     | PARAMETER:long_name = "List of parameters with    | The parameter names are listed              |
|                     | calibration information";                         | inreference table 3.                        |
|                     | PARAMETER:conventions = "Argo reference table 3"; | Examples : TEMP, PSAL, CNDC                 |
|                     | PARAMETER:_FillValue = " ";                       | TEMP : temperature in celsius               |
|                     |                                                   | PSAL : practical salinity in psu            |
|                     |                                                   | CNDC : conductvity in mhos/m                |
| PREDEPLOYMENT_CALIB | char                                              | Calibration equation for this parameter.    |
| _EQUATION           | PREDEPLOYMENT_CALIB_EQUATION(N_PARAM,STRING2      | Example :                                   |
|                     | 56);                                              | Tc = a1 * T + a0                            |
|                     | PREDEPLOYMENT_CALIB_EQUATION:long_name =          |                                             |
|                     | "Calibration equation for this parameter";        |                                             |
|                     | PREDEPLOYMENT_CALIB_EQUATION:_FillValue = " ";    |                                             |
| PREDEPLOYMENT_CALIB | char                                              | Calibration coefficients for this equation. |
| _COEFFICIENT        | PREDEPLOYMENT_CALIB_COEFFICIENT(N_PARAM,STRIN     | Example :                                   |
|                     | G256);                                            | a1=0.99997, a0=0.0021                       |
|                     | PREDEPLOYMENT_CALIB_COEFFICIENT:long_name =       |                                             |

|                                 | "Calibration coefficients for this equation";<br>PREDEPLOYMENT_CALIB_COEFFICIENT:_FillValue = " ";                                                                                                    |                                                                                              |
|---------------------------------|----------------------------------------------------------------------------------------------------|----------------------------------------------------------------------------------------------|
| PREDEPLOYMENT_CALIB<br>_COMMENT | char<br>PREDEPLOYMENT_CALIB_COMMENT(N_PARAM,STRING2<br>56);<br>PREDEPLOYMENT_CALIB_COMMENT:long_name =<br>"Comment applying to this parameter calibration";<br>PREDEPLOYMENT_CALIB_COMMENT:_FillValue = " "; | Comments applying to this parameter<br>calibration.<br>Example :<br>The sensor is not stable |

## 2.4.7. Float cycle information

This section contains information on the cycle characteristics of the float. The values included in this section are programmed or estimated. They are not measured.

Each value has a N\_CYCLES dimension. Each N\_CYCLE describes a cycle configuration.

| Name                            | Definition                                                                                                    | Comment                                                                                                    |
|---------------------------------|----------------------------------------------------------------------------------------------------|----------------------------------------------------------------------------------------------------|
| REPETITION_RATE                 | int REPETITION_RATE(N_CYCLES);<br>REPETITION_RATE:long_name = "The number of times<br>this cycle repeats";                                                                                                    | Number of times this cycle repeats.<br>Usually, REPETITION_RATE and<br>N_CYCLE are set to 1 : all the cycles are                                                                                                    |
|                                 | REPETITION_RATE:units = "number";<br>REPETITION_RATE:_FillValue = 99999;                                                                                                    | programmed to be the same.<br>However, some floats may perform<br>cycles with different programming.<br>Example : a float is programmed to<br>perform regularly 4 cycles with 400<br>decibar profiles and the 5 <sup>th</sup> cycle with a<br>2000 decibar profile. In that case,<br>N_CYCLE is set to 2.<br>The first N_CYCLE has a<br>REPETITION_RATE of 4 and the second<br>has a REPETITION_RATE of 1. |
| CYCLE_TIME                      | float CYCLE_TIME(N_CYCLES);<br>CYCLE_TIME:long_name = "The total time of a cycle :<br>descent + parking + ascent + surface";<br>CYCLE_TIME:units = "decimal hour";<br>CYCLE_TIME:_FillValue = 99999.f;                                                      | Total time of a cycle.<br>This time includes the descending time,<br>the parking time, the ascending time<br>and the surface time.<br>Unit : decimal hour<br>Example : 240 hours for a ten day cycle.                                                                                                    |
| PARKING_TIME                    | float PARKING_TIME(N_CYCLES);<br>PARKING_TIME:long_name = "The time spent at the<br>parking pressure";<br>PARKING_TIME:units = "decimal hour";<br>PARKING_TIME:_FillValue = 99999.f;                                                                        | Time spent at the parking pressure.<br>This time does not include the<br>descending and ascending times.<br>Unit : decimal day<br>Example : 222 for 9 days and 6 hours at<br>parking pressure.                                                                                                    |
| DESCENDING_PROFILING<br>_TIME   | float DESCENDING_PROFILING_TIME(N_CYCLES);<br>DESCENDING_PROFILING_TIME:long_name = "The time<br>spent sampling the descending profile";<br>DESCENDING_PROFILING_TIME:units = "decimal hour";<br>DESCENDING_PROFILING_TIME:_fillValue = 99999.f;            | Time spent in descent.<br>Unit : decimal hour<br>Example : 8.5 for 8 hours 30 minutes of<br>descending                                                                                                    |
| ASCENDING_PROFILING_<br>TIME    | float ASCENDING_PROFILING_TIME(N_CYCLES);<br>ASCENDING_PROFILING_TIME:long_name = "The time<br>spent sampling the ascending profile";<br>ASCENDING_PROFILING_TIME:units = "decimal hour";<br>ASCENDING_PROFILING_TIME:_fillValue = 99999.f;                 | Time spent in ascent.<br>Unit : decimal hour<br>Example : 7.5 for 7 hours 30 minutes of<br>descending                                                                                                    |
| SURFACE_TIME                    | float SURFACE_TIME(N_CYCLES);<br>SURFACE_TIME:long_name = "The time spent at the<br>surface.";<br>SURFACE_TIME:units = "decimal hour";<br>SURFACE_TIME:_FillValue = 99999.f;                                                                                | Time spent on the surface (surface<br>drift).<br>Unit : decimal hour<br>Example : 10 for a 10 hours surface<br>drift.                                                                                                    |
| PARKING_PRESSURE                | float PARKING_PRESSURE(N_CYCLES);<br>PARKING_PRESSURE:long_name = "The pressure of<br>subsurface drifts";<br>PARKING_PRESSURE:units = "decibar";<br>PARKING_PRESSURE:_FillValue = 99999.f;                                                                  | Pressure of the subsurface drift.<br>Unit : decibar<br>Example : 1500.0 for a subsurface drift<br>at 1500.0 decibars.                                                                                                    |
| DEEPEST_PRESSURE                | float DEEPEST_PRESSURE(N_CYCLES);<br>DEEPEST_PRESSURE:long_name = "The deepest<br>pressure sampled in the ascending profile";<br>DEEPEST_PRESSURE:units = "decibar";<br>DEEPEST_PRESSURE:_FillValue = 99999.f;                                              | Deepest pressure sampled in the<br>ascending profile.<br>Unit : decibar<br>Example : 2000.0 for an ascending<br>profile starting at 2000.0 decibar.                                                                                                    |
| DEEPEST_PRESSURE_DE<br>SCENDING | float DEEPEST_PRESSURE_DESCENDING(N_CYCLES);<br>DEEPEST_PRESSURE_DESCENDING:long_name = "The<br>deepest pressure sampled in the descending profile";<br>DEEPEST_PRESSURE_DESCENDING:units = "decibar";<br>DEEPEST_PRESSURE_DESCENDING:_FillValue = 99999.f; | Deepest pressure sampled in the<br>descending profile.<br>Unit : decibar<br>Example : 500.0 for a descending profile<br>ending at 500.0 decibar.                                                                                                    |

## 2.4.8. Highly desirable meta-data parameters

A highly desirable meta-data parameter should be correctly filled according to the following table.

| Highly desirable meta-<br>data | mandatory format                  | example                                   |
|--------------------------------|-----------------------------------|-------------------------------------------|
| DATA_TYPE                      | "Argo meta-data";                 | DATA_TYPE = "Argo meta-data";             |
| FORMAT_VERSION                 | "2.2 ";                           | FORMAT_VERSION = "2.2 ";                  |
| HANDBOOK_VERSION               | "1.2 ";                           | HANDBOOK_VERSION = "1.2 ";                |
| DATE_CREATION                  | YYYYMMDDHHMISS                    | DATE_CREATION = "20040210124422";         |
| DATE_UPDATE                    | YYYYMMDDHHMISS                    | DATE_UPDATE = "20040210124422";           |
| PLATFORM_NUMBER                | XXXXX or XXXXXXX                  | PLATFORM_NUMBER = "5900077 ";             |
| PTT                            | not empty                         | PTT = "23978 ";                           |
| TRANS_SYSTEM                   | see reference table 10            | TRANS_SYSTEM = "ARGOS ";                  |
| TRANS_SYSTEM_ID                | not empty                         | TRANS_SYSTEM_ID = "14281";                |
| POSITIONING_SYSTEM             | see reference table 9             | POSITIONING_SYSTEM = "ARGOS";             |
| PLATFORM_MODEL                 | not empty                         | PLATFORM_MODEL = "SOLO";                  |
| DIRECTION                      | "A" or "D"                        | DIRECTION = "A";                          |
| DATA_CENTRE                    | see reference table 4             | DATA_CENTRE = "AO ;                       |
| LAUNCH_DATE                    | YYYYMMDDHHMISS                    | LAUNCH_DATE = "20010717000100";           |
| LAUNCH_LATITUDE                | not empty, -90 <= real <= 90      | LAUNCH_LATITUDE = -7.91400003433228;      |
| LAUNCH_LONGITUDE               | not empty, -180 <= real <=<br>180 | LAUNCH_LONGITUDE = -<br>179.828338623047; |
| LAUNCH_QC                      | see reference table 2             | LAUNCH_QC = "1";                          |
| START_DATE                     | YYYYMMDDHHMISS                    | START_DATE = "20010702000000";            |
| START_DATE_QC                  | see reference table 2             | START_DATE_QC = "2";                      |
| PARAMETER                      | see reference table 3             | PARAMETER ="PRES","TEMP","PSAL";          |
| CYCLE_TIME                     | not empty                         | CYCLE_TIME = 10;                          |
| DEEPEST_PRESSURE               | not empty                         | DEEPEST_PRESSURE = 1092;                  |
| PARKING_PRESSURE               | not empty                         | PARKING_PRESSURE = 1000;                  |

## 2.5. Meta-data format version 2.3

The format version 2.3 of Argo metadata will replace version 2.2 gradually. During the transition period, both formats will be valid. However, when a Data Assembly Center (DAC) produces metadata files with the new 2.3 format, all its metadata files must be provided in version 2.3.

An Argo meta-data file contains information about an Argo float.

For file naming conventions, see §4.1.

## 2.5.1. Dimensions and definitions

| Name                                                                           | Definition                                                                                                    | Comment                                                                                                    |
|--------------------------------------------------------------------------------|----------------------------------------------------------------------------------------------------|----------------------------------------------------------------------------------------------------|
| DATE_TIME                                                                      | DATE_TIME = 14;                                                                                                    | This dimension is the length of an ASCII date and time value.<br>Date_time convention is : YYYYMMDDHHMISS<br>YYYY : year<br>MM : month<br>DD : day<br>HH : hour of the day<br>HH : hour of the day<br>MI : minutes<br>SS : seconds<br>Date and time values are always in universal time coordinates (UTC).<br>Examples :<br>20010105172834 : January 5 <sup>th</sup> 2001 17:28:34<br>19971217000000 : December 17 <sup>th</sup> 1997 00:00:00 |
| STRING256<br>STRING64<br>STRING32<br>STRING16<br>STRING8<br>STRING4<br>STRING2 | STRING256 = 256;         STRING64 = 64;         STRING32 = 32;         STRING16 = 16;         STRING8 = 8;         STRING4 = 4;         STRING2 = 2; | String dimensions from 2 to 256.                                                                                                    |
| N_PARAM                                                                        | N_PARAM= <int<br>value&gt; ;</int<br>                                                                                                    | Number of parameters measured or calculated for a pressure sample.<br>Examples :<br>(pressure, temperature) : N_PARAM = 2<br>(pressure, temperature, salinity) : N_PARAM = 3<br>(pressure, temperature, conductivity, salinity) : N_PARAM = 4                                                                                                    |
| N_CONF_PARAM                                                                   | N_CONF_PARAM= <i<br>nt value&gt; ;</i<br>                                                                                                    |                                                                                                    |

## 2.5.2. General information on the meta-data file

This section contains information about the whole file.

| Name             | Definition                                                                                                    | Comment                                                                                                    |
|------------------|----------------------------------------------------------------------------------------------------|----------------------------------------------------------------------------------------------------|
| DATA_TYPE        | char DATA_TYPE(STRING16);<br>DATA_TYPE:comment = "Data type";<br>DATA_TYPE:_FillValue = " ";                                                                            | This field contains the type of data<br>contained in the file.<br>The list of acceptable data types is in the<br>reference table 1.<br>Example : Argo meta-data                                                   |
| FORMAT_VERSION   | char FORMAT_VERSION(STRING4);<br>FORMAT_VERSION:comment = "File format version ";<br>FORMAT_VERSION:_FillValue = " ";                                                   | File format version<br>Example : «2.3»                                                                                                    |
| HANDBOOK_VERSION | char HANDBOOK_VERSION(STRING4);<br>HANDBOOK_VERSION:comment = "Data handbook<br>version";<br>HANDBOOK_VERSION:_FillValue = " ";                                         | Version number of the data handbook.<br>This field indicates that the data<br>contained in this file are managed<br>according to the policy described in the<br>Argo data management handbook.<br>Example : «1.0» |
| DATE_CREATION    | char DATE_CREATION(DATE_TIME);<br>DATE_CREATION:comment = "Date of file creation ";<br>DATE_CREATION:conventions = "YYYYMMDDHHMISS";<br>DATE_CREATION:_FillValue = " "; | Date and time (UTC) of creation of this<br>file.<br>Format : YYYYMMDDHHMISS<br>Example :<br>20011229161700 : December 29 <sup>th</sup> 2001<br>16:17:00                                                           |
| DATE_UPDATE      | char DATE_UPDATE(DATE_TIME);<br>DATE_UPDATE:long_name = "Date of update of this file";<br>DATE_UPDATE:conventions = "YYYYMMDDHHMISS";<br>DATE_UPDATE:_FillValue = " ";  | Date and time (UTC) of update of this file.<br>Format : YYYYMMDDHHMISS<br>Example :<br>20011230090500 : December 30 <sup>th</sup> 2001<br>09:05:00                                                                |

41

## 2.5.3. Float characteristics

This section contains the main characteristics of the float.

| Name            | Definition                                                | Comment                                          |
|-----------------|-----------------------------------------------------------|--------------------------------------------------|
| PLATFORM_NUMBER | char PLATFORM_NUMBER(STRING8);                            | WMO float identifier.                            |
|                 | PLATFORM_NUMBER:long_name = "Float unique<br>identifier": | WMO is the World Meteorological<br>Organization. |
|                 | PLATFORM_NUMBER:conventions = "WMO float identifier       | 5                                                |
|                 | : A911111";                                               | Example : 6900045                                |
|                 | PLATFORM_NUMBER:_FillValue = " ";                         |                                                  |

## 2.5.4. Configuration parameters

This section contains the configuration parameters for a float.

For each configuration parameter, the name of the parameter and the value of the parameter are recorded.

The parameter name and its value are recorded as strings of 128 characters.

The parameter names are standardized and available in reference table 14b.

The phase is used to record information that changes from cycle to cycle.

The phase 0 contains the usefull meta-data that should not change during the float lifetime.

| Name                              | Definition                                                                                                    | Comment                                                                                                    |
|-----------------------------------|----------------------------------------------------------------------------------------------------|----------------------------------------------------------------------------------------------------|
| CONFIGURATION_PARAMETER_N<br>AME  | char<br>CONFIGURATON_PARAMETER_N<br>AME(N_CONF_PARAM,<br>STRING128)<br>CONFIGURATON_PARAMETER_N<br>AME:long_name="Name of<br>configuration parameter";<br>CONFIGURATON_PARAMETER_N<br>AME:_FillValue = " ";                                                                                                    | Name of the configuration parameter.<br>Example :<br>"CONFIG_ParkPressure_dBAR"<br>See reference table 14 for standard configuraton<br>parameter names. |
| CONFIGURATION_PARAMETER_VA<br>LUE | char<br>CONFIGURATON_PARAMETER_V<br>ALUE(N_CONF_PARAM,<br>STRING128)<br>CONFIGURATON_PARAMETER_V<br>ALUE:long_name="Value of<br>configuraton parameter";<br>CONFIGURATON_PARAMETER_V<br>ALUE:_FillValue = " ";                                                                                                    | Value of the configuration parameter.<br>Example :<br>"1500"                                                                                            |
| CONFIGURATION_PHASE_NUMBE<br>R    | int<br>CONFIGURATION_PHASE_NUMBE<br>R(N_CONF_PARAM);<br>CONFIGURATION_PHASE_NUMBE<br>R:long_name = "Phase number<br>of unique cycles performed by<br>the float";<br>CONFIGURATION_PHASE_NUMBE<br>R:conventions = "0N, 0 : launch<br>phase (if exists), 1 : first<br>complete phase";<br>CONFIGURATION_PHASE_NUMBE<br>R: FillValue = 99999; | Phase number of the configuration parameter.<br>Example : 0<br>See note on floats with multiple configurations.                                         |
| CONFIGURATION_PHASE_COMME<br>NT   | char<br>CONFIGURATION_PHASE_COMM<br>ENT (N_CONF_PARAM,<br>STRING128)<br>CONFIGURATION_PHASE_COMM<br>ENT:long_name="Comment on<br>configuration";<br>CONFIGURATION_PHASE_COMM<br>ENT:_FillValue = " ";                                                                                                    | Comment on this configuration phase.<br>Example :<br>"This phase follows a 1000 dbar meddie during parking"                                             |

### Note on floats with multiple configurations

Usually, an Argo float configuration is valid for the whole life of the float. Each cycle is repeated with the same behaviour (basic configuration).

However, some floats may be configured to change their behaviour from cycle to cycle (changing configuration).

For the basic configuration, CONFIGURATION\_PHASE\_NUMBER is set to 1: all the cycles are programmed to be the same.

For changing configuration, CONFIGURATION\_PHASE\_NUMBER is used to describe a configuration.

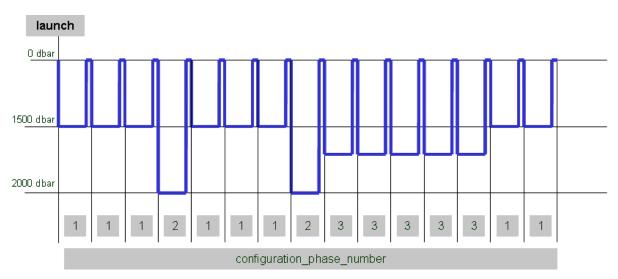

In the above example, there are 3 configuration phases to record: CONFIGURATION\_PARAMETER\_NAME = "PRES\_ParkPressure\_dBAR" CONFIGURATION\_PARAMETER\_VALUE = "1500" CONFIGURATION\_PHASE\_NUMBER = 1

CONFIGURATION\_PARAMETER\_NAME = "PRES\_ParkPressure\_dBAR" CONFIGURATION\_PARAMETER\_VALUE = "2000" CONFIGURATION\_PHASE\_NUMBER = 2

CONFIGURATION\_PARAMETER\_NAME = "PRES\_ParkPressure\_dBAR" CONFIGURATION\_PARAMETER\_VALUE = "1700" CONFIGURATION\_PHASE\_NUMBER = 3

### Note for iridium floats where configuration can be changed any time

When not available in real time, the configuration may latter be reconstructed from the floats data.

The create a configuration phase where CONFIG\_PHASE\_COMMENT = "The configuration is not available in real-time"

When the configuration is transmitted in real time by the float, create a configuration phase where CONFIG\_PHASE\_COMMENT = "The changing configuration is available in technical file"

## 2.5.5. Float sensor information

This section contains information about the sensors of the profiler.

| Name              | Definition                                                                                                    | Comment                                                                                                    |
|-------------------|----------------------------------------------------------------------------------------------------|----------------------------------------------------------------------------------------------------|
| SENSOR            | char SENSOR(N_PARAM,STRING16);<br>SENSOR:long_name = "List of sensors on the float ";<br>SENSOR:conventions = "Argo reference table 3";<br>SENSOR:_FillValue = " "; | Parameters measured by sensors of the<br>float.<br>The parameter names are listed in<br>reference table 3.<br>Examples : TEMP, PSAL, CNDC<br>TEMP : temperature in celsius<br>PSAL : practical salinity in psu<br>CNDC : conductvity in mhos/m |
| SENSOR_MAKER      | char SENSOR_MAKER(N_PARAM,STRING256);<br>SENSOR_MAKER:long_name = "The name of the<br>manufacturer ";<br>SENSOR_MAKER:_FillValue = " ";                             | Name of the manufacturer of the sensor.<br>Example : SEABIRD                                                                                                    |
| SENSOR_MODEL      | char SENSOR_MODEL (N_PARAM,STRING256);<br>SENSOR_MODEL:long_name = "Type of sensor";<br>SENSOR_MODEL:_FillValue = " ";                                              | Model of sensor.<br>Example : SBE41                                                                                                    |
| SENSOR_SERIAL_NO  | <pre>char SENSOR_SERIAL_NO(N_PARAM,STRING16);<br/>SENSOR_SERIAL_NO:long_name = "The serial number of<br/>the sensor";<br/>SENSOR_SERIAL_NO:_FillValue = " ";</pre>  | Serial number of the sensor.<br>Example : 2646 036 073                                                                                                    |
| SENSOR_UNITS      | char SENSOR_UNITS(N_PARAM, STRING16);<br>SENSOR_UNITS:long_name = "The units of accuracy and<br>resolution of the sensor";<br>SENSOR_UNITS:_FIIIValue = " ";        | Units of accuracy of the sensor.<br>Example : psu                                                                                                    |
| SENSOR_ACCURACY   | float SENSOR_ACCURACY(N_PARAM);<br>SENSOR_ACCURACY:long_name = "The accuracy of the<br>sensor";<br>SENSOR_ACCURACY:_FillValue = 99999.f;                            | Accuracy of the sensor.<br>Example : 0.005                                                                                                    |
| SENSOR_RESOLUTION | float SENSOR_RESOLUTION(N_PARAM);<br>SENSOR_RESOLUTION:long_name = "The resolution of<br>the sensor";<br>SENSOR_RESOLUTION:_FillValue = 99999.f;                    | Resolution of the sensor.<br>Example : 0.001                                                                                                    |

## 2.5.6. Float calibration information

This section contains information about the calibration of the profiler. The calibration described in this section is an instrumental calibration. The delayed mode calibration, based on a data analysis is described in the profile format.

| Name                | Definition                                        | Comment                                     |
|---------------------|---------------------------------------------------|---------------------------------------------|
| PARAMETER           | char PARAMETER(N_PARAM,STRING16);                 | Parameters measured on this float.          |
|                     | PARAMETER:long_name = "List of parameters with    | The parameter names are listed              |
|                     | calibration information";                         | inreference table 3.                        |
|                     | PARAMETER:conventions = "Argo reference table 3"; | Examples : TEMP, PSAL, CNDC                 |
|                     | PARAMETER:_FillValue = " ";                       | TEMP : temperature in celsius               |
|                     |                                                   | PSAL : practical salinity in psu            |
|                     |                                                   | CNDC : conductvity in mhos/m                |
| PREDEPLOYMENT_CALIB | char                                              | Calibration equation for this parameter.    |
| _EQUATION           | PREDEPLOYMENT_CALIB_EQUATION(N_PARAM,STRING2      | Example :                                   |
|                     | 56);                                              | Tc = a1 * T + a0                            |
|                     | PREDEPLOYMENT_CALIB_EQUATION:long_name =          |                                             |
|                     | "Calibration equation for this parameter";        |                                             |
|                     | PREDEPLOYMENT_CALIB_EQUATION:_FillValue = " ";    |                                             |
| PREDEPLOYMENT_CALIB | char                                              | Calibration coefficients for this equation. |
| _COEFFICIENT        | PREDEPLOYMENT_CALIB_COEFFICIENT(N_PARAM,STRIN     | Example :                                   |
|                     | G256);                                            | a1=0.99997, a0=0.0021                       |
|                     | PREDEPLOYMENT_CALIB_COEFFICIENT:long_name =       |                                             |

45

|                                 | "Calibration coefficients for this equation";<br>PREDEPLOYMENT CALIB COEFFICIENT: FillValue = " ";                                                                                                    |                                                                                              |
|---------------------------------|----------------------------------------------------------------------------------------------------|----------------------------------------------------------------------------------------------|
| PREDEPLOYMENT_CALIB<br>_COMMENT | char<br>PREDEPLOYMENT_CALIB_COMMENT(N_PARAM,STRING2<br>56);<br>PREDEPLOYMENT_CALIB_COMMENT:long_name =<br>"Comment applying to this parameter calibration";<br>PREDEPLOYMENT_CALIB_COMMENT:_FillValue = " "; | Comments applying to this parameter<br>calibration.<br>Example :<br>The sensor is not stable |

# 2.5.7. Highly desirable meta-data parameters

A highly desirable meta-data parameter should be correctly filled according to the following table.

| Highly desirable meta- | mandatory format               | example                               |
|------------------------|--------------------------------|---------------------------------------|
| data                   |                                |                                       |
| DATA_TYPE              | "Argo meta-data";              | DATA_TYPE = "Argo meta-data";         |
| FORMAT_VERSION         | "2.2 ";                        | FORMAT_VERSION = "2.2 ";              |
| HANDBOOK_VERSION       | "1.2 ";                        | HANDBOOK_VERSION = "1.2 ";            |
| DATE_CREATION          | YYYYMMDDHHMISS                 | DATE_CREATION = "20040210124422";     |
| DATE_UPDATE            | YYYYMMDDHHMISS                 | DATE_UPDATE = "20040210124422";       |
| PLATFORM_NUMBER        | XXXXX or XXXXXXX               | PLATFORM_NUMBER = "5900077 ";         |
| PTT                    | not empty                      | PTT = "23978 ";                       |
| TRANS_SYSTEM           | see reference table 10         | TRANS_SYSTEM = "ARGOS ";              |
| TRANS_SYSTEM_ID        | not empty                      | TRANS_SYSTEM_ID = "14281";            |
| POSITIONING_SYSTEM     | see reference table 9          | POSITIONING_SYSTEM = "ARGOS";         |
| PLATFORM_MODEL         | not empty                      | PLATFORM_MODEL = "SOLO";              |
| DIRECTION              | "A" or "D"                     | DIRECTION = "A";                      |
| DATA_CENTRE            | see reference table 4          | DATA_CENTRE = "AO ;                   |
| LAUNCH_DATE            | YYYYMMDDHHMISS                 | LAUNCH_DATE = "20010717000100";       |
| LAUNCH_LATITUDE        | not empty, -90 <= real <= 90   | LAUNCH_LATITUDE = -7.91400003433228;  |
| LAUNCH_LONGITUDE       | not empty, -180 <= real <= 180 | LAUNCH_LONGITUDE = -179.828338623047; |
| LAUNCH_QC              | see reference table 2          | LAUNCH_QC = "1";                      |
| START_DATE             | YYYYMMDDHHMISS                 | START_DATE = "20010702000000";        |
| START_DATE_QC          | see reference table 2          | START_DATE_QC = "2";                  |
| PARAMETER              | see reference table 3          | PARAMETER ="PRES","TEMP","PSAL";      |
| CYCLE_TIME             | not empty                      | CYCLE_TIME = 10;                      |
| DEEPEST_PRESSURE       | not empty                      | DEEPEST_PRESSURE = 1092;              |
| PARKING_PRESSURE       | not empty                      | PARKING_PRESSURE = 1000;              |

46

## 2.6. Technical information format version 2.2

An Argo technical file contains technical information from an Argo float. This information is registered for each cycle performed by the float.

The number and the type of technical information is different from one float model to an other. To be flexible, for each cycle, the name of the parameters and their values are recorded. The name of the parameters recorded may therefore change from one model of float to another.

For file naming conventions, see §4.1.

### 2.6.1. Dimensions and definitions

| Name         | Definition             | Comment                                                       |
|--------------|------------------------|---------------------------------------------------------------|
| DATE_TIME    | $DATE_TIME = 14;$      | This dimension is the length of an ASCII date and time        |
|              |                        | value.                                                        |
|              |                        | Date and time values are always in universal time             |
|              |                        | coordinates (UTC).                                            |
|              |                        | Date_time convention is : YYYYMMDDHHMISS                      |
|              |                        | YYYY : year                                                   |
|              |                        | MM : month                                                    |
|              |                        | • DD : day                                                    |
|              |                        | HH : hour of the day                                          |
|              |                        | MI : minutes                                                  |
|              |                        | SS : seconds                                                  |
|              |                        | Examples :                                                    |
|              |                        | 20010105172834 : January 5 <sup>th</sup> 2001 17:28:34        |
|              |                        | 19971217000000 : December 17 <sup>th</sup> 1997 00:00:00      |
| STRING256    | STRING256 = 256;       | String dimensions from 2 to 256.                              |
| STRING128,   | STRING128 = 128;       |                                                               |
| STRING64,    | STRING64 = 64;         |                                                               |
| STRING32     | STRING32 = 32;         |                                                               |
| STRING16,    | STRING16 = 16;         |                                                               |
| STRING8      | STRING8 = 8;           |                                                               |
| STRING4      | STRING4 = 4;           |                                                               |
| STRING2      | STRING2 = 2;           |                                                               |
| N_TECH_PARAM | $N_TECH_PARAM = < int$ | Number of technical parameters.                               |
|              | value> ;               | Example :                                                     |
|              |                        | N_TECH_PARAM=25                                               |
|              |                        | Twenty five different parameters are recorded for each cycle. |
| N_CYCLE      | N_CYCLE = UNLIMITED;   | Number of cycles performed by the float.                      |

# 2.6.2. General information on the technical data file

This section contains information about the technical data file itself.

| Name             | Definition                                                                                                    | Comment                                                                                                    |
|------------------|----------------------------------------------------------------------------------------------------|----------------------------------------------------------------------------------------------------|
| PLATFORM_NUMBER  | char<br>PLATFORM_NUMBER(STRING8);<br>PLATFORM_NUMBER:long_name<br>= "Float unique identifier";<br>PLATFORM_NUMBER:convention<br>s = "WMO float identifier :<br>A911111";<br>PLATFORM_NUMBER:_FillValue<br>= " "; | WMO float identifier.<br>WMO is the World Meteorological Organization.<br>This platform number is unique.<br>Example : 6900045                                                                                 |
| DATA_TYPE        | char DATA_TYPE(STRING32);<br>DATA_TYPE:comment = "Data<br>type";<br>DATA_TYPE:_FillValue = " ";                                                                                                    | This field contains the type of data contained in the file.<br>The list of acceptable data types is in the reference table 1.<br>Example : "Argo technical data"                                               |
| FORMAT_VERSION   | char<br>FORMAT_VERSION(STRING4);<br>FORMAT_VERSION:comment =<br>"File format version ";<br>FORMAT_VERSION:_FillValue =<br>" ";                                                                                   | File format version<br>Example : «2.2»                                                                                                    |
| HANDBOOK_VERSION | char<br>HANDBOOK_VERSION(STRING4)<br>;<br>HANDBOOK_VERSION:comment<br>= "Data handbook version";<br>HANDBOOK_VERSION:_FillValue<br>= " ";                                                                        | Version number of the data handbook.<br>This field indicates that the data contained in this file are managed<br>according to the policy described in the Argo data management<br>handbook.<br>Example : «1.0» |
| DATA_CENTRE      | char DATA_CENTRE(STRING2);<br>DATA_CENTRE:long_name =<br>"Data centre in charge of float<br>data processing";<br>DATA_CENTRE:conventions =<br>"Argo reference table 4";<br>DATA_CENTRE:_FillValue = " ";         | Code of the data centre in charge of the float data management.<br>The data centre codes are described in the reference table 4.<br>Example : ME for MEDS                                                      |
| DATE_CREATION    | char<br>DATE_CREATION(DATE_TIME);<br>DATE_CREATION:comment =<br>"Date of file creation ";<br>DATE_CREATION:conventions =<br>"YYYYMMDDHHMISS";<br>DATE_CREATION:_FillValue = "<br>";                              | Date and time (UTC) of creation of this file.<br>Format : YYYYMMDDHHMISS<br>Example :<br>20011229161700 : December 29 <sup>th</sup> 2001 16 :17 :00                                                            |
| DATE_UPDATE      | char<br>DATE_UPDATE(DATE_TIME);<br>DATE_UPDATE:long_name =<br>"Date of update of this file";<br>DATE_UPDATE:conventions =<br>"YYYYMMDDHHMISS";<br>DATE_UPDATE:_FillValue = " ";                                  | Date and time (UTC) of update of this file.<br>Format : YYYYMMDDHHMISS<br>Example :<br>20011230090500 : December 30 <sup>th</sup> 2001 09 :05 :00                                                              |

48

## 2.6.3. Technical data

This section contains a set of technical data for each profile.

There are N\_TECH\_PARAM (eg : 25) technical parameters recorded for each cycle.

For each cycle, for each technical parameter, the name of the parameter and the value of the parameter are recorded.

The parameter name and its value are recorded as strings of 32 characters.

The naming convention for TECHNICAL\_PARAMETER\_NAME is :

- Upper case letters only ;
- No space in the name (use underscore "\_").

| Name                      | Definition                                                                                                    | Comment                                                                                                    |
|---------------------------|----------------------------------------------------------------------------------------------------|----------------------------------------------------------------------------------------------------|
| TECHNICAL_PARAMETER_NAME  | char<br>TECHNICAL_PARAMETER_NAME(<br>N_CYCLE, N_TECH_PARAM,<br>STRING32)<br>TECHNICAL_PARAMETER_NAME:I<br>ong_name="Name of technical<br>parameters for this cycle";<br>TECHNICAL_PARAMETER_NAME:<br>_FillValue = " ";     | Name of the technical parameter.<br>Example :<br>"BATTERY_VOLTAGE"<br>See reference table 14 for standard technical parameter<br>names. |
| TECHNICAL_PARAMETER_VALUE | char<br>TECHNICAL_PARAMETER_VALUE(<br>N_CYCLE, N_TECH_PARAM,<br>STRING32)<br>TECHNICAL_PARAMETER_VALUE:<br>long_name="Value of technical<br>parameters for this cycle";<br>TECHNICAL_PARAMETER_VALUE:<br>_FillValue = " "; | Value of the technical parameter.<br>Example :<br>"11.5"                                                                                |

All parameter names are standardized and available from reference table 14.

## 2.7. Technical information format version 2.3

The format version 2.3 of Argo technical data will replace version 2.2 gradually. During the transition period, both formats will be valid. However, when a Data Assembly Center (DAC) produces technical files with the new 2.3 format, all its technical files must be provided in version 2.3.

An Argo technical file contains technical information from an Argo float. This information is registered for each cycle performed by the float.

The number and the type of technical information is different from one float model to an other. To be flexible, for each cycle, the name of the parameters and their values are recorded. The name of the parameters recorded may therefore change from one model of float to another.

For file naming conventions, see §4.1.

| Name                                                    | Definition                                                                                                    | Comment                                                                                                    |
|---------------------------------------------------------|----------------------------------------------------------------------------------------------------|----------------------------------------------------------------------------------------------------|
| DATE_TIME                                               | DATE_TIME = 14;                                                                                                    | This dimension is the length of an ASCII date and time value.<br>Date and time values are always in universal time coordinates (UTC).<br>Date_time convention is : YYYYMMDDHHMISS<br>YYYY : year<br>MM : month<br>DD : day<br>HH : hour of the day<br>MI : minutes<br>SS : seconds<br>Examples :<br>20010105172834 : January 5 <sup>th</sup> 2001 17:28:34<br>19971217000000 : December 17 <sup>th</sup> 1997 00:00:00 |
| STRING128,<br>STRING32<br>STRING8<br>STRING4<br>STRING2 | STRING128       =       128;         STRING32       =       32;         STRING8       =       8;         STRING4       =       4;         STRING2       =       2; | String dimensions from 2 to 256.                                                                                                    |
| N_TECH_PARAM                                            | N_TECH_PARAM =<br>UNLIMITED;                                                                                                    | Number of technical parameters.                                                                                                    |

### 2.7.1. Dimensions and definitions

# 2.7.2. General information on the technical data file

This section contains information about the technical data file itself.

| Niemee                  | Definition                                                                                                    | Comment                                                                                                    |
|-------------------------|----------------------------------------------------------------------------------------------------|----------------------------------------------------------------------------------------------------|
| Name<br>PLATFORM_NUMBER | Definition<br>char<br>PLATFORM_NUMBER(STRING8);<br>PLATFORM_NUMBER:long_name<br>= "Float unique identifier";<br>PLATFORM_NUMBER:convention<br>s = "WMO float identifier :<br>A911111";<br>PLATFORM_NUMBER:_FillValue<br>= " "; | Comment<br>WMO float identifier.<br>WMO is the World Meteorological Organization.<br>This platform number is unique.<br>Example : 6900045                                                                      |
| DATA_TYPE               | char DATA_TYPE(STRING32);<br>DATA_TYPE:comment = "Data<br>type";<br>DATA_TYPE:_FillValue = " ";                                                                                                    | This field contains the type of data contained in the file.<br>The list of acceptable data types is in the reference table 1.<br>Example : "Argo technical data"                                               |
| FORMAT_VERSION          | char<br>FORMAT_VERSION(STRING4);<br>FORMAT_VERSION:comment =<br>"File format version ";<br>FORMAT_VERSION:_FillValue =<br>" ";                                                                                                 | File format version<br>Example : «2.3»                                                                                                    |
| HANDBOOK_VERSION        | char<br>HANDBOOK_VERSION(STRING4)<br>;<br>HANDBOOK_VERSION:comment<br>= "Data handbook version";<br>HANDBOOK_VERSION:_FillValue<br>= " ";                                                                                      | Version number of the data handbook.<br>This field indicates that the data contained in this file are managed<br>according to the policy described in the Argo data management<br>handbook.<br>Example : «1.0» |
| DATA_CENTRE             | char DATA_CENTRE(STRING2);<br>DATA_CENTRE:long_name =<br>"Data centre in charge of float<br>data processing";<br>DATA_CENTRE:conventions =<br>"Argo reference table 4";<br>DATA_CENTRE:_FillValue = " ";                       | Code of the data centre in charge of the float data management.<br>The data centre codes are described in the reference table 4.<br>Example : ME for MEDS                                                      |
| DATE_CREATION           | char<br>DATE_CREATION(DATE_TIME);<br>DATE_CREATION:comment =<br>"Date of file creation ";<br>DATE_CREATION:conventions =<br>"YYYYMMDDHHMISS";<br>DATE_CREATION:_FillValue = "<br>";                                            | Date and time (UTC) of creation of this file.<br>Format : YYYYMMDDHHMISS<br>Example :<br>20011229161700 : December 29 <sup>th</sup> 2001 16 :17 :00                                                            |
| DATA_UPDATE             | char<br>DATE_UPDATE(DATE_TIME);<br>DATE_UPDATE:long_name =<br>"Date of update of this file";<br>DATE_UPDATE:conventions =<br>"YYYYMMDDHHMISS";<br>DATE_UPDATE:_FillValue = " ";                                                | Date and time (UTC) of update of this file.<br>Format : YYYYMMDDHHMISS<br>Example :<br>20011230090500 : December 30 <sup>th</sup> 2001 09 :05 :00                                                              |

## 2.7.3. Technical data

This section contains a set of technical data for each profile.

For each cycle, for each technical parameter, the name of the parameter and the value of the parameter are recorded.

The parameter name and its value are recorded as strings of 128 characters.

All parameter names are standardized and available in reference table 14.

| Name                      | Definition                                                                                                    | Comment                                                                                                    |
|---------------------------|----------------------------------------------------------------------------------------------------|----------------------------------------------------------------------------------------------------|
| TECHNICAL_PARAMETER_NAME  | char<br>TECHNICAL_PARAMETER_NAME(<br>N_TECH_PARAM, STRING128)<br>TECHNICAL_PARAMETER_NAME:I<br>ong_name="Name of technical<br>parameter";<br>TECHNICAL_PARAMETER_NAME:<br>_FillValue = " ";                                          | Name of the technical parameter.<br>Example :<br>"CLOCK_FloatTime_HHMMSS"<br>See reference table 14 for standard technical parameter<br>names. |
| TECHNICAL_PARAMETER_VALUE | char<br>TECHNICAL_PARAMETER_VALUE(<br>N_TECH_PARAM, STRING128)<br>TECHNICAL_PARAMETER_VALUE:<br>long_name="Value of technical<br>parameter";<br>TECHNICAL_PARAMETER_VALUE:<br>_FillValue = " ";                                      | Value of the technical parameter.<br>Example :<br>"125049"                                                                                     |
| CYCLE_NUMBER              | int<br>CYCLE_NUMBER(N_TECH_PARAM<br>);<br>CYCLE_NUMBER:long_name =<br>"Float cycle number";<br>CYCLE_NUMBER:conventions =<br>"0N, 0 : launch cycle (if exists),<br>1 : first complete cycle";<br>CYCLE_NUMBER:_FillValue =<br>99999; | Cycle number of the technical parameter.<br>Example : 157                                                                                      |

## 2.8. GDAC FTP directory file format

### 2.8.1. Profile directory file format

The profile directory file describes all individual profile files of the GDAC ftp site. Its format is an autodescriptive Ascii with comma separated values.

The directory file contains :

- A header with a list of general informations : title, description, project name, • format version, date of update, ftp root addresses, GDAC node
- A table with a description of each file of the GDAC ftp site. This table is a • comma separated list.

| Profile directory format definition                                                                                                    |  |  |
|----------------------------------------------------------------------------------------------------|--|--|
| # Title : Profile directory file of the Argo Global Data Assembly Center                                                                                                    |  |  |
| # Description : The directory file describes all individual profile files of the argo GDAC ftp site. # Project : ARGO                                                           |  |  |
| # Format version : 2.0                                                                                                    |  |  |
| # Date of update : YYYYMMDDHHMISS                                                                                                    |  |  |
| # FTP root number 1 : ftp://ftp.ifremer.fr/ifremer/argo/dac                                                                                                    |  |  |
| # FTP root number 2 : ftp://usgodae.usgodae.org/pub/outgoing/argo/dac<br># GDAC node : CORIOLIS                                                                                 |  |  |
| file,date,latitude,longitude,ocean,profiler_type,institution,date_update                                                                                                    |  |  |
|                                                                                                    |  |  |
| <ul> <li>file : path and file name on the ftp site. The file name contain the float number and the cycle number.</li> <li>Fill value : none, this field is mandatory</li> </ul> |  |  |
| date : date of the profile, YYYYMMDDHHMISS                                                                                                    |  |  |
| Fill value : " " (blank)                                                                                                    |  |  |
| latitude, longitude : location of the profile                                                                                                    |  |  |
| Fill value : 99999.                                                                                                    |  |  |
| • ocean : code of the ocean of the profile as described in reference table 13                                                                                                   |  |  |
| Fill value : " " (blank)                                                                                                    |  |  |
| <ul> <li>profiler_type : type of profiling float as described in reference table 8</li> </ul>                                                                                   |  |  |
| Fill value : " " (blank)                                                                                                    |  |  |
| institution : institution of the profiling float described in reference table 4                                                                                                 |  |  |
| Fill value : " " (blank)                                                                                                    |  |  |
| date_update : : date of last update of the file, YYYYMMDDHHMISS                                                                                                    |  |  |
| Fill value : " " (blank)                                                                                                    |  |  |
|                                                                                                    |  |  |
| Each line describes a file of the gdac ftp site.                                                                                                    |  |  |
|                                                                                                    |  |  |
| Profile directory format example                                                                                                    |  |  |
| # Title : Profile directory file of the Argo Global Data Assembly Center                                                                                                    |  |  |
| # Description : The directory file describes all profile files of the argo GDAC ftp site.                                                                                       |  |  |

: The directory file describes all profile files of the argo GDAC ttp site. Description

# Project : ARGO

- # Format version : 2.0
- # Date of update : 20031028075500
- # FTP root number 1 : ftp://ftp.ifremer.fr/ifremer/argo/dac # FTP root number 2 : ftp://usgodae.usgodae.org/pub/outgoing/argo/dac
- # GDAC node : CORIOLIS
- $file, date, latitude, longitude, ocean, profiler\_type, institution, date\_update$

aoml/13857/profiles/R13857\_001.nc, 199707292003, 0.267, -16.032, A, 0845, AO, 20030214155117 aoml/13857/profiles/R13857\_002.nc,199708091921,0.072,-17.659,A,0845,AO,20030214155354 aoml/13857/profiles/R13857\_003.nc, 199708201845, 0.543, -19.622, A, 0845, AO, 20030214155619

jma/29051/profiles/R29051\_025.nc,200110250010,30.280,143.238,P,846,JA,20030212125117 jma/29051/profiles/R29051\_026.nc,200111040004,30.057,143.206,P,846,JA,20030212125117

### 2.8.2. Profile directory file format version 2.1

The profile directory file describes all individual profile files of the GDAC ftp site. Its format is an auto descriptive ASCII with comma separated values.

This directory file format is more detailed than the previous version 2.0, it will eventually replace it.

The directory file contains:

- A header with a list of general information: title, description, project name, format version, date of update, ftp root addresses, GDAC node
- A table with a description of each file of the GDAC ftp site. This table is a comma-separated list.

The detailed index file is limited to core mission "Argo sampling scheme" : temperature, salinity and oxygen observations.

#### Compression of the profile directory file

The profile directory file is compressed with gzip. .

#### **MD5** signature

For each update of the directory file, an MD5 signature is produced. The MD5 signature file allows user to check that the file he collected through FTP is identical to the original file.

#### Naming convention

- etc/argo profile detailled index.txt.gz
- etc/argo profile detailled index.txt.gz.md5

#### Detailed profile directory format definition

# Title : Profile directory file of the Argo Global Data Assembly Center

# Description : The directory file describes all individual profile files of the argo GDAC ftp site.

- # Format version : 2.1
- # Date of update : YYYYMMDDHHMISS
- # FTP root number 1 : ftp://ftp.ifremer.fr/ifremer/argo/dac # FTP root number 2 : ftp://usgodae.usgodae.org/pub/outgoing/argo/dac
- # GDAC node : CORIOLIS

file,date,latitude,longitude,ocean,profiler\_type,institution,date\_update,profile\_temp\_qc,profile\_psal\_qc,profile\_doxy\_qc,ad\_psal \_adjustment\_mean, ad\_psal\_adjustment\_deviation,gdac\_date\_creation,gdac\_date\_update,n\_levels

- file: path and file name on the ftp site. The file name contain the float number and the cycle number.
  - Fill value : none, this field is mandatory
- date: date of the profile, YYYYMMDDHHMISS Fill value : " " (blank)
- latitude, longitude : location of the profile

<sup>#</sup> Project : ARGO

55

| ĺ |              | Fill value : 99999.                                                                                                    |
|---|--------------|----------------------------------------------------------------------------------------------------|
|   |              | ocean: code of the ocean of the profile as described in reference table 13                                                                                                    |
|   |              | Fill value : " " (blank)                                                                                                    |
|   |              | profiler_type : type of profiling float as described in reference table 8                                                                                                    |
|   |              | Fill value : " " (blank)                                                                                                    |
|   |              | institution: institution of the profiling float described in reference table 4                                                                                                    |
|   |              | Fill value : " " (blank)                                                                                                    |
|   |              | date_update: date of last update of the file, YYYYMMDDHHMISS                                                                                                    |
|   |              | Fill value: " " (blank)                                                                                                    |
|   |              | profile_temp_qc,profile_psal_qc,profile_doxy_qc : global quality flag on temperature, salinity                                                                                       |
|   |              | and oxygene profile.                                                                                                    |
|   |              | Fill value: " " (blank)                                                                                                    |
|   |              | ad_psal_adjustment_mean : for delayed mode or adjusted mode                                                                                                    |
|   |              | Mean of psal_adjusted – psal on the deepest 500 meters with good psal_adjusted_qc (equal                                                                                             |
|   |              | to 1)                                                                                                    |
|   |              | Fill value: " " (blank)                                                                                                    |
|   |              | ad_psal_adjustment_deviation : for delayed mode or adjusted mode                                                                                                    |
|   |              | Standard deviation of psal_adjusted – psal on the deepest 500 meters with good psal_adjusted_qc (equal to 1)                                                                         |
|   |              | Fill value: " " (blank)                                                                                                    |
|   |              | gdac_date_creation : création date of the file on GDAC, YYYYMMDDHHMISS                                                                                                    |
|   |              | gdac_date_update : update date of the file on GDAC, YYYYMMDDHHMISS                                                                                                    |
|   |              | n_levels :maximum number of pressure levels contained in a profile                                                                                                    |
|   |              | Fill value: " " (blank)                                                                                                    |
|   |              |                                                                                                    |
|   | Each line    | describes a file of the gdac ftp site.                                                                                                    |
|   |              |                                                                                                    |
|   |              |                                                                                                    |
|   |              |                                                                                                    |
|   | Drefile di   |                                                                                                    |
|   | # Title · Pr | irectory format example<br>rofile directory file of the Argo Global Data Assembly Center                                                                                             |
|   | # Descript   | tion : The directory file describes all individual profile files of the argo GDAC ftp site.                                                                                          |
|   | # Project :  |                                                                                                    |
|   |              | version : 2.1<br>update : 20081025220004                                                                                                    |
|   |              | t number 1 : ftp://ftp.ifremer.fr/ifremer/argo/dac                                                                                                    |
|   |              | t number 2 : ftp://usgodae.usgodae.org/pub/outgoing/argo/dac                                                                                                    |
|   |              | node : CORIOLIS<br>atitude,longitude,ocean,profiler_type,institution,date_update,profile_temp_qc,profile_psal_qc,profile_doxy_qc,ad_psal                                             |
|   |              | ent_mean,ad_psal_adjustment_deviation                                                                                                    |
|   | aoml/1385    | 57/profiles/R13857_001.nc,19970729200300,0.267,-16.032,A,845,AO,20080918131927,A, , , ,                                                                                              |
|   | aoml/1385    | 57/profiles/R13857_002.nc,19970809192112,0.072,-17.659,A,845,AO,20080918131929,A, , , , ,<br>57/profiles/R13857_003.nc,19970820184545,0.543,-19.622,A,845,AO,20080918131931,A, , , , |
|   | a0111/1385   | יראָרו 1907_000100, 19910020 104949,0.043,- 19.022,A,049,AO,2000910131931,A, , , ,                                                                                                   |

| meds/3900084/profiles/D3900084_099.nc,20050830130800,-45.74,-58.67,A,846,ME,20060509 | 9152833,A,A, ,0.029,0.000  |     |
|--------------------------------------------------------------------------------------|----------------------------|-----|
| meds/3900084/profiles/D3900084_103.nc,20051009125300,-42.867,-56.903,A,846,ME,20060  | 509152833,A,A, ,-0.003,0.0 | )00 |

## 2.8.3. Trajectory directory format

The trajectory directory file describes all trajectory files of the GDAC ftp site. Its format is an autodescriptive Ascii with comma separated values.

The directory file contains:

- A header with a list of general informations: title, description, project name, format version, date of update, ftp root addresses, GDAC node
- A table with a description of each file of the GDAC ftp site. This table is a comma separated list.

## Trajectory directory format definition # Title : Trajectory directory file of the Argo Global Data Assembly Center # Description : The directory file describes all trajectory files of the argo GDAC ftp site. # Project : ARGO # Format version : 2.0 # Date of update : YYYYMMDDHHMISS # FTP root number 1 : ftp://ftp.ifremer.fr/ifremer/argo/dac # FTP root number 2 : ftp://usgodae.usgodae.org/pub/outgoing/argo/dac # GDAC node : CORIOLIS file, latitude\_max, latitude\_min, longitude\_max, longitude\_min, profiler\_type, institution, date\_update file : path and file name on the ftp site Fill value : none, this fiel is mandatory latitude\_max, latitude\_min, longitude\_max, longitude\_min : extreme locations of the float Fill values : 99999. profiler\_type : type of profiling float as described in reference table 8 Fill value : " " (blank) institution : institution of the profiling float described in reference table 4 Fill value : " " (blank) date\_update : date of last update of the file, YYYYMMDDHHMISS Fill value : " " (blank)

| Trajectory directory format example                                                                     |
|----------------------------------------------------------------------------------------------------|
| # Title : Trajectory directory file of the Argo Global Data Assembly Center                             |
| # Description : The directory file describes all trajectory files of the argo GDAC ftp site.            |
| # Project : ARGO                                                                                        |
| # Format version : 2.0                                                                                  |
| # Date of update : 20031028075500                                                                       |
| # FTP root number 1 : ftp://ftp.ifremer.fr/ifremer/argo/dac                                             |
| # FTP root number 2 : ftp://usgodae.usgodae.org/pub/outgoing/argo/dac                                   |
| # GDAC node : CORIOLIS                                                                                  |
| file, latitude_max, latitude_min, longitude_max, longitude_min, profiler_type, institution, date_update |
| aoml/13857/13857_traj.nc,1.25,0.267,-16.032,-18.5,0845,AO,20030214155117                                |
| aoml/13857/13857_traj.nc,0.072,-17.659,A,0845,AO,20030214155354                                         |
| aoml/13857/13857_traj.nc,0.543,-19.622,A,0845,AO,20030214155619                                         |
|                                                                                                    |
| jma/29051/29051_traj.nc,32.280,30.280,143.238,140.238,846,JA,20030212125117                             |
| jma/29051/29051_traj.nc,32.352,30.057,143.206,140.115,846,JA,20030212125117                             |

### 2.8.4. Meta-data directory format

The metadata directory file describes all metadata files of the GDAC ftp site. Its format is an autodescriptive Ascii with comma separated values.

The directory file contains :

- A header with a list of general informations : title, description, project name, format version, date of update, ftp root addresses, GDAC node
- A table with a description of each file of the GDAC ftp site. This table is a comma separated list.

57

# Title : Metadata directory file of the Argo Global Data Assembly Center # Description : The directory file describes all metadata files of the argo GDAC ftp site. # Project : ARGO # Format version : 2.0 # Date of update : YYYYMMDDHHMISS # FTP root number 1 : ftp://ftp.ifremer.fr/ifremer/argo/dac # FTP root number 2 : ftp://usgodae.usgodae.org/pub/outgoing/argo/dac # GDAC node : CORIOLIS file, profiler\_type, institution, date\_update file : path and file name on the ftp site Fill value : none, this field is mandatory profiler\_type : type of profiling float as described in reference table 8 Fill value : " " (blank) institution : institution of the profiling float described in reference table 4 Fill value : " " (blank) date\_update : date of last update of the file, YYYYMMDDHHMISS Fill value : " " (blank)

#### Metadata directory example

- # Title : Metadata directory file of the Argo Global Data Assembly Center
- # Description : The directory file describes all metadata files of the argo GDAC ftp site.
- # Project : ARGO
- # Format version : 2.0
- # Date of update : 20031028075500
- # FTP root number 1 : ftp://ftp.ifremer.fr/ifremer/argo/dac # FTP root number 2 : ftp://usgodae.usgodae.org/pub/outgoing/argo/dac
- # GDAC node : CORIOLIS

file, profiler\_type, institution, date\_update aoml/13857/13857\_meta.nc,0845,AO,20030214155117

aoml/13857/13857\_meta.nc,0845,AO,20030214155354 aoml/13857/13857\_meta.nc,0845,AO,20030214155619

jma/29051/29051\_meta.nc,846,JA,20030212125117 jma/29051/29051\_meta.nc,846,JA,20030212125117

# 3. Reference tables

## 3.1. Reference table 1: data type

This table contains the list of acceptable values for DATA\_TYPE field.

| Name                |
|---------------------|
| Argo profile        |
| Argo trajectory     |
| Argo meta-data      |
| Argo technical data |

## 3.2. Reference table 2: Argo quality control flag scale

### 3.2.1. Reference table 2: measurement flag scale

A quality flag indicates the quality of an observation.

The flags are assigned in real-time or delayed mode according to the Argo quality control manual available at:

http://www.argodatamgt.org/Media/Argo-Data-Management/Argo-Documentation/General-documentation/Argo-Quality-Control-manual

| n | Meaning                | Real-time comment                                                                                                    | Delayed-mode comment                                                                               |
|---|------------------------|----------------------------------------------------------------------------------------------------|----------------------------------------------------------------------------------------------------|
| - | No QC was<br>performed | No QC was performed.                                                                                                    | No QC was performed.                                                                               |
| 1 | Good data              | All Argo real-time QC tests passed.                                                                                                    | The adjusted value is statistically<br>consistent and a statistical error<br>estimate is supplied. |
|   | Probably good<br>data  | Not used in real-time.                                                                                                    | Probably good data.                                                                                |
| 3 |                        | Test 15 or Test 16 or Test 17 failed and all<br>other real-time QC tests passed. These data<br>are not to be used without scientific<br>correction. A flag '3' may be assigned by an<br>operator during additional visual QC for bad<br>data that may be corrected in delayed mode. | An adjustment has been applied, but<br>the value may still be bad.                                 |
| 4 |                        | Data have failed one or more of the real-time<br>QC tests, excluding Test 16. A flag '4' may<br>be assigned by an operator during additional<br>visual QC for bad data that are not<br>correctable.                                                                                 | ,                                                                                                  |
| 5 | Value changed          | Value changed                                                                                                    | Value changed                                                                                      |
| 6 | Not used               | Not used                                                                                                    | Not used                                                                                           |
| 7 | Not used               | Not used                                                                                                    | Not used                                                                                           |
|   | Interpolated<br>value  | Interpolated value                                                                                                    | Interpolated value                                                                                 |
| 9 | Missing value          | Missing value                                                                                                    | Missing value                                                                                      |

A list of real-time QC tests can be found in Table 11.

## 3.2.2. Reference table 2a: profile quality flag

*N* is defined as the percentage of levels with good data where:

- o QC flag values of 1, 2, 5, or 8 are GOOD data
- o QC flag values of 9 (missing) are NOT USED in the computation
- o All other QC flag values are BAD data

The computation should be taken from <PARAM\_ADJUSTED\_QC> if available and from <PARAM\_QC> otherwise.

| n  | Meaning                                         |  |  |
|----|-------------------------------------------------|--|--|
| "" | No QC performed                                 |  |  |
| А  | N = 100%; All profile levels contain good data. |  |  |
| В  | 75% <= <b>N</b> < 100%                          |  |  |
| С  | 50% <= <b>N</b> < 75%                           |  |  |
| D  | 25% <= <b>N</b> < 50%                           |  |  |
| Е  | 0% < <b>N</b> < 25%                             |  |  |
| F  | N = 0%; No profile levels have good data.       |  |  |

### Example:

A TEMP profile has 60 levels (3 levels contain missing values).

- o 45 levels are flagged as 1
- o 5 levels are flagged as 2
- o 7 levels are flagged as 4
- o 3 levels are flagged as 9 (missing)

Percentage of good levels = ((45+5)/57) \* 100 = 87.7%PROFILE\_TEMP\_QC = "B";

## 3.3. Reference table 3: parameter code table

The following table describes the parameter codes used for Argo data management.

| Code               | Parameter<br>long name                                | Comment                                                                   | Unit            | Valid<br>min | Valid<br>max | C_Format<br>FORTRAN_<br>Format<br>resolution | Fill value |
|--------------------|-------------------------------------------------------|---------------------------------------------------------------------------|-----------------|--------------|--------------|----------------------------------------------|------------|
| CNDC               | ELECTRICAL<br>CONDUCTIVITY                            | In situ measurement                                                       | mhos/m          | 0.f          | 60.f         | %10.4f<br>F10.4<br>0.0001f                   | 999999.f   |
| PRES               | SEA PRESSURE                                          | In situ measurement, sea<br>surface = 0                                   | decibar         | 0.f          | 12000.f      | %7.1f<br>F7.1<br>0.1f                        | 99999.f    |
| PSAL               | PRACTICAL SALINITY                                    | In situ measurement                                                       | psu             | 0.f          | 42.f         | %9.3f<br>F9.3<br>0.001f                      | 99999.f    |
| TEMP               | SEA TEMPERATURE IN<br>SITU ITS-90 SCALE               | In situ measurement                                                       | degree_Celsius  | -2.f         | 40.f         | %9.3f<br>F9.3<br>0.001f                      | 999999.f   |
| DOXY               | DISSOLVED OXYGEN                                      | In situ measurement                                                       | micromole/kg    | 0.f          | 650.f        | %9.3f<br>F9.3<br>0.001f                      | 99999.f    |
| TEMP_DOXY          | SEA TEMPERATURE<br>FROM DOXY SENSOR<br>(ITS-90 SCALE) | In situ measurement                                                       | degree_Celsius  | -2.f         | 40.f         | %9.3f<br>F9.3<br>0.001f                      | 99999.f    |
| VOLTAGE_DOX<br>Y   | VOLTAGE_DOXY                                          | Voltage reported by sensors such as SBE43                                 | volt            | 0.f          | 100.f        | %5.2f<br>F5.2<br>0.01f                       | 99999.f    |
| FREQUENCY_D<br>OXY | FREQUENCY_DOXY                                        | Frequency reported by sensors such as SBE43                               | hertz           | 0.f          | 100.f        | %5.2f<br>F5.2<br>0.01f                       | 99999.f    |
| COUNT_DOXY         | COUNT_DOXY                                            | Raw counts reported by sensors such as SBE43                              |                 | 0.f          | 100.f        | %5.2f<br>F5.2<br>0.01f                       | 99999.f    |
| BPHASE_DOXY        | BPHASE_DOXY                                           | Uncalibrated phase shift<br>reported by sensors such<br>as Aandera Optode | degree          | 10.f         | 70.f         | %8.2f<br>F8.2<br>0.01f                       | 99999.f    |
| DPHASE_DOXY        | DPHASE_DOXY                                           | Calibrated phase shift<br>reported by sensors such<br>as Aandera Optode   | degree          | 10.f         | 70.f         | %8.2f<br>F8.2<br>0.01f                       | 99999.f    |
| CONCENT_DOX<br>Y   | CONCENT_DOXY                                          | Technical value reported<br>by sensors such as<br>Aandera Optode          | micromole/litre | 0.f          | 650.f        | %9.3f<br>F9.3<br>0.001f                      | 99999.f    |
| PRES_DOXY          | PRES_DOXY                                             |                                                                           | decibar         | 0.f          | 12000.f      |                                              | 999999.f   |

If new parameters are required, they have to be added to this table before they will be accepted.

A request for new parameters can be sent to argo-dm-chairman@jcommops.org for approval and inclusion.

### 3.3.1. Parameters from duplicate sensors

Some floats are equipped with 2 different sensors, measuring the same physical parameter. In that case, add the integer "2" at the end of the code of the duplicate parameter (e.g. DOXY2). If more sensors that measure the same physical parameter are added, then the integer will simply increase by 1 (i.e. DOXY3, DOXY4, and so on).

## Example

If a float has one Optode and one SBE oxygen sensor:

- Use DOXY and TEMP\_DOXY for Optode
- Use DOXY2 for SBE

If a float has two Optode oxygen sensors:

• Use DOXY and TEMP\_DOXY, and DOXY2 and TEMP\_DOXY2

If a float has two SBE oxygen sensors:

• Use DOXY and DOXY2

## 3.3.2. Oxygen related parameters

Some Argo floats perform Oxygen observation from different types of sensors, such as the Aandera Optode or the Seabird SBE 43/IDO.

To provide homogeneous observations from heterogeneous sensors, oxygen measurement should be converted and reported as DOXY.

• DOXY is the dissolved oxygen concentration estimated from the telemetered, calibrations coefficients and CTD values: PRES, TEMP (or TEMP\_DOXY) and PSAL.

Pressure and salinity compensations (e.g. Optode) are taken into account.

- DOXY unit: micromole/kg
- DOXY\_ADJUSTED is the dissolved oxygen concentration corrected for any sensor drift and offset. DOXY\_ADJUSTED is calculated from the other "ADJUSTED" fields.

Calibration coefficients, equations and references used to convert the telemetered variables in DOXY must be carefully documented in the metadata.

The Argo oxygen data management is described at:

• <u>http://www.argodatamgt.org/Media/Argo-Data-Management/Argo-Documentation/General-documentation/Data-format/Argo-Oxygen-data-management</u>

### Remark on unit conversion of oxygen

The unit of DOXY is micromole/kg in Argo data and the oxygen measurements are sent from Argo floats in another unit such as micromole/L for Optode and ml/L for SBE. Thus the unit conversion is carried out by DACs as follows:

- O2 [micromole/kg] = O2 [micromole/L] /  $\rho$
- O2  $[micromole/L] = 44.6596 \times O2 [ml/L]$

Here,  $\rho$  is the potential density of water [kg/L] at zero pressure and at the potential temperature (e.g., 1.0269 kg/L; e.g., UNESCO, 1983). The value of 44.6596 is derived from the molar volume of the oxygen gas, 22.3916 L/mole, at standard temperature and pressure (0°C, 1 atmosphere; e.g., García and Gordon, 1992).

García, H.E. and L.I. Gordon (1992): Oxygen solubility in sea water: better fitting equations. Limnol. Oceanogr., 37(6), 1307-1312.

UNESCO (1983): Algorithms for computation of fundamental properties of seawater. Unesco technical papers in marine science, 44, 53pp.

| Data centres and institutions |                                                                                        |  |  |
|-------------------------------|----------------------------------------------------------------------------------------|--|--|
| AO                            | AOML, USA                                                                              |  |  |
| BO                            | BODC, United Kingdom                                                                   |  |  |
| CI                            | Institute of Ocean Sciences, Canada                                                    |  |  |
| CS                            | CSIRO, Australia                                                                       |  |  |
| GE                            | BSH, Germany                                                                           |  |  |
| GT                            | GTS : used for data coming from WMO GTS network                                        |  |  |
| HZ                            | CSIO, China Second Institute of Oceanography                                           |  |  |
| IF                            | Ifremer, France                                                                        |  |  |
| IN                            | INCOIS, India                                                                          |  |  |
| JA                            | JMA, Japan                                                                             |  |  |
| JM                            | Jamstec, Japan                                                                         |  |  |
| КМ                            | KMA, Korea                                                                             |  |  |
| КО                            | KORDI, Korea                                                                           |  |  |
| ME                            | MEDS, Canada                                                                           |  |  |
| NA                            | NAVO, USA                                                                              |  |  |
| PM                            | PMEL, USA                                                                              |  |  |
| RU                            | Russia                                                                                 |  |  |
| SI                            | SIO, Scripps, USA                                                                      |  |  |
| SP                            | Spain                                                                                  |  |  |
| UW                            | University of Washington, USA                                                          |  |  |
| VL                            | Far Eastern Regional Hydrometeorological<br>Research Institute of Vladivostock, Russia |  |  |
| WH                            | Woods Hole Oceanographic Institution, USA                                              |  |  |

## 3.4. Reference table 4: data centres and institutions codes

# 3.5. Reference table 5: location classes (ARGOS)

| ARGOS location classes |                                              |  |
|------------------------|----------------------------------------------|--|
| Value                  | Estimated accuracy in latitude and longitude |  |
| 0                      | accuracy estimation over 1500m radius        |  |
| 1                      | accuracy estimation better than 1500m radius |  |
| 2                      | accuracy estimation better than 500 m radius |  |
| 3                      | accuracy estimation better than 250 m radius |  |
| G                      | GPS positioning                              |  |

## 3.6. Reference table 6: data state indicators

| Level | Descriptor                                                                                                    |
|-------|----------------------------------------------------------------------------------------------------|
| 0     | Data are the raw output from instruments, without calibration, and not necessarily converted to engineering units. These data are rarely exchanged                                                                                                    |
| 1     | Data have been converted to values independent of detailed instrument knowledge. Automated calibrations may have been done. Data may not have full geospatial and temporal referencing, but have sufficient information to uniquely reference the data to the point of measurement. |
| 2     | Data have complete geospatial and temporal references. Information may have been compressed (e.g. subsampled, averaged, etc.) but no assumptions of scales of variability or thermodynamic relationships have been used in the processing.                                          |
| 3     | The data have been processed with assumptions about the scales of variability or hermodynamic relationships.<br>The data are normally reduced to regular space, time intervals with enhanced signal to noise.                                                                       |

| Class | Descriptor                                                                                                    | Subclass                                                                                                    |
|-------|----------------------------------------------------------------------------------------------------|----------------------------------------------------------------------------------------------------|
| A     | No scrutiny, value judgements or<br>intercomparisons are performed on the<br>data. The records are derived directly from<br>the input with no filtering, or subsampling.  | - Some reductions or subsampling has been performed, but the original record is available.                                                                        |
|       |                                                                                                    | <ul> <li>+ Geospatial and temporal properties are<br/>checked. Geophysical values are validated.</li> <li>If not validated, this is clearly indicated.</li> </ul> |
| В     | Data have been scrutinized and evaluated<br>against a defined and documented set of<br>measures. The process is often automated                                           | - Measures are completely automated, or documentation is not widely available.                                                                                    |
|       | (i.e. has no human intervention) and the measures are published and widely available.                                                                                     | + The measures have been tested on<br>independent data sets for completeness<br>and robustness and are widely accepted.                                           |
| С     | Data have been scrutinized fully including<br>intra-record and intra-dataset comparison<br>and consistency checks. Scientists have<br>been involved in the evaluation and | - Procedures are not published or widely available. Procedures have not undergone full scrutiny and testing.                                                      |
|       | brought latest knowledge to bear. The<br>procedures are published, widely available<br>and widely accepted.                                                               | + Data are fully quality controlled, peer<br>reviewed and are widely accepted as valid.<br>Documentation is complete and widely<br>available.                     |

## Data state indicator recommended use

The following table describes the processing stage of data and the value to be assigned the data state indicator (DS Indicator). It is the concatenation of level and class described above.

| Processing Stage                                                                                                    | DS<br>Indicator |
|----------------------------------------------------------------------------------------------------|-----------------|
| 1. Data pass through a communications system and arrive at a processing centre. The data resolution is the highest permitted by the technical constraints of the floats and communications system. | 0A (note<br>1)  |
| 2. The national centre assembles all of the raw information into a complete profile located in space and time.                                                                                     | 1A (note<br>2)  |
| 3. The national centre passes the data through automated QC procedures and prepares the data for distribution on the GTS, to global servers and to PIs.                                            | 2B              |
| 4. Real-time data are received at global data centres that apply QC including visual inspection of the data. These are then distributed to users in near real-time                                 | 2B+ (note<br>3) |

64

65

| 5. Data are reviewed by PIs and returned to processing centres. The processing centres forward the data to the global Argo servers.                                                                                                    | 2C             |
|----------------------------------------------------------------------------------------------------|----------------|
| 6. Scientists accept data from various sources, combine them as they see fit with other data and generate a product. Results of the scientific analysis may be returned to regional centres or global servers. Incorporation of these results improves the quality of the data.                                  | 2C+            |
| 7. Scientists working as part of GODAE generate fields of gridded products delivered in near real-time for distribution from the global servers. Generally, these products mostly will be based on data having passed through automated QC procedures.                                                           | 3B (note<br>4) |
| 8. Scientists working as part of GODAE generate fields of gridded products delivered with some time delay for distribution from the global servers. Generally, these products mostly will be based on data having passed through manual or more sophisticated QC procedures than employed on the real-time data. | 3C             |

### Notes

- 1. We need to have a pragmatic approach to what constitutes "original" or "raw" data. Despite the fact that an instrument may be capable of high sampling rates, what is reported from the instrument defines what is considered "raw". For example, Argo floats can certainly sample at finer scales than every 10 db, but because of communications, all we see for now is data at that (or worse) vertical resolution. Therefore the data "coming from the instrument" is "raw" output at 10db resolution.
- 2. The conversion of the raw data stream from the communications system into profiles of variables causes the data state indicator to switch from level 0 to 1.
- 3. Even though the data at global data centres use manual or semi-automated QC procedures, there is often not the intercomparisons to larger data collections and fields that would qualify the data state indicator to be set to class C. This is generally only provided by scientific scrutiny of the data.
- 4. The transition from class 2 to 3 occurs when assumptions of scales of variability are applied. During the course of normal data processing it is common to carry out some averaging and subsampling. This is usually done to exploit oversampling by the instrument, and to ensure good measurements are achieved. These are considered to be part of the geospatial and temporal referencing process.

| Code  | Meaning                                                                               |
|-------|---------------------------------------------------------------------------------------|
| CF    | Change a quality flag                                                                 |
| CR    | Create record                                                                         |
| CV    | Change value                                                                          |
| DC    | Station was checked by duplicate checking software                                    |
| ED    | Edit a parameter value                                                                |
| IP    | This history group operates on the complete input record                              |
| NG    | No good trace                                                                         |
| PE    | Position error. Profile position has been erroneously encoded. Corrected if possible. |
| QC    | Quality Control                                                                       |
| QCF\$ | Tests failed                                                                          |
| QCP\$ | Test performed                                                                        |
| SV    | Set a value                                                                           |

## 3.7. Reference table 7: history action codes

| TE | Time error. Profile date/time has been erroneously encoded. Corrected if possible. |
|----|------------------------------------------------------------------------------------|
| UP | Station passed through the update program                                          |

### 3.8. Reference table 8: instrument types

The instrument type codes come from WMO table 1770. The WMO instrument types are available on the following web site:

http://www.meds-sdmm.dfo-mpo.gc.ca/meds/Prog\_Int/J-COMM/CODES/wmotable\_e.htm#ct1770

| Code Figure | Instrument                                        |
|-------------|---------------------------------------------------|
| 831         | P-Alace float                                     |
| 840         | Provor, no conductivity                           |
| 841         | Provor, Seabird conductivity sensor               |
| 842         | Provor, FSI conductivity sensor                   |
| 843         | POPS ice Buoy/Float                               |
| 845         | Webb Research, no conductivity                    |
| 846         | Webb Research, Seabird sensor                     |
| 847         | Webb Research, FSI sensor                         |
| 850         | Solo, no conductivity                             |
| 851         | Solo, Seabird conductivity sensor                 |
| 852         | Solo, FSI conductivity sensor                     |
| 855         | Ninja, no conductivity sensor                     |
| 856         | Ninja, SBE conductivity sensor                    |
| 857         | Ninja, FSI conductivity sensor                    |
| 858         | Ninja, TSK conductivity sensor                    |
| 859         | Profiling Float, NEMO, no conductivity            |
| 860         | Profiling Float, NEMO, SBE conductivity<br>sensor |

## 3.9. Reference table 9: positioning system

| Code  | Description              |
|-------|--------------------------|
| ARGOS | ARGOS positioning system |
| GPS   | GPS positioning system   |
| RAFOS | RAFOS positioning system |

| Code    | Description                 |  |  |  |
|---------|-----------------------------|--|--|--|
| ARGOS   | Argos transmission system   |  |  |  |
| IRIDIUM | Iridium transmission system |  |  |  |
| ORBCOMM | Orbcomm transmission system |  |  |  |

## 3.11. Reference table 11: QC test binary IDs

This table is used to record the result of the quality control tests in the history section.

The binary IDs of the QC tests are used to define the history variable HISTORY\_QCTEST, whose value is computed by adding the binary ID together, then translating to a hexidecimal number. An example is given on §5.3.

The test number and the test name are listed in the Argo quality control manual, §2.1.2 "Real-time quality control tests".

• <u>http://www.argodatamgt.org/Media/Argo-Data-Management/Argo-Documentation/General-documentation/Argo-Quality-Control-manual</u>

| Test<br>number | QC<br>test<br>binary<br>ID | Test name                                       |
|----------------|----------------------------|-------------------------------------------------|
| 1              | 2                          | Platform Identification test                    |
| 2              | 4                          | Impossible Date test                            |
| 3              | 8                          | Impossible Location test                        |
| 4              | 16                         | Position on Land test                           |
| 5              | 32                         | Impossible Speed test                           |
| 6              | 64                         | Global Range test                               |
| 7              | 128                        | Regional Global Parameter test                  |
| 8              | 256                        | Pressure Increasing test                        |
| 9              | 512                        | Spike test                                      |
| 10             | 1024                       | Top and Bottom Spike test (obsolete)            |
| 11             | 2048                       | Gradient test                                   |
| 12             | 4096                       | Digit Rollover test                             |
| 13             | 8192                       | Stuck Value test                                |
| 14             | 16384                      | Density Inversion test                          |
| 15             | 32768                      | Grey List test                                  |
| 16             | 65536                      | Gross Salinity or Temperature Sensor Drift test |
| 17             | 131072                     | Visual QC test                                  |
| 18             | 261144                     | Frozen profile test                             |
| 19             | 524288                     | Deepest pressure test                           |

# 3.12. Reference table 12: history steps codes

| Code | Meaning                                                                                     |
|------|---------------------------------------------------------------------------------------------|
| ARFM | Convert raw data from telecommunications system to a processing format                      |
| ARGQ | Automatic QC of data reported in real-time has been performed                               |
| IGO3 | Checking for duplicates has been performed                                                  |
| ARSQ | Delayed mode QC has been performed                                                          |
| ARCA | Calibration has been performed                                                              |
| ARUP | Real-time data have been archived locally and sent to GDACs                                 |
| ARDU | Delayed data have been archived locally and sent to GDACs                                   |
| RFMT | Reformat software to convert hexadecimal format reported by the buoy to our standard format |

If individual centres wish to record other codes, they may add to this list as they feel is appropriate.

## 3.13. Reference table 13: ocean codes

The ocean codes are used in the GDAC ftp directory files. The ocean code is not used in Argo NetCDF files.

| Code | Meaning             |
|------|---------------------|
| А    | Atlantic ocean area |
| 1    | Indian ocean area   |
| Р    | Pacific ocean area  |

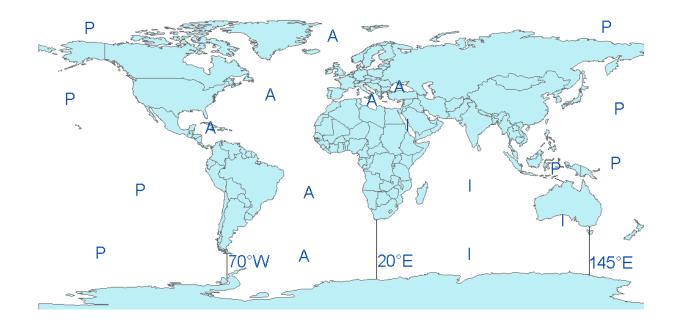

- The Pacific/Atlantic boundary is 70°W.
- The Pacific/Indian boundary is 145°E.
- The Atlantic/Indian boundary is 20°E.

## 3.14. Reference table 14: technical parameter names

All technical parameter names are standardized.

The list of technical parameter names is available at:

http://www.argodatamgt.org/Media/Argo-Data-Management/Argo-Documentation/General-documentation/Data-format/Argo-technical-parameter-names

The naming convention for technical parameters is available at:

http://www.argodatamgt.org/Media/Argo-Data-Management/Argo-Documentation/General-documentation/Data-format/Technical-parameter-namingconvention

If new names are required as new variables are reported by a float, they must be added to this table before they will be accepted.

Request for new names can be sent to argo-dm-chairman@jcommops.org for approval and inclusion.

Older style files will be accepted for a short time and then all technical files must use approved names for standardized variables

## 3.15. Reference table 15: convention for describing progress within a cycle

The lookup table allows matching the part of the cycle when a located event is performed. It is used in the trajectory file as CYCLE STAGE variable.

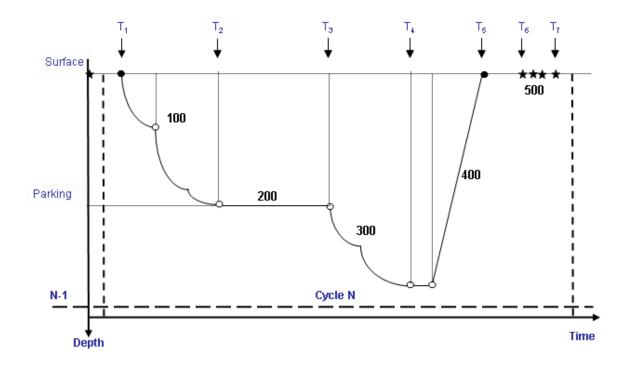

| Progress code | Meaning                                                           |  |  |  |
|---------------|-------------------------------------------------------------------|--|--|--|
| 1             | descent start (end of the surface drift)                          |  |  |  |
| 2             | beginning of drift at parking pressure                            |  |  |  |
| 3             | end of drift at parking pressure                                  |  |  |  |
| 4             | start of ascent from maximal pressure                             |  |  |  |
| 5             | ascent end (start of the surface drift)                           |  |  |  |
| 6             | start of transmission                                             |  |  |  |
| 7             | end of transmission                                               |  |  |  |
| 8             | best estimate of parking pressure (can be either measured or      |  |  |  |
|               | from meta-data).                                                  |  |  |  |
|               | More detail may be available in the metadata and technical files. |  |  |  |
|               |                                                                   |  |  |  |
| 100           | descending phase (between codes 1 and 2)                          |  |  |  |
| 200           | parking pressure phase (between codes 2 and 3)                    |  |  |  |
| 300           | descent to maximum pressure (between codes 3 and 4)               |  |  |  |
| 400           | ascent to surface (between codes 4 and 5)                         |  |  |  |
| 500           | surface drift phase (between code 5 and code 1 of the following   |  |  |  |
|               | cycle)                                                            |  |  |  |

Codes from 1 to 99 are specific events. They occur no more than once per cycle.

Codes 100 and above describe phases of the cycle. They can occur multiple times, some are measured events, some may be estimated.

# 4. Data access

The whole Argo data set is available in real time and delayed mode from the global data centres (GDACs).

The internet addresses are:

- <u>http://www.usgodae.org/argo/argo.html</u>
- <u>http://www.argodatamgt.org</u>

The FTP addresses are:

- ftp://usgodae1.fnmoc.navy.mil/pub/outgoing/argo
- ftp://ftp.ifremer.fr/ifremer/argo

The 2 GDACs offer the same data set that is mirrored in real time.

### More on GDACs organization:

http://www.argodatamgt.org/Media/Argo-Data-Management/Argo-Documentation/General-documentation/GDAC-organisation

## 4.1. File naming convention on GDACs

The GADC ftp sites comply with the following naming conventions:

### Profile data

For floats that collect no more than 1 ascending and 1 descending profile per cycle the file names for individual profiles are  $\langle R/D \rangle \langle FloatID \rangle \langle XXX \rangle \langle D \rangle$ .nc where the initial R indicates Real-Time data the initial D indicates Delayed-Mode data XXX is the cycle number the second D indicates a descending profile (profiles without this D are collected during ascent).

For floats that collect 2 or more ascending or descending profiles per cycle the file names for individual profiles are  $\langle R/D \rangle \langle FloatID \rangle \langle XXX \rangle \langle D \rangle \langle YY \rangle$ .nc where the initial R indicates Real-Time data the initial D indicates Delayed-Mode data XXX is the cycle number the second D indicates a descending profile (profiles without this D are collected during ascent).

YY counts multiple ascending/descending profiles separately

Since floats can alternate between the two modes, they may have file names following both conventions.

Examples:

- a) R1900045\_003.nc, R1900045\_003D.nc
- b) R1900046\_007\_01.nc, R1900067\_007\_02.nc, R1900067\_007\_03.nc

c) R1900046\_007D\_01.nc, R1900067\_007D\_02.nc, R1900067\_007D\_03.nc

d) R1900045\_003.nc, R1900045\_004\_01.nc, R1900045\_004\_02.nc, R1900045\_004\_03.nc, R1900045\_004\_04.nc, R1900045\_005.nc

### Trajectory Data

<FloatID>\_traj.nc
 Example : 1900045\_traj.nc

### Metadata

• <FloatID>\_meta.nc Example : 1900045\_meta.nc

### **Technical Data**

• <FloatID>\_tech.nc Example : 1900045\_tech.nc

### 4.2. Other data sources

All Argo data are available from Argo GDACs (Global data centres).

Most Argo data are also available from GTS (Global Telecommunication System), a network operated by WMO (World Meteorological Organization).

On GTS there are 2 formats for Argo profiles :

- TESAC: an Ascii format
- BUFR: a binary format under development.

The description of these format is available from the WMO web site :

- <u>http://www.wmo.ch</u>
- http://www.wmo.ch/web/www/DPS/NewCodesTables/WMO306vol-I-1PartA.pdf

# 5. Using the History section of the Argo netCDF Structure

Within the netCDF format are a number of fields that are used to track the progression of the data through the data system. This section records the processing stages, results of actions that may have altered the original values and information about QC tests performed and failed. The purpose of this document is to describe how to use this section of the format.

The creation of entries in the history section is the same for both profile and trajectory data. The next sections provide examples of what is expected. The information shown in the column labeled "Sample" is what would be written into the associated "Field" name in the netCDF format.

## 5.1. Recording information about the Delayed Mode QC process

The process of carrying out delayed mode QC may result in adjustments being made to observed variables. The table below shows how to record that the delayed mode QC has been done. Note that the fields HISTORY\_SOFTWARE, HISTORY\_SOFTWARE\_RELEASE and HISTORY\_REFERENCE are used together to document the name and version of software used to carry out the delayed QC, and the reference database used in the process. The contents of these three fields are defined locally by the person carrying out the QC.

| Field                   | Sample     | Explanation                                         |
|-------------------------|------------|-----------------------------------------------------|
| HISTORY_INSTITUTION     | CI         | Selected from the list in reference table 4         |
| HISTORY_STEP            | ARSQ       | Selected from the list in reference table 12.       |
| HISTORY_SOFTWARE        | WJO        | This is a locally defined name for the delayed      |
|                         |            | mode QC process employed.                           |
| HISTORY_SOFTWARE_RELEAS | 1          | This is a locally defined indicator that identifies |
| E                       |            | what version of the QC software is being used.      |
| HISTORY_REFERENCE       | WOD2001    | This is a locally defined name for the reference    |
|                         |            | database used for the delayed mode QC               |
|                         |            | process.                                            |
| HISTORY_DATE            | 2003080500 | The year, month, day, hour, minute, second that     |
|                         | 0000       | the process ran                                     |
| HISTORY_ACTION          | IP         | Selected from the list in reference table 7         |
| HISTORY_PARAMETER       | FillValue  | This field does not apply (1)                       |
| HISTORY_START_PRES      | FillValue  | This field does not apply                           |
| HISTORY_STOP_PRES       | FillValue  | This field does not apply                           |
| HISTORY_PREVIOUS_VALUE  | FillValue  | This field does not apply                           |
| HISTORY_QCTEST          | FillValue  | This field does not apply                           |

Example: History entry to record that delayed mode QC has been carried out

### Note

(1) The present version of delayed mode QC only tests salinity and as such it is tempting to place "PSAL" in the \_PARAMETER field. In future, delayed mode QC tests may include tests for temperature, pressure and perhaps other parameters. For this reason, simply addressing the software and version number will tell users what parameters have been tested.

74

## 5.2. Recording processing stages

Each entry to record the processing stages has a similar form. An example is provided to show how this is done. Note that reference table 12 contains the present list of processing stages and there should be at least one entry for each of these through which the data have passed. If data pass through one of these steps more than once, an entry for each passage should be written and the variable N\_HISTORY updated appropriately.

Some institutions may wish to record more details of what they do. In this case, adding additional "local" entries to table 12 is permissible as long as the meaning is documented and is readily available. These individual additions can be recommended to the wider community for international adoption.

| Field                   | Sample     | Explanation                                     |
|-------------------------|------------|-------------------------------------------------|
| HISTORY_INSTITUTION     | ME         | Selected from the list in reference table 4     |
| HISTORY_STEP            | ARFM       | Selected from the list in reference table 12.   |
| HISTORY_SOFTWARE        | FillValue  | This field does not apply                       |
| HISTORY_SOFTWARE_RELEAS | FillValue  | This field does not apply                       |
| E                       |            |                                                 |
| HISTORY_REFERENCE       | FillValue  | This field does not apply                       |
| HISTORY_DATE            | 2003080500 | The year, month, day, hour, minute, second that |
|                         | 0000       | the process ran                                 |
| HISTORY_ACTION          | IP         | Selected from the list in reference table 7     |
| HISTORY_PARAMETER       | FillValue  | This field does not apply                       |
| HISTORY_START_PRES      | FillValue  | This field does not apply                       |
| HISTORY_STOP_PRES       | FillValue  | This field does not apply                       |
| HISTORY_PREVIOUS_VALUE  | FillValue  | This field does not apply                       |
| HISTORY_QCTEST          | FillValue  | This field does not apply                       |

Example: History entry to record decoding of the data.

## 5.3. Recording QC Tests Performed and Failed

The delayed mode QC process is recorded separately from the other QC tests that are performed because of the unique nature of the process and the requirement to record other information about the reference database used. When other tests are performed, such as the automated real-time QC, a group of tests are applied all at once. In this case, instead of recording that each individual test was performed and whether or not the test was failed, it is possible to document all of this in two history records.

The first documents what suite of tests was performed, and the second documents which tests in the suite were failed. A test is failed if the value is considered to be something other than good (i.e. the resulting QC flag is set to anything other than "1"). An example of each is provided. If data pass through QC more than once, an entry for each passage should be written and the variable N\_HISTORY updated appropriately.

Example: QC tests performed and failed.

The example shown here records that the data have passed through real-time QC and that two tests failed. The encoding of tests performed is done by adding the ID numbers provided in reference table 11 for all tests performed, then translating this to a hexadecimal number and recording this result.

| Field                        | Sample             | Explanation                                                                                         |
|------------------------------|--------------------|----------------------------------------------------------------------------------------------------|
| HISTORY_INSTITUTION          | ME                 | Selected from the list in reference table 4                                                         |
| HISTORY_STEP                 | ARGQ               | Selected from the list in reference table 12.                                                       |
| HISTORY_SOFTWARE             | FillValue          | This field does not apply                                                                           |
| HISTORY_SOFTWARE_RELEAS<br>E | FillValue          | This field does not apply                                                                           |
| HISTORY_REFERENCE            | FillValue          | This field does not apply                                                                           |
| HISTORY_DATE                 | 2003080500<br>0000 | The year, month, day, hour, minute, second that the process ran                                     |
| HISTORY_ACTION               | QCP\$              | Selected from the list in reference table 7                                                         |
| HISTORY_PARAMETER            | FillValue          | This field does not apply                                                                           |
| HISTORY_START_PRES           | FillValue          | This field does not apply                                                                           |
| HISTORY_STOP_PRES            | FillValue          | This field does not apply                                                                           |
| HISTORY_PREVIOUS_VALUE       | FillValue          | This field does not apply                                                                           |
| HISTORY_QCTEST               | 1BE                | This is the result of all tests with IDs from 2 to 256 having been applied (see reference table 11) |

Record 1: Documenting the tests performed

Record 2: Documenting the tests that were failed

| Field                   | Sample     | Explanation                                     |
|-------------------------|------------|-------------------------------------------------|
| HISTORY_INSTITUTION     | ME         | Selected from the list in reference table 4     |
| HISTORY_STEP            | ARGQ       | Selected from the list in reference table 12.   |
| HISTORY_SOFTWARE        | FillValue  | This field does not apply                       |
| HISTORY_SOFTWARE_RELEAS | FillValue  | This field does not apply                       |
| E                       |            |                                                 |
| HISTORY_REFERENCE       | FillValue  | This field does not apply                       |
| HISTORY_DATE            | 2003080500 | The year, month, day, hour, minute, second that |
|                         | 0000       | the process ran                                 |
| HISTORY_ACTION          | QCF\$      | Selected from the list in reference table 7     |
| HISTORY_PARAMETER       | FillValue  | This field does not apply                       |

76

| HISTORY_START_PRES     | FillValue | This field does not apply                           |
|------------------------|-----------|-----------------------------------------------------|
| HISTORY_STOP_PRES      | FillValue | This field does not apply                           |
| HISTORY_PREVIOUS_VALUE | FillValue | This field does not apply                           |
| HISTORY_QCTEST         | A0        | This is the result when data fail tests with IDs of |
|                        |           | 32 and 128 (see reference table 11)                 |

### 5.4. Recording changes in values

The PIs have the final word on the content of the data files in the Argo data system. In comparing their data to others there may arise occasions when changes may be required in the data.

We will use the example of recomputation of where the float first surfaced as an example. This computation process can be carried out once all of the messages from a float have been received. Not all real-time processing centres make this computation, but it can be made later on and added to the delayed mode data. If this is the case, we would insert the new position of the profile into the latitude and longitude fields in the profile and we would record the previous values in two history entries. Recording these allows us to return to the original value if we have made an error in the newly computed position. The two history entries would look as follows.

| Field                        | Sample     | Explanation                                     |
|------------------------------|------------|-------------------------------------------------|
| HISTORY_INSTITUTION          | CI         | Selected from the list in reference table 4     |
| HISTORY_STEP                 | ARGQ       | Selected from the list in reference table 12.   |
| HISTORY_SOFTWARE             | FillValue  | This field does not apply                       |
| HISTORY_SOFTWARE_RELEAS<br>E | FillValue  | This field does not apply                       |
| HISTORY_REFERENCE            | FillValue  | This field does not apply                       |
| HISTORY_DATE                 | 2003080500 | The year, month, day, hour, minute, second that |
|                              | 0000       | the process ran                                 |
| HISTORY_ACTION               | CV         | Selected from the list in reference table 7     |
| HISTORY_PARAMETER            | LAT\$      | A new entry for reference table 3 created by    |
|                              |            | institution CI to indicate changes have been    |
|                              |            | made in the latitude.                           |
| HISTORY_START_PRES           | FillValue  | This field does not apply                       |
| HISTORY_STOP_PRES            | FillValue  | This field does not apply                       |
| HISTORY_PREVIOUS_VALUE       | 23.456     | This is the value of the latitude before the    |
|                              |            | change was made.                                |
| HISTORY_QCTEST               | FillValue  | This field does not apply                       |

#### Example: Changed latitude

Notes:

- 1. Be sure that the new value is recorded in the latitude and longitude of the profile section.
- 2. Be sure that the POSITION\_QC flag is set to "5" to indicate to a user that the value now in the position has been changed from the original one that was there.
- 3. Be sure to record the previous value in history entries.

It is also sometimes desirable to record changes in quality flags that may arise from reprocessing data through some QC procedures. In this example, assume that whereas prior to the analysis, all temperature values from 75 to 105 dbars were considered

77

correct, after the analysis, they are considered wrong. The history entry to record this would look as follows.

| Example. Changed hags        |            |                                                 |
|------------------------------|------------|-------------------------------------------------|
| Field                        | Sample     | Explanation                                     |
| HISTORY_INSTITUTION          | CI         | Selected from the list in reference table 4     |
| HISTORY_STEP                 | ARGQ       | Selected from the list in reference table 12.   |
| HISTORY_SOFTWARE             | FillValue  | This field does not apply                       |
| HISTORY_SOFTWARE_RELEAS<br>E | FillValue  | This field does not apply                       |
| HISTORY_REFERENCE            | FillValue  | This field does not apply                       |
| HISTORY_DATE                 | 2003080500 | The year, month, day, hour, minute, second that |
|                              | 0000       | the process ran                                 |
| HISTORY_ACTION               | CF         | Selected from the list in reference table 7     |
| HISTORY_PARAMETER            | TEMP       | Selected from the list in reference table 3     |
| HISTORY_START_PRES           | 75         | Shallowest pressure of action.                  |
| HISTORY_STOP_PRES            | 105        | Deepest pressure of action.                     |
| HISTORY_PREVIOUS_VALUE       | 1          | This is the value of the quality flag on        |
|                              |            | temperature readings before the change was      |
|                              |            | made.                                           |
| HISTORY_QCTEST               | FillValue  | This field does not apply                       |

## Example: Changed flags

## Notes:

1. The new QC flag of "4" (to indicate wrong values) would appear in the <param>\_QC field.

# 6. DAC-GDAC data-management

This chapter describes the data management organization between Argo DACs and GDACS.

## 6.1. Greylist files operations

### 6.1.1. Greylist definition and management

The greylist is used for real-time operations, to detect a sensor malfunction. It is a list of suspicious or malfunctioning float sensors. It is managed by each DAC and available from both GDAC ftp site at:

- ftp://usgodae.org/pub/outgoing/argo/ar\_greylist.txt
- ftp://ftp.ifremer.fr/ifremer/argo/ar\_greylist.txt

The greylist is used in real-time QC test 15 to stop the real-time dissemination on the GTS of measurements from a sensor that is not working correctly.

The grey-list test is described in Argo quality control manual:

 http://www.argodatamgt.org/Media/Argo-Data-Management/Argo-Documentation/General-documentation/Argo-Quality-Control-manual-October-2009

### Who/when/how to add a float in the greylist

Under the float's PI supervision, a DAC inserts a float in the greylist when a sensor is suspicious or malfunctioning.

For each affected parameter, the start/end date of malfunction is recorded and the value of the real-time QC flag to be applied to each observation of this parameter during that period.

The problem is reported in the ANOMALY field of the meta-data file.

### Who/when/how to remove floats from the greylist

In collaboration with the PI of the float, a DAC removes a float from the greylist when delayed mode quality control was performed and the suspicious sensor's observations could be recovered after adjustment.

If the delayed mode quality control decided that the sensor observation cannot be recovered, the float remains in the greylist.

#### How users should use the greylist

The greylist provides an easy way to get information on suspicious floats.

However, the best information on a float's sensors bad behaviour is recorded in the ANOMALY field of the meta-data file.

## 6.1.2. Greylist files collection

Each DAC maintains a greylist that is submitted to the GDAC for updates. The DACs greylist are collected by the GDAC and merged into a global Argo greylist.

Greylist file collection from DAC to GDAC :

- 1. Query xxx\_greylist.csv file in each DAC submit directory; xxx must be identical to the DAC (eg : aoml, coriolis); otherwise the file is rejected.
- 2. Check the format of xxx\_greylist.csv . The whole file is rejected is the format check fails.
  - Floatid : valid Argo float id; the corresponding meta-data file must exist
  - Parameter : PSAL, TEMP, PRES or DOXY
  - Start date : YYYYMMDD valid, mandatory
  - End date : YYYYMMDD valid, fill value : ',,'
  - Flag : valid argo flag
  - Comment : free
  - DAC : valid DAC, mandatory
- 3. Remove all the floats of the DAC from the GDAC grey list and add the content of the submitted xxx\_greylist.csv file

Note : after each submission, a copy of the Argo greylist is stored in etc/greylist/ar\_greylist.txt\_YYYYMMDD

The global Argo greylist is sorted by DAC, PLATFORM\_CODE and START\_DATE in alphabetical order.

### 6.2. GDAC files removal

A DAC can ask the GDAC to remove individual profile, trajectory, technical or metadata files. A "removal file" is submitted to GDAC which will perform the removals.

The "removal file" contains one line per file to remove.

"Removal file" collection from DAC to GDAC :

- Query xxx\_removal.txt file in each DAC submit directory; xxx must be identical to the DAC (eg : aoml, coriolis); otherwise the file is rejected.
- Check the format of xxx\_removal.txt . The whole file is rejected is the format check fails.
  - File name : valid Argo file name; the corresponding meta-data file must exist for this DAC
- o Move all the named files from GDAC into a etc/removed directory
- The removed files are kept for 3 months in the etc/removed directory and erased after that delay.